# **UNIVERSIDAD NACIONAL AMAZÓNICA DE MADRE DE DIOS FACULTAD DE INGENIERÍA ESCUELA PROFESIONAL DE INGENIERÍA FORESTAL Y MEDIO AMBIENTE**

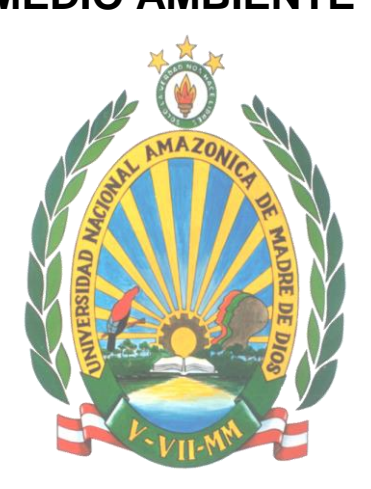

**"ECUACIONES DE VOLUMEN Y FACTOR DE FORMA PARA** *Apuleia leiocarpa* **(VOGEL) J.F. MACBR. Y** *Myroxylon balsamum* **(L.) HARMS, EN BOSQUES NATURALES DE TAHUAMANU, MADRE DE DIOS"**

**TESIS PRESENTADO POR:**

**Bach. Huanca Choque, Milton Rene Bach. Camala Huaquisto, Washington**

**Para optar el Titulo Profesional de Ingeniero Forestal y Medio Ambiente.**

**ASESOR: Dr. García Roca, Mishari Co-asesor: Ing. Roger Chambi Legoas**

**PUERTO MALDONADO – 2021**

# **UNIVERSIDAD NACIONAL AMAZÓNICA DE MADRE DE DIOS FACULTAD DE INGENIERÍA ESCUELA PROFESIONAL DE INGENIERÍA FORESTAL Y MEDIO AMBIENTE**

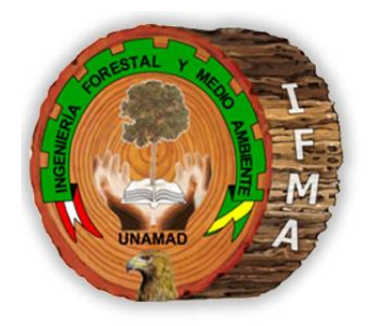

**"ECUACIONES DE VOLUMEN Y FACTOR DE FORMA PARA** *Apuleia leiocarpa* **(VOGEL) J.F. MACBR. Y** *Myroxylon balsamum* **(L.) HARMS, EN BOSQUES NATURALES DE TAHUAMANU, MADRE DE DIOS"**

**PROYECTO DE TESIS PRESENTADO POR:**

**Bach. Huanca Choque, Milton Rene Bach. Camala Huaquisto, Washington**

**Para optar el Titulo Profesional de Ingeniero Forestal y Medio Ambiente.**

**ASESOR: Dr. García Roca, Mishari Co-asesor: Ing. Roger Chambi Legoas**

## **DEDICATORIA**

La presente investigación va dedicada en primer lugar a Dios, por poner las oportunidades en mi vida. A mis padres: Marcelino Huanca Morales y Lucila Choque Aro, quienes quienes me brindaron las herramientas necesarias para conseguir mis metas propuestas, asi como brindaron su apoyo incondicional. Agradecer también a mi compañera de vida Yudith Chinchay Chumbe y mis hijos Gabriel Adriano y Hansell Manuel, por ser mi motivación principal en el camino de la vida. Tambien un agradecimiento especial también a los amigos y compañeros de la universidad, por ser complices de tantas aventuras academicas en nuestra universitaria en busca del conocimiento. A todos muchísimas gracias.

#### **Milton Rene Huanca Choque.**

## **DEDICATORIA**

A Dios, por concederme la vida y la salud, por ser fuente de amor y sabiduría, y ser mi guía y compañía durante toda mi vida.

A mis padres Fortunato Camala CCori y Victoria Huaquisto Ortiz, como una muestra de mi profundo amor, admiración, gratitud y respeto, por sus sabios consejos y el espíritu de lucha constante para seguir adelante y nunca rendirme.

Con el amor y el cariño más grande del mundo a mi hija Azumi Jazmin Naomi, de igual manera a su madre Aydee Ramos.

A mí querida hermana Nataly y demás familiares, por el apoyo incondicional que me brindaron.

A mis maestros por las enseñanzas y los sabios consejos impartidos a cada momento en mi Alma Mater.

A mis amigos y compañeros de aula, por su amistad sincera y compartir gratos momentos durante nuestra formación profesional.

**Washington Camala Huaquisto.**

## **AGRADECIMIENTOS**

Expresamos nuestro más sincero agradecimiento a la Universidad Nacional Amazónica de Madre de Dios "UNAMAD", nuestra alma mater de formación y a los docentes de la escuela profesional de ingeniería, facultad de ingeniería forestal y medio ambiente, por sus enseñanzas impartidas y esmero en la formación de profesionales de éxito y contribuir satisfactoriamente a nuestra región de Madre de Dios.

Al Gerente General de la concesión forestal de la Empresa Maderera Industrial Isabelita SAC (EMINI SAC), quien permitió el desarrollo del presente trabajo de investigación, así por el compromiso asumido con la investigación forestal.

A todas aquellas personas que apoyaron directa e indirectamente en la ejecución del proyecto.

## **PRESENTACIÓN**

## **SEÑOR DECANO DE LA FACULTAD DE INGENIERÍA DE LA UNIVERSIDAD NACIONAL AMAZÓNICA DE MADRE DE DIOS.**

## SEÑORES MIEMBROS DEL JURADO:

En cumplimiento a lo dispuesto por el Reglamento de Grados y Títulos de la Facultad de Ingeniería; pongo a vuestra consideración la Tesis intitulada "Ecuaciones de volumen y factor de forma para *Apuleia leiocarpa* (Vogel) J.F. Macbr y *Myroxylon balsamum* (L.) Harms. En bosques naturales de Tahuamanu, Madre De Dios", para optar al Título Profesional de Ingeniero Forestal y Medio Ambiente.

Esperando que el siguiente trabajo de investigación, sirvan como herramienta para la estimación del potencial maderable, inventarios y demás actividades del manejo forestal, en la provincia de Tahuamanu, estamos seguros que este documento será de utilidad para los empresarios del sector forestal

> **Bach. Milton René Huanca Choque. Bach. Washington Camala Huaquisto.**

## **RESUMEN**

El estudio sobre ecuaciones de volumen y factor de forma para *Apuleia leiocarpa*  (VOGEL) J.F. MACBR. y *Myroxylon balsamum* (L.) HARMS, se realizó en la Concesión Forestal de la Empresa EMINI S.A.C, de bosque húmedo tropical de terrazas bajas y colinas bajas, situado en el distrito de Iñapari e Iberia, provincia de Tahuamanu, departamento Madre de Dios, Perú. Tomando como base la información del Plan Operativo de EMINI S.A.C., con el objetivo de Formular ecuaciones de volumen y determinar el factor de forma para las dos especies forestales. Se probaron un total de ocho modelos matemáticos. La investigación fue de tipo descriptiva básica, el diseño utilizado fue no experimental, donde se evaluó el comportamiento de las variables y formular las ecuaciones que puedan predecir ese comportamiento.

En total se evaluaron 213 individuos distribuidos en dos especies. El factor de forma obtenido fue 0,83 para la especie *Apuleia leiocarpa* y para *Myroxylon balsamum* 0,76. Para determinar la mejor ecuación de volumen comercial se tomó en cuenta la clasificación de Philip (2004). En consecuencia, la ecuación de estimación de volumen seleccionada para las dos especies es el modelo de Shumacher – Hall, *Apuleia leiocarpa* logV = - 0,04279 +1,9105 log dap + 0,8646 log hc y para *Myroxylon balsamum* logV = - 0,0752 +1,8726 log dap + 0,8569 log hc. Con los resultados obtenidos se acepta la hipótesis planteado donde se sostiene que el factor mórfico de *Apuleia leiocarpa* (VOGEL) J.F. MACBR*.* Y *Myroxylon balsamum* (L.) HARMS, son superiores a 0,65.

**Palabras Claves:** Volumen, ecuación volumétrica, modelos matemáticos, factor mórfico.

## **ABSTRACT**

The study about volume equations and form factor for *Apuleia leiocarpa* (VOGEL) J.F. MACBR. and *Myroxylon balsamum* (L.) HARMS, this was made in the Forest Concession Company EMINI S.A.C. of the tropical wet forest of lower terraces and lowland hills, situated in the Iñapari and Iberia District, Tahuamanu Province, Madre de Dios Department, Peru. Taking as a basis the operational plans information of EMINI S.A.C., with the objective to formulate the volume equations and to determine the form factor for the two forest species. It was tested a total of eight mathematical models. The research was a basic descriptive type, the design was not experimental, where was evaluated the behavior of the variables and the formulation of equations that can predict that behavior.

A total of 213 individuals were evaluated distributed in two species. The obtained form factor was 0,83 for the species *Apuleia leiocarpa* and for *Myroxylon balsamum* was 0,76. To determine the best commercial volume equation it was considered the Philip classification (2004). As a result, the estimated equation of the selected volume for the two species in the Schumacher model - Hall, *Apuleia leiocarpa* logV = - 0,04279 +1,9105 log dbh + 0,8646 log hc and for *Myroxylon balsamum* logV = - 0,0752 +1,8726 log dbh + 0,8569 log hc. With the achievement of the result, the hypothesis is accepted where it sustains that the form factor of *Apuleia leiocarpa* (VOGEL) J.F. MACBR. and *Myroxylon balsamum* (L.) HARMS are superior tan 0,65.

**Keywords:** Volume, volumetric equation, mathematical models, form factor.

## **INTRODUCCIÓN**

La presente investigación, se refiere a formular ecuaciones y determinar el factor de forma de dos especies forestales "*Apuleia leiocarpa* (Vogel) J.F. Macbr y *Myroxylon balsamum* (L.) Harms.*"*, en la provincia de Tahuamanu, Madre de Dios, donde se obtuvo una muestra de 213 árboles, repartidos de la siguiente manera: 92 árboles de la especie Ana caspi y 121 árboles de la especie Estoraque recientemente apeados (con DAP>40 cm) aleatoriamente, por cada especie; en las cuales se calculó el volumen real con el método de Smalian mediante cubicación de trozas sucesivas (cubicación rigurosa), posteriormente las observaciones del volumen de los árboles fueron relacionados con sus respectivos valores de diámetro a la altura del pecho (DAP) y altura comercial (HC), y ajustados mediante regresión lineal, aplicándose modelos conocidos como la variable combinada, factor de forma constante, logarítmica, variable combinada generalizada y logarítimica generalizada. En base a la suma de los cuadrados residuales de las predicciones (SSE), la raíz del cuadrado medio del error (RMSE) y el coeficiente de determinación (R2), así como el criterio de información de Akaike (AIC), se evaluaron y seleccionaron los mejores modelos por especie, que permitio predecir con precisión el volumen comercial del fuste. Seguidamente los modelos seleccionados fueron validados relacionando los valores predecidos o estimados con las observaciones del volumen real. El factor de forma fue calculado como la razón del volumen real con el volumen del cilindro cuyo diámetro de la base es equivalente al DAP del fuste. Las ecuaciones de volumen y el factor de forma para cada especie, servirán como herramienta para la estimación del potencial maderable, inventarios y demás actividades del manejo forestal, en la provincia de Tahuamanu.

# **ÍNDICE**

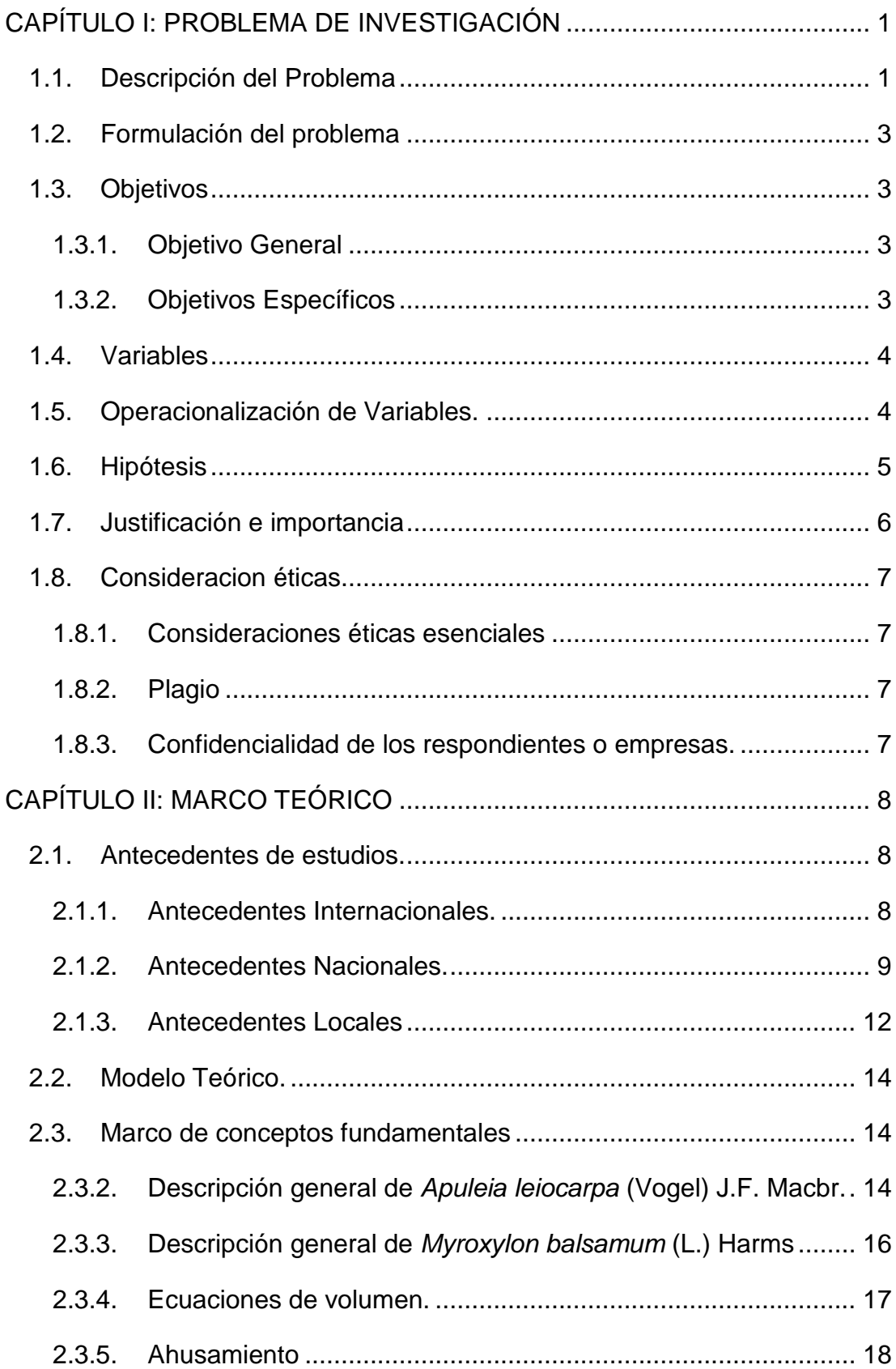

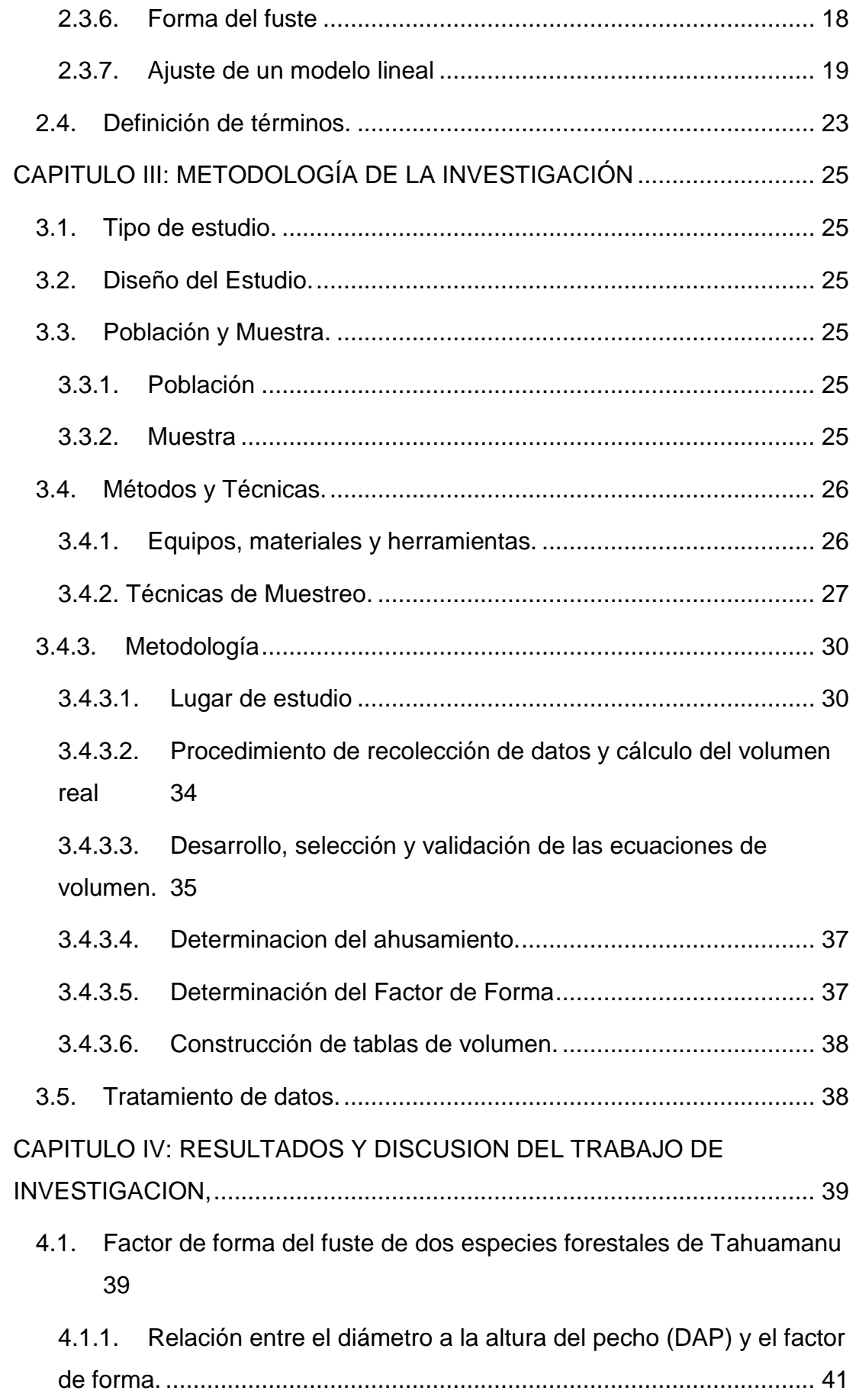

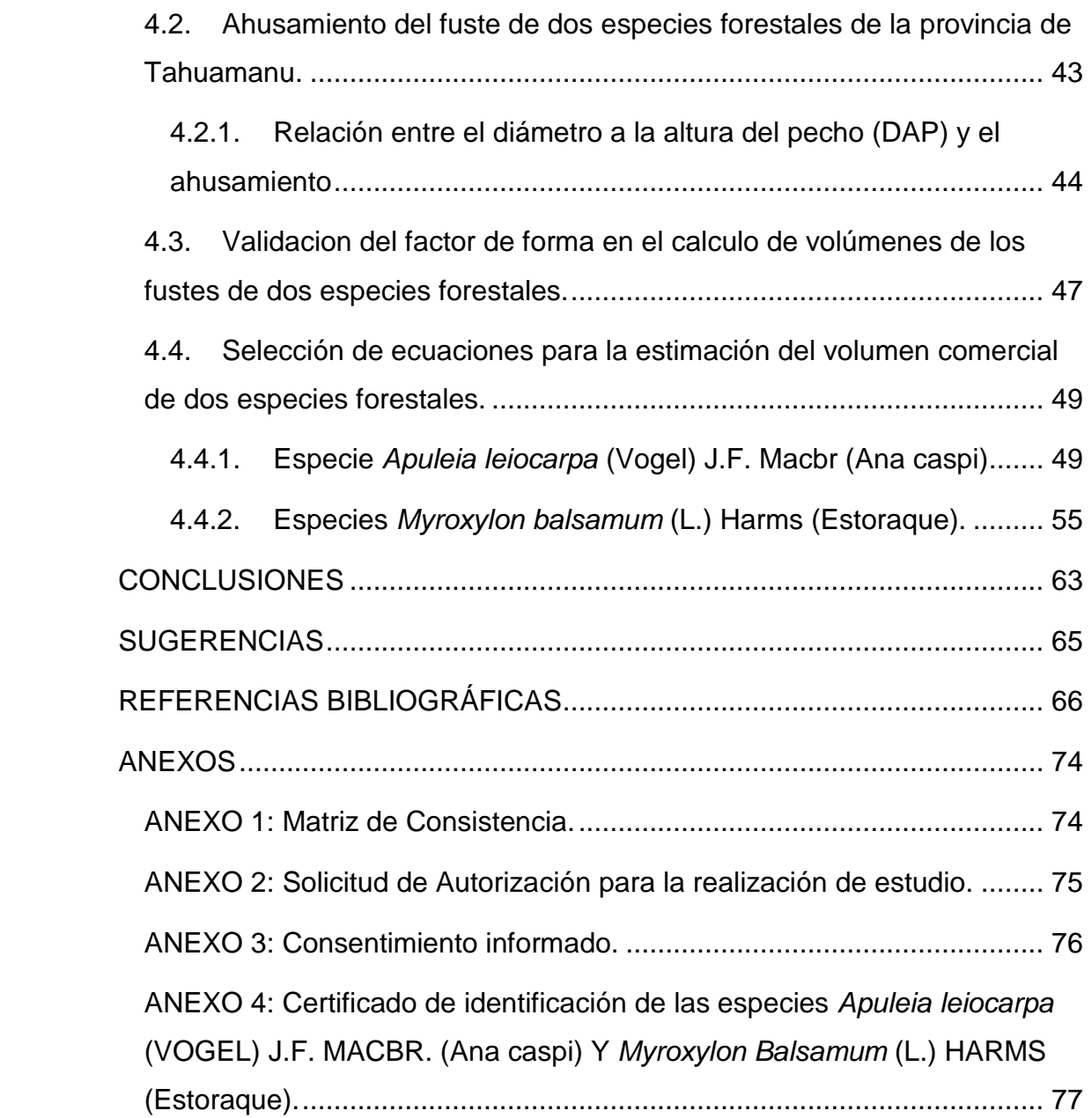

## **INDICE DE FIGURAS**

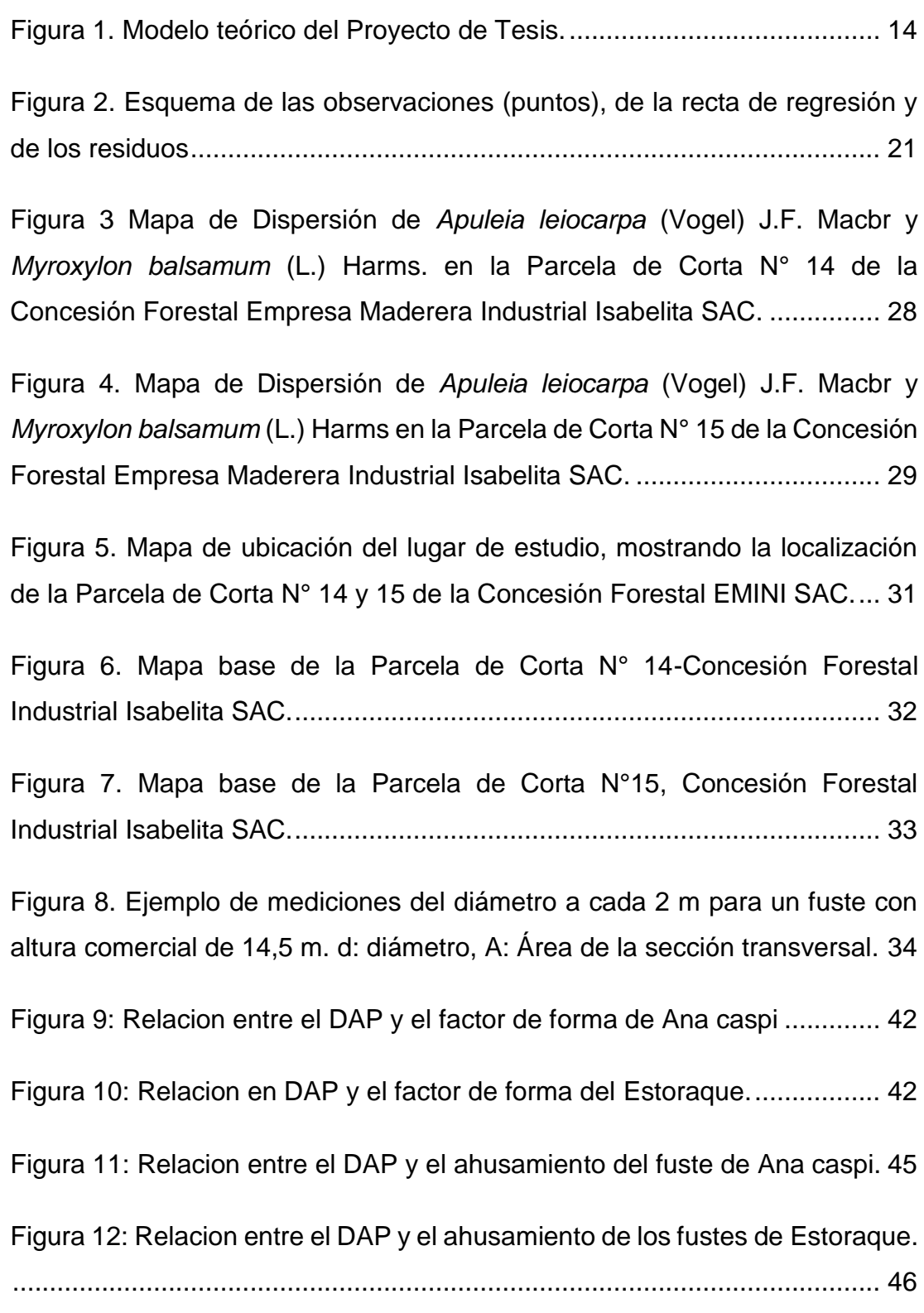

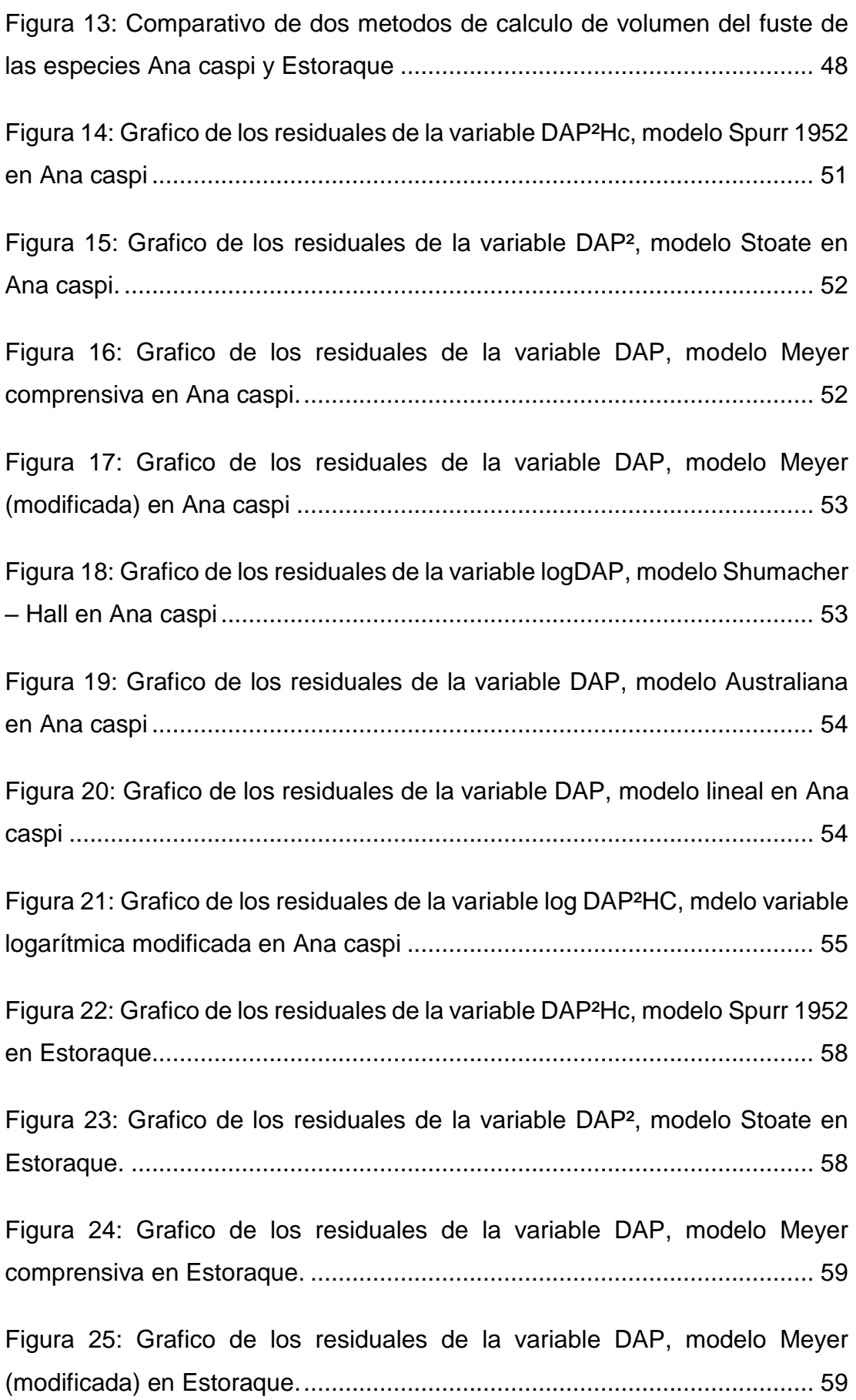

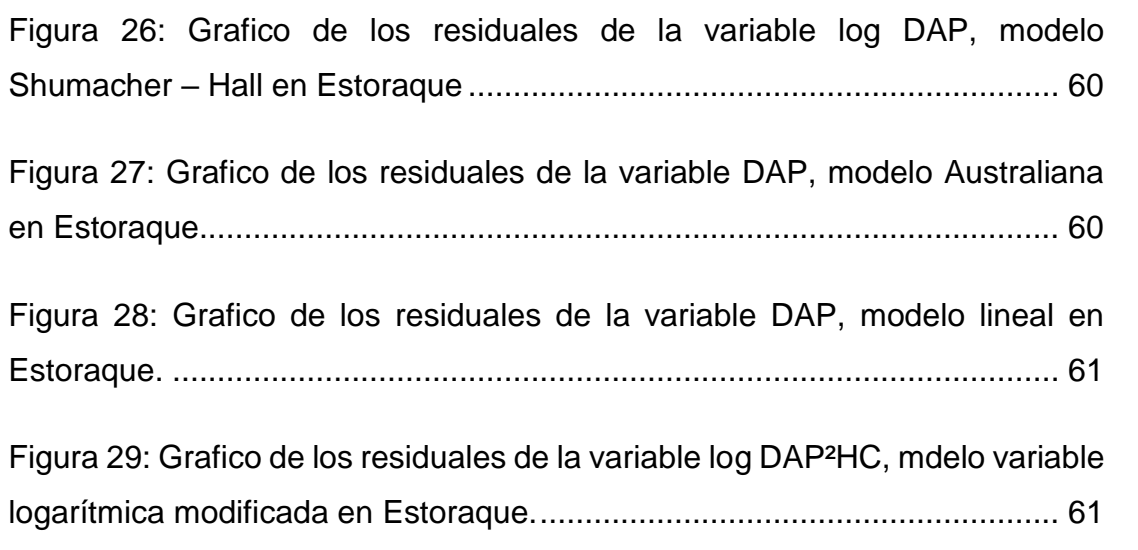

## **INDICE DE TABLAS**

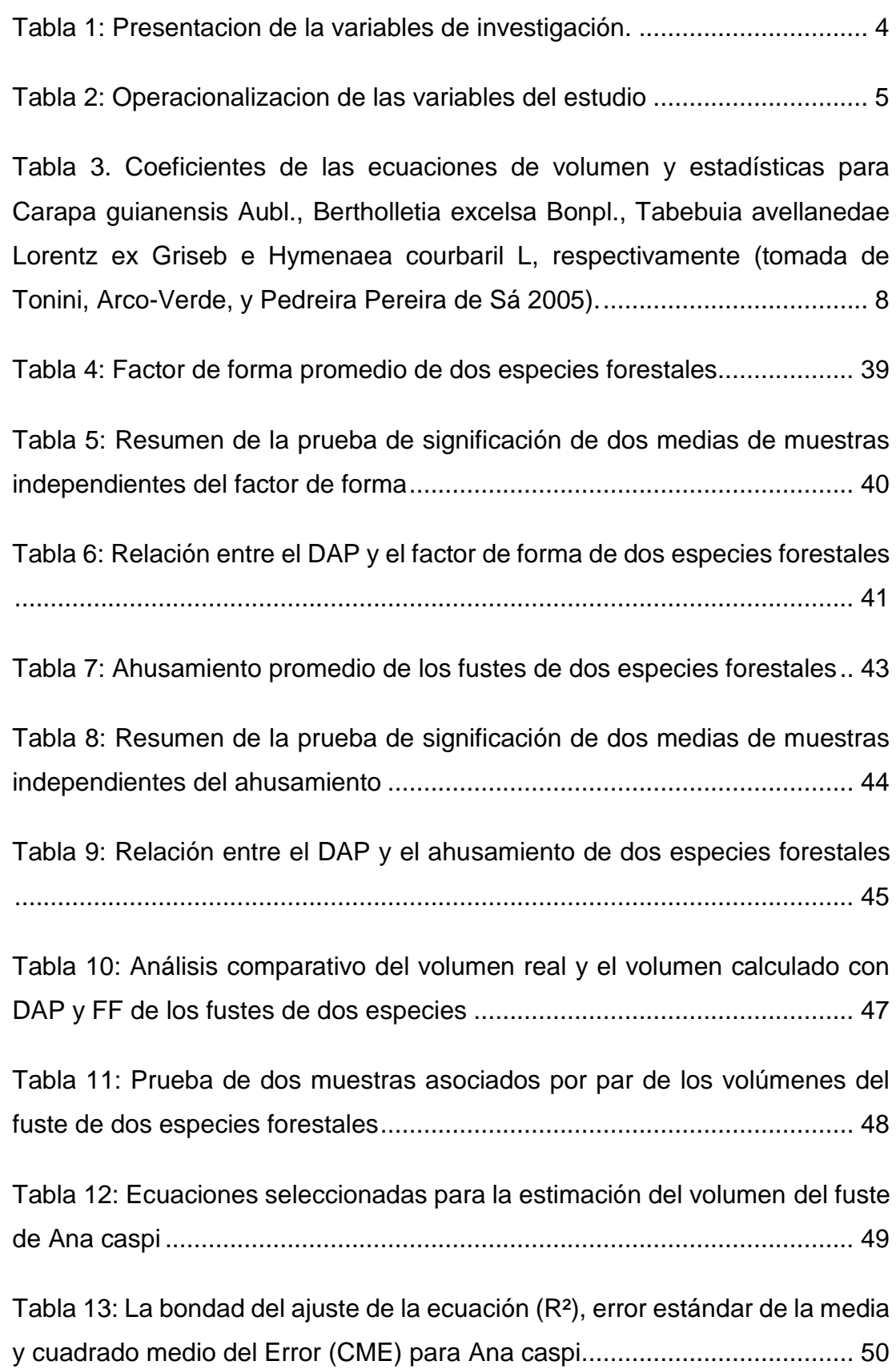

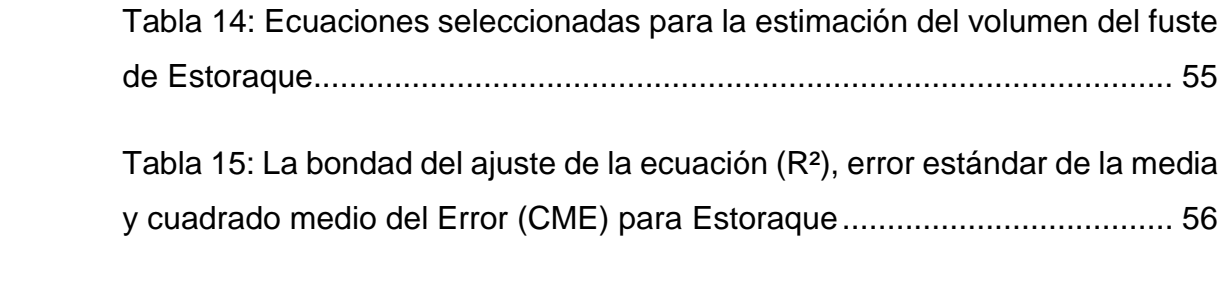

## **CAPÍTULO I: PROBLEMA DE INVESTIGACIÓN**

#### <span id="page-18-1"></span><span id="page-18-0"></span>**1.1. Descripción del Problema.**

Los bosques tropicales lluviosos son uno de los mayores tipos de vegetación en el mundo (Whitmore, 1989) y poseen gran diversidad de plantas, se calcula que contiene un 50 % de todas las especies de plantas del mundo (Mayaux et al., 2005); en Sudamérica ocupan el 37,3 % del área total FAO (2001). Actualmente en Perú los bosques amazónicos son aún la mayor fuente de productos forestales, principalmente la madera. Su aprovechamiento es una de las principales actividades económicas de las regiones amazónicas, siendo por tanto necesario el aprovechamiento sostenible del recurso forestal maderable. El manejo sostenible requiere de herramientas, métodos y técnicas para su adecuado funcionamiento; siendo uno de los mas importantes los métodos y técnicas de cuantificación de los recursos maderables disponibles para el aprovechamiento maderable. En este contexto, las ecuaciones o también llamado modelos para estimación precisa del volumen de especies comerciales son indispensables para el manejo forestal (Akindele y LeMay, 2006; Guendehou et al., 2012; Mauya et al., 2014); además los modelos alométricos y/o ecuaciones de volumen, son herramientas que auxilian en la estimación de biomasa, captura de carbono y valorización de los bosques en el contexto del cambio climático (Bi y Hamilton, 1998; Brown, 1997; Guendehou et al., 2012) . En Perú, investigaciones publicadas y accesibles, enfocadas al desarrollo de ecuaciones de volume y determinación del factor de forma para árboles de especies comerciales tropicales, son prácticamente inexistentes, lo que corrobora el por qué hasta el momento el SERFOR (Servicio Nacional Forestal) continua

recomendando el uso de un factor de forma de 0,65 para la mayoría de especies forestales comerciales (SERFOR, 2016). Las especies forestales comerciales mas abundates y mas aprovechadas son especies de densidad alta, como "*Apuleia leiocarpa* (Vogel) J.F. Macbr y *Myroxylon balsamum* (L.) Harms.*"*, estas especies poseen una densidad alrededor de 0,8-0,9 g cm<sup>-3</sup>, valiosas por su excelente propiedad mecánica para su uso en parquet, pisos, durmientes, columnas, entre otros. Ademas las especies de densidad alta son de alto valor de conservación, debido a su lento crecimiento, fuente de hábitat y alimento para la fauna silvestre; lo cual hace aun más importante que su aprovechamiento sea sostenible (De Oliveira Araújo et al., 2016). En el contexto del manejo sostenible, es relevante conocer con buena precisión el volumen de aprovechamiento; en relación a esto, actualmente la estimación del volumen esta siendo calculado sesgadamente en la mayoría de las especies, debido principalmente a la adopción de un factor de forma irreal y a la falta de ecuaciones de volumen. El sesgo en el cálculo de volumen de madera del fuste conduce a serios errores en el cálculo del pago por derechos de aprovechamiento, así como problemas en la fiscalización y supervisión del volumen de madera autorizada vs producida y transportada debido a las grandes diferencias entre el volumen real y el volumen calculado sesgadamente. Las ecuaciones de volumen del fuste relacionan variables fácilmente medibles como el diámetro a la altura del pecho (DAP) y la altura comercial y/o altura del fuste (HC); los modelos de una entrada emplean sólo el DAP, y los modelos de dos entradas emplean el DAP y HC (Weng, 2019), pudiendo construirse ecuaciones de volumen genéricas (agrupando varias especies) y específicas (para cada especie).

Los modelos para ecuaciones de volumen específicas. más empleados en especies tropicales ha sido el modelo de Schumacher-Hall de la forma:  $V = \beta_0 + \beta_1 D^{\beta_2} H^{\beta_3} + \varepsilon$  donde β<sub>0</sub>, β<sub>1</sub>, β<sub>2</sub> y β<sub>3</sub> son los parámetros del modelo, V=Volumen comercial, D=DAP, y H =Altura del fuste o altura comercial, y ε=residual (Akindele y LeMay, 2006), y el modelo exponencial  $V = \beta_1 X^{\beta_0}$  que para fácil empleo se ajusta a la forma lineal mediante

transformación logarítimica V =  $\beta_0 + \beta_1 D^2 H + \varepsilon$  (Adekunle et al., 2013). El factor de forma del fuste, expresa el volumen real del árbol en relación al volumen del cilindro, es ampliamente utilizada en la estimación del volumen debido a la simplicidad del cálculo, con la sola aplicación de la fórmula "V=g x h x f", donde "g" es el área basal, "h" es la altura y "f" el factor de forma. En este contexto las ecuaciones de volumen y factor de forma son herramientas muy útiles en los inventarios forestales debido a que el volumen de la madera es la unidad básica de aprovechamiento forestal (Chaidez y Chaidez, 2008).

#### <span id="page-20-0"></span>**1.2. Formulación del problema**

¿Qué ecuaciones de volumen a partir del DAP y de la HC del fuste, permite estimar con alta precisión el volumen comercial del fuste de "*Apuleia leiocarpa* (Vogel) J.F. Macbr y *Myroxylon balsamum* (L.) Harms?*"*, en los bosques naturales de la provincia Tahuamanu, Madre de Dios?

¿Cuál es el factor de forma del fuste de "*Apuleia leiocarpa* (Vogel) J.F. Macbr y *Myroxylon balsamum* (L.) Harms?*",* en los bosques naturales de la provincia Tahuamanu, Madre de Dios?

#### <span id="page-20-1"></span>**1.3. Objetivos**

#### <span id="page-20-2"></span>**1.3.1. Objetivo General**

- Formular ecuaciones de volumen y determinar el factor de forma para "*Apuleia leiocarpa* (Vogel) J.F. Macbr y *Myroxylon balsamum* (L.) Harms.*"*, en los bosques naturales de la provincia Tahuamanu.

#### <span id="page-20-3"></span>**1.3.2. Objetivos Específicos**

 Formular ecuaciones para la estimación precisa del volumen comercial en árboles de "*Apuleia leiocarpa* (Vogel) J.F. Macbr y *Myroxylon balsamum* (L.) Harms.*"*, a partir de mediciones del DAP y HC*.*

- Definir mediante la aplicación de alguna prueba estadística, el modelo que mejor se ajusta a las características volumétricas de cada una de las especies forestales consideradas.
- Determinar el ahusamiento para las especies "*Apuleia leiocarpa* (Vogel) J.F. Macbr y *Myroxylon balsamum* (L.) Harms.
- Determinar el factor de forma del fuste de "*Apuleia leiocarpa* (Vogel) J.F. Macbr y *Myroxylon balsamum* (L.) Harms.

## <span id="page-21-0"></span>**1.4. Variables**

Las Variables identificadas en el presente estudio son las siguientes:

<span id="page-21-2"></span>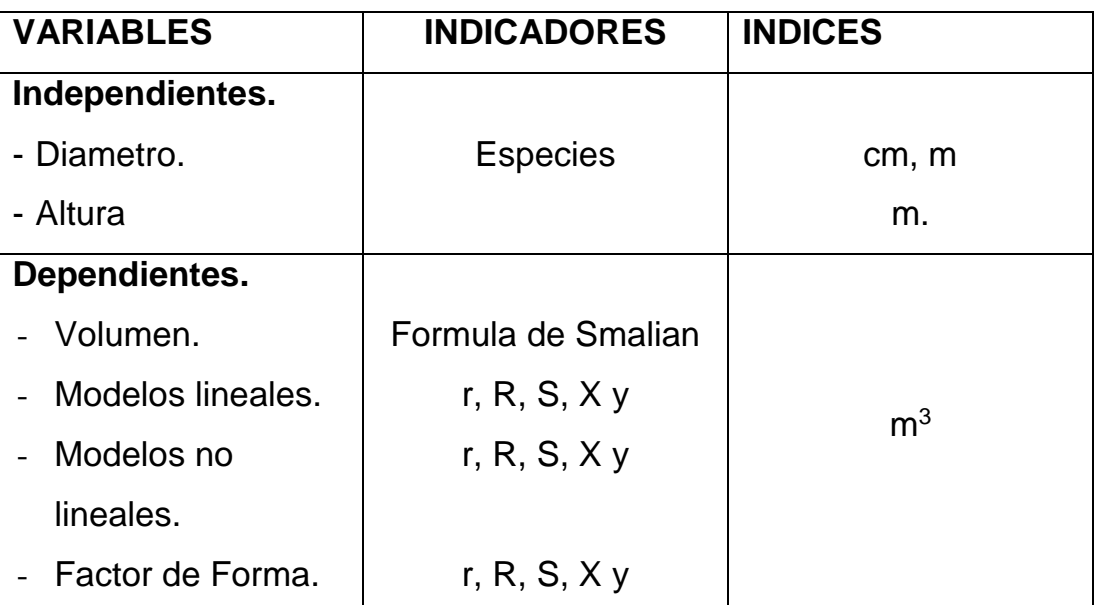

*Tabla 1: Presentacion de la variables de investigación.*

## <span id="page-21-1"></span>**1.5. Operacionalización de Variables.**

En la Tabla 2, se muestra la operacionalizacion de las variables del presente estudio.

<span id="page-22-1"></span>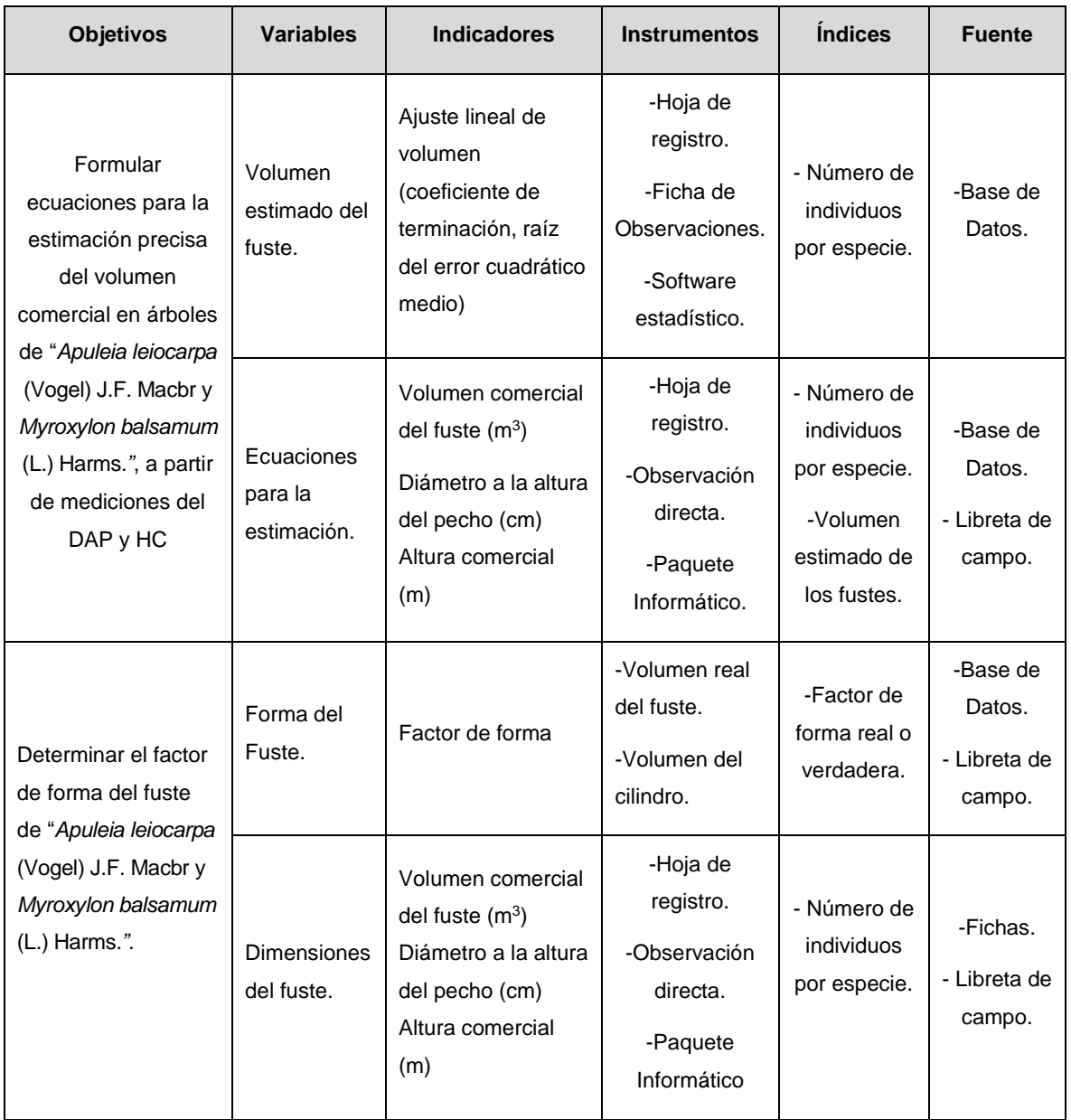

#### *Tabla 2: Operacionalizacion de las variables del estudio*

## <span id="page-22-0"></span>**1.6. Hipótesis**

### **Hipotesis alterna**

El volumen de las especies forestales *Apuleia leiocarpa* (vogel) j.f. macbr. y *Myroxylon balsamum* (l.) harms de los bosques naturales de Tahuamanu tiene una tendencia, tal como logarítmica, exponencial, cuadrática, cúbica, entre otros; y el factor de forma de ambas especies son diferentes entre si y del 0,65.

#### **Hipotesis nula.**

El volumen de las especies forestales *Apuleia leiocarpa* (vogel) j.f. macbr. y *Myroxylon balsamum* (l.) harms de los bosques naturales de Tahuamanu no tiene una tendencia lineal, por lo que no se ajusta a un modelo matemático; y el factor de forma de ambas especies forestales es igual a 0,65.

#### <span id="page-23-0"></span>**1.7. Justificación e importancia**

"*Apuleia leiocarpa* (Vogel) J.F. Macbr y *Myroxylon balsamum* (L.) Harms.*",* son una de las especies de madera de densidad alta mas aprovechadas en Madre de Dios, principalmente en el Tahuamanu, investigaciones sobre ecuaciones de volumen y factor de forma de estas especies son muy escasas o inexistentes. Siendo la provincia de Tahuamanu la que contiene mayor extensión de bosques de producción permamente con alta presencia de esta especie, es necesario su estudio para mejores estimaciones del volumen y rendimiento, así como sustento para la adopción oficial de factores de forma reales para esta especie.

Contar con ecuaciones de volumen y el factor de forma real para estas especies, permitirá la realización del Plan Operativo (PO) y Plan General de Manejo Forestal (PGMF) que verdaderamente muestren el volumen de extracción, lo que a su vez repercutirá en una mejora de la gestión de la Autoridad Forestal y los órganos de control y supervisión Forestal, debido a que actualmente ocurren grandes diferencias en el volumen autorizado y el volumen producido, que lleva a problemas de fiscalización por los órganos competentes, así como problemas en la real tasación por el volumen a aprovechar.

Por otro lado, tanto "*Apuleia leiocarpa* (Vogel) J.F. Macbr y *Myroxylon balsamum* (L.) Harms.*",* son especies de densidad alta y abundantes, por lo cual el stock de carbono aumulado por estas especies puede ser alto, siendo necesario desarrollar modelos de volumen y de biomasa para aplicar en la valorización de los bosques tropicales amazónicos.

### <span id="page-24-0"></span>**1.8. Consideracion éticas.**

### <span id="page-24-1"></span>**1.8.1. Consideraciones éticas esenciales**

Para la realización de esta investigación se tiene como objetivo evitar cualquier riesgo y consecuencia perjudicial por lo que se tendrá en cuenta los criterios básicos de honestidad, objetividad, respeto a los derechos de autor, entre otros. Del mismo modo en el desarrollo de la investigación para lo que respecta a la toma de decisiones esta se encontrará destinada a velar por la seguridad de las personas/grupos involucrados en la investigación, así como por la calidad de la misma, cumpliéndose con las normativas, reglamentos y aspectos legales.

#### <span id="page-24-2"></span>**1.8.2. Plagio**

Los tesistas se comprometen a no realizar plagio, siempre se respetará el crédito de los autores, por lo que aquellos fragmentos que sean tomados de otros autores se marcaran con una cita en base a las normas ISO.

### <span id="page-24-3"></span>**1.8.3. Confidencialidad de los respondientes o empresas.**

En este sentido mediante el proceso de razonamiento se evitará mencionar nombres o posibles identificadores de los encuestados, del mismo modo en el caso de las empresas sólo se mencionarán características especifícas como giro, tamaño y ubicación, sin mencionar razones sociales.

## **CAPÍTULO II: MARCO TEÓRICO**

#### <span id="page-25-1"></span><span id="page-25-0"></span>**2.1. Antecedentes de estudios.**

#### <span id="page-25-2"></span>**2.1.1. Antecedentes Internacionales.**

Ecuaciones de volumen para *Carapa guianensis* Aubl., *Bertholletia excelsa* Bonpl., *Tabebuia avellanedae* Lorentz ex Griseb e *Hymenaea courbaril* L. en bosques de la Mata Atlántica en Brasil, mostraram ser precisas para la estimación del volumen comercial en árboles jóvenes, siendo mejores los modelos que incluyen tanto el diámetro a la altura del pecho como la altura (Tonini et al., 2005). En otro estudio Batista, Marquesini, y Viana (2004), describen que un modelo logarítmico Schumacher de dos entradas para *Tabebuia cassinoides*, el cual se ajusta muy bien en árboles jóvenes de 7 a 12 cm de diámetro (V=e<sup>-3,1184\*</sup>d<sup>2,0584\*</sup>h<sup>1,0555</sup> y V= -70.448+e<sup>-1,9419\*</sup>d<sup>1,8547\*</sup>h<sup>0,7005</sup>, respectivamente).

<span id="page-25-3"></span>*Tabla 3. Coeficientes de las ecuaciones de volumen y estadísticas para Carapa guianensis Aubl., Bertholletia excelsa Bonpl., Tabebuia avellanedae Lorentz ex Griseb e Hymenaea courbaril L, respectivamente (tomada de Tonini, Arco-Verde, y Pedreira Pereira de Sá, 2005).*

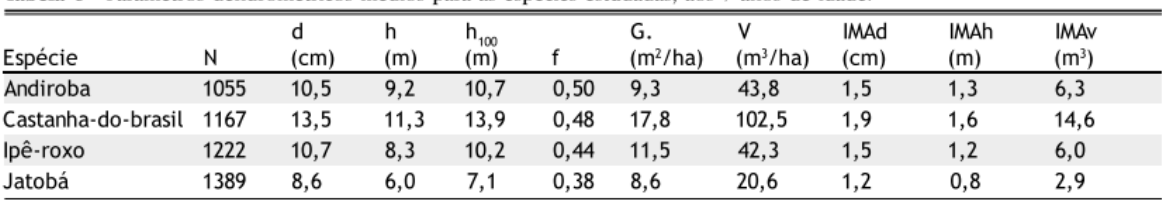

Tabela 6 - Parâmetros dendrométricos médios para as espécies estudadas, aos 7 anos de idade.

Sendo: N = número de árvores por hectare; d = diâmetro a 1,30 m do solo; h = altura total; h<sub>ivo</sub> = altura dominante (definida segundo o conceito de Assmann); f = fator de forma comercial; G = área basal por hectare; V = volume comercial por hectare; IMA<sub>u</sub>= incremento médio anual em diâmetro; IMA<sub>s</sub>= incremento médio anual em altura; IMA = incremento médio anual em volume comercial.

Fuente: Tomada de Tonini, Arco-Verde, y Pedreira Pereira de Sá (2005)

En África diversos estudios reportaron modelos de volumen precisos para estimar el volumen de especies comerciales para madera (Akindele, Shadrach, 2005; Akindele y LeMay, 2006; Guendehou et al., 2012; Hofstad, 2005; Kachamba y Eid, 2016; Mate, Johansson y Sitoe, 2015; Mauya et al., 2014), así como estimación del volumen y biomasa para conjunto de especies o áreas boscosas (Goussanou et al., 2016).

En Australia ecuaciones para especies nativas muestran también buena performance (Bi y Hamilton, 1998). El volumen de algunas especies nativas de Europa como Grey alder fueron modeladas, (Johansson, 2005) así mismo, Zianis y Seura (2005) presenta una revisión de diversas investigaciones realizadas recopilando modelos para predecir la biomasa y volumen de diversas especies comerciales y no comerciales de Europa.

Otros métodos empleando técnicas de teledetección muestran gran potencial para la estimación de la biomasa área, sensores hiperespectrales y LIDAR con técnicas de procesamiento remoto obtuvieron buen ajuste de alrededor de R2=0,96 en la estimación de biomasa de bosques tropicales de Costa Rica (Clark et al., 2011).

#### <span id="page-26-0"></span>**2.1.2. Antecedentes Nacionales.**

En lo que respecta a los antecedentes nacionales se cita la investigación de Ruiz (2007) realizada en la provincia de Puerto Inca, en el codo del pozuzo, departamento de Huanuco. Dicha investigación se basó en la elaboración de una ecuación de volumen para un bosque de terrazas altas. El objetivo fue determinar una adecuada combinación de variables con la finalidad de calcular el volumen de stock maderable comercial en el área de estudio. Para elegir la muestra se tuvo encuenta algunos criterios de selección como es el caso de la estructura del bosque y la cantidad de especies comerciales teniendo como referencia las existentes en el mercado. Para tal efecto se empleó el inventario propuesto por López et al (2006). En cuanto a los resultados reportados en esta investigación se puede mencionar que para optar por la ecuación de volumen se empleó el método de los mínimos cuadrados, de esta práctica se obtuvo 480 ecuaciones, que pasaron por un proceso de selección haciendo uso de la función al menor Cuadrado Medio del Error (CME); como resultado se obtuvo 20 ecuaciones, que se compararon haciendo uso del índice de Furnival. Concluyendo que la mejor ecuación para estimar el volumen del bosque en la locación donde se realizó el estudio es: V=- 3,68 + 1,56 dap + 0,0405 h + 0,433 dalh + 3,28 q.

Del Águila (2013), presenta una investigación en la comunidad de Santa Mercedesm río Putumayo-Perú, acerca de ecuaciones volumétricas para especies forestales aprovechadas desde un bosque húmedo tropical en el área mencionada. El objetivo principal se basó en determinar el número de individuos y el volumen de las especies. Esta investigación aplicó un diseño descriptivo-correlacional. Teniendo en cuenta que el estudio se realizó con la intención de encontrar el mejor modelo se consideró el que presentó un alto coeficiente de correlación y menor error de estimación, evaluando para tal propósito a 116 elementos que se dividieron en cuatro especies.

Figueroa (2018) , realizó un estudio en bosques de Terrazas del distrito de Tahuania, provincia de Atalaya, Region de Ucayali aplicando un método no destructivo con tecnología Field Map y con una muestra de 201 árboles, se tomó medidas precisas de cada árbol en pie, evitando el tumbado del mismo que se hacía anteriormente, donde se determinó que el factor mórfico promedio obtenido del estudio para árboles comerciales de *Caryocar amygdaliforme* Ruiz & Pav. ex G. Don es 0,7504 con un ahusamiento de 2,13 cm/m.

Valderrama (2018), realizó un estudio en la provincia de Coronel Portilloregión Ucayali; aplicando un método no destructivo con tecnología Field Map y con una muestra de 257 árboles, se tomó medidas precisas de cada árbol en pie, evitando el tumbado del mismo que se hacía anteriormente, donde se determinó que el factor mórfico promedio obtenido del estudio para árboles comerciales de *Ormosia aff excelsa Benth* (huayruro) es 0,70, y un ahusamiento variable dependiendo de la clase diametrica.

Tuesta (2020), realizo un estudio de analisis comparativo del factor mórfico y el ahusamiento de las trozas de las especies Hura crepitans L (Catahua amarilla), *Copaifera officinalis* (Copaiba) y *Dipteryx odorata (Aubl.)* Wild (Shihuahuaco) en el que se evaluaron 90, 77 y 68 trozas de cada especie respectivamente, donde se determino que los factores mórficos de las trozas son diferentes en las tres especies forestales, las de *Dipteryx odorata* (Aubl.) Willd (Shihuahuaco), presento un ff=0,91, la *Copaifera officinalis* (Jacq.) L. (Copaiba) un ff = 0,90 y las de *Hura crepitans* L. (Catahua amarilla) un ff = 0,85. El ahusamiento de las trozas también es diferente en las tres especies, en Catahua amarilla el diámetro se reduce de Ia base al ápice a razón de 2.69 cm/m; en shihuahuaco de 1,76 cm/m y en Copaiba de 1,24 cm/m.

Gonzales (2020), realizo una investigación que tuvo como objetivo principal determinar el factor mórfico de tres especies forestales *Myroxylon balsamum (L.) Harms* (Estoraque), *Dipteryx odorata (Aubl.) Will* (Shihuahuaco), *Copaifera reticulada Ducke* (Copaiba), a través del método destructivo y demostrar que cada especie tiene un factor mórfico diferente. La muestra estuvo conformada por todos los individuos talados durante el año operativo haciendo un total de 150 árboles, repartidos de la siguiente manera: 58 árboles de la especie Estoraque, 57 árboles de copaiba y 35 árboles de shihuahuaco. La toma de información se realizó en la concesión forestal de Luis Schrader Romero evaluando los individuos de las especies estudiadas de manera directa, el cual consistió en medir el díametro y longitud en tres niveles del fuste (basal, media y apical) para posteriormente calcular el volumen real del fuste y el factor mórfico. Con toda la información obtenida se hicieron comparaciones de los factores mórficos según el nivel del fuste, entre clases diamétricas y entre especies, obteniéndose como resultado los siguientes factores mórficos: 0,75 en Estoraque, 0,76 en copaiba y 0,79 en shihuahuaco, así mismo se determinó que no existe diferencias significativas entre estos valores. Con los resultados obtenidos se acepta la hipótesis planteado donde se sostiene que el factor mórfico del *Myroxylon balsamum (L.) Harms* (Estoraque), *Dipteryx odorata (Aubl.) Will* (Shihuahuaco), *Copaifera reticulada Ducke* (Copaiba), son superiores a 0,65.

Actualmente el Servicio Forestal Nacional (SERFOR) en sus lineamientos establece un factor de forma de 0,65 para la mayoría de la especies comerciales de la amazonía peruana, excepto *Cedrela odorata* L.(Cedro), *Swietenia macrophylla* King.(Caoba), (SERFOR, 2016), el cual ha sido usado desde la administración del extinto Instituto Nacional de Recursos Naturales y Fauna Silvestre. Este factor de forma se aplica por la carencia de estudios científicos verídicos que determinen con precisión el factor de forma de las especies comerciales. Lamentablemente, hasta el momento escasos estudios han sido realizados, a pesar de los avances de la computación para el rápido procesamiento de grandes base de datos, el conocimiento de las técnicas de regresión y publicaciones relacionadas a los métodos para realizar buenos estudios de este tipo (Picard, Saint-André y Henry, 2012a).

#### <span id="page-29-0"></span>**2.1.3. Antecedentes Locales**

Ovalle (2008), realizó un estudio para la deterinacion del factor de forma de *Dipteryx micratha* Harms (Shihuahuaco) en el consolidado Otorongo, provincia de Tahuamanu, para el cual se tomó una muestra representativa de 140 árboles, donde se determinó que el coeficiente mórfico fue de 0,79, teniendo en cuenta una reducción del fuste que alcanzó un porcentaje de 21,4%. Por otro lado, para el volumen se consideró dos modelos, la ecuación denominada Spurr y la Schumacher-Hall. De amnos, se optó por la segunda, pues tuvo un mejor ajuste para el tipo de estudio que realizó el autor.

Las investigaciones disponibles, muestran factores de forma muy superiores a 0,65, por ejemplo *Manilkara bidetanta* reportó un factor de forma de 0,82 (Estremadoyro, 2014).

Escobar (2018), presentó una investigación acerca de la volumetría de árboles en pie de caoba en el departamento Madre de Dios-Perú. El principal objetivo se basó en desarrollar un sistema de ecuaciones de volumen que permitan estimar el volumen neto de madera de los árboles de Caoba. En el propósito de determinar la mejor ecuación se empleó el Método de los Mínimos Cuadrados en cada modelo; desechando aquellos modeleos que no presentaban los mejores resultados. De esta operación, quedaron 19 modelos, los cuales prosiguiendo las pruebas se construyeron 112 modelos adicionales, que se sometieron a las respectivas pruebas de regresión, teniendo como resultado 37 ecuaciones aptas, que fueron comparadas mediante el Índice de Furnival. Finalmente, se obtuvo la ecuación más apropiada para caluclar el volumen de los árboles en pie de Caoba en el departamento de Madre de Dios, siendo esta: "*V= 0,16073-0,01130 d+0,00039772 dh+0,00022887 d2+0,00006968 d 2hq5qpc".* 

Jara y Fernandez (2019), realizaron un estudio para determinar el factor de forma de *Myroxylon balsamum* HARMS, *Hymenaea oblongifolia* HUBER y *Dipteryx odorata* WILLD en el consolidado Otorongo - provincia de tahuamanu, para el cual se utilizó muestras de 80 árboles de *M. balsamum*, 90 de *H. oblongifolia* y 100 de *D. odorata.* El factor de forma obtenido fue 0,73 para la especie *M. balsamum*, en *H. oblongifolia* 0,75 y para *D. odorata* 0,80. El modelo seleccionado para *M. balsamum* fue la de Spurr V= - 0,0075 + 0,5928 (D2H); para las especies de *H. oblongifolia* V = 1,0537 \* D 2,1237 \* H 0,8201 y *D. odorata* V = 0,8134 \* D 2,1529 \* H 0,8948 el modelo propuesto por Schumacher (logarítmica) fue el mejor modelo.

### <span id="page-31-0"></span>**2.2. Modelo Teórico.**

A continuación, se presenta el modelo teorico propuesto para la presente investigación.

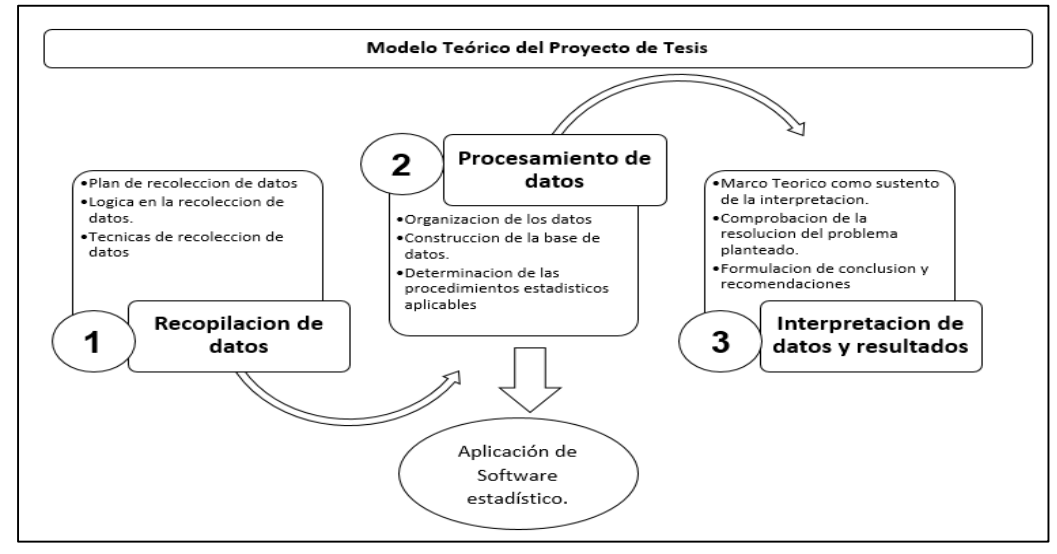

*Figura 1. Modelo teórico de la investigacion.*

## <span id="page-31-3"></span><span id="page-31-1"></span>**2.3. Marco de conceptos fundamentales**

#### <span id="page-31-2"></span>**2.3.2. Descripción general de** *Apuleia leiocarpa* **(Vogel) J.F. Macbr.**

Este es un árbol que mide alrededor de 25 m hasta 30 m de altura y también alcanza un diámetro entre 60 a 100 cm. En cuanto a las características físicas del árbol se tiene que presenta un tronco cilíndrico que a su vez tiene formaciones sinuosas; a veces forma raíces tablares. Otra de sus características es que muestra una copa frondosa que a su vez se divide en muchas ramas que se extienden alrededor, de forma aplanada, sin llegar a ser densa (6 -8 m de diámetro). En cuanto a su corteza, esta presenta características se superficie fina, con gran dureza, de color pardo amarillo, la cual cae en forma de placas rígidas que adoptan la forma de escamas, dejando cicatrices. También se puede apreciar en su contextura hojas alternas, compuestas, imparipinnadas, en forma de peciolos, de 5 a 11 folíolos alternos y pequeños, de 8 a 15 cm de longitud; que se distingue por tener formas variables, ovoides a ovoide-lanceoladas a elípticos o ovoide-oblongas, coriáceas, reticuladas, con punta roma, con base obtusa y que raramente podrían ser redondeadas, ápice agudo-acuminado, a veces emaginado;

levemente pubescentes en la parte inferior completamente glabros, con 7-9 nervaduras secundarias. Otra de las características de este árbol es que tiene flores masculinas y entre otras también hermafroditas, en cantidades que alcanzan de 3 a 1, de colores variados como el blanco, amarillo o crema, pequeñas con 5-8 mm de longitud, con tres pétalos, ovario piloso, estrechamente ovoide-oblongo; inflorescencia terminal de tipo cimosa, con 25-35 flores de 3 a 8 cm de longitud o paniculadas, con 4-5 cm de longitud, solitarias o germinadas, que se alojan en ramas sin hojas o en proceso de prefoliación, cortamente pedunculadas. En lo que respecta al fruto y vaina son de fomar oblonga, achatada, ligeramente oblicuo indehiscente, elíptico, de color castaño-claro levemente coriáceo, comprimido lateralmente, de ápice y base aguda. Semillas con 4 a 8 mm de longitud, por 2 mm de espesor, suborbicular, lisa, dura, oblonga, achatada, transversal, el color puede presntar tonos de castaño-verdoso hasta llegar también a castaño oscuro (ITTO, 2017)

**Hábitat Natural:** Este árbol ocurre desde el estado de Pará a Rio Grande del Sur (Brasil) en el bosque de frondosas semideciduo, en el Sur de Bahía a Espíritu Santo en el bosque pluvial atlántico, inclusive se encuentra en Argentina, Uruguay, Paraguay, Bolivia y Perú. En la región Amazónica se verificó la presencia de una especie, A. molaris Spruce que se denomina de Muirajuba, Barajuba o Muiratauá (ITTO, 2017).

**Floración y Fructificación**: De acuerdo con la región en la que se encuentre la planta florece entre agosto y noviembre con la misma totalmente desprovista hojas y ramas. Entre noviembre y mayo suelen madurar los frutos, sin embargos estos permanecen el árbol por muchos años (ITTO, 2017).

**Regeneración**: Hace referencia al proceso natural de renovar o reemplazar; se presenta continua regeneración en áreas que sufrieron quema y roza, como por ejemplo los bosques. Las semillas son dispersas bien sea por el viento o la propia propia planta (ITTO, 2017).

**Distribución Natural:** Brasil en los estados de Amazonia, región de mata atlántica, Bahía, Espiritu Santo, Mato Grosso, Mato Grosso do Sul, Minas

Gerais, Paraná, Rio Grande do Sul y São Paulo. En Uruguay, Argentina, Bolivia, Perú y Paraguay (ITTO, 2017).

**Usos locales de la madera:** La madera es considerado un material ortótropo encontrado como principal contenido del tronco de un árbol. La industria maderera es el sector de la actividad industrial que se ocupa del procesamiento de la misma desde su plantación hasta su transformación en objetos de uso práctico, pasando por la extracción, corte, almacenamiento o tratamiento bioquímico y moldeo. Se emplea en la construcción civil pesada en puentes, estacas, traviesas de ferrocarril entre otros, así como para construcción civil liviana en vigas, viguetas, correas, molduras, listones y diversas finalidades (ITTO, 2017).

#### <span id="page-33-0"></span>**2.3.3. Descripción general de** *Myroxylon balsamum* **(L.) Harms**

Esta variedad denonimada perennifolio, mide alrededor de 30 a 35 m (hasta 40 m) de altura, presenta un diámetro a la altura del pecho de hasta 1 m, su copa es redondeada, en cuanto a las hojas estas son de forma espiral, imparipinnadas, que miden desde 8 a 20 cm de largo incluyendo el pecíolo; sus hojas están compuestas de 5 a 10 foliolos alternos; láminas con numerosas líneas y puntos glandulosos traslúcidos. También tiene un aroma fragante cuando se estrujan (Bährle-Rapp, 2007).

En lo que respecta al tronco, este es derecho y con ramas ascendentes, con corteza externa lisa, de color pardo grisáceo, con abundantes lenticelas suberificadas y protuberantes.en su parte interna presenta una corteza de color crema amarillento, granulosa, con un aroma fragante peculiar, acerca de su grosor este alcanza 10 mm (Bährle-Rapp, 2007).

La disposición de las flores se presenta en racimos axilares de 10 a 20 cm de largo, con bellos que la caracterizan; también presenta flores blancas zigomórficas; cáliz de 6 a 8 mm de largo, anchamente tubular o cupular; pétalos insertos cerca de la base del tubo del cáliz (Bährle-Rapp, 2007).

El fruto es indehiscente (sámara) que en su interior contiene la semilla y demás presentación externa en forma de ala. En lo que respecta a sus dimensiones, esta presenta un largo de 7 a 11 cm y 2 cm de ancho en el ápice,

en la base es delgada; de color amarillo y glabro, ápice abultado y rugoso, ala de 8 cm de largo y en cuanto a la semilla, esta tiene una longitud que oscila entre 1,5 a 1,8 cm de largo, de color amarillo y con un aroma de sabor agradable (Bährle-Rapp, 2007).

Acerca de la fenología de esta variedad, estas florecen en estación seca, es decir este proceso se presenta en los meses de abril a junio al mismo tiempo suce con la el proceso de fructificación en los mese de junio a julio (Bährle-Rapp, 2007).

El uso que se le da a la madera, la cual es de buena calidad, con características de dureza y de peso consistente, su grano es recto con tendencia a entrecruzado, textura media a gruesa, la albura presenta una coloración crema y el duramen rojizo. Es un árbol de larga duración, sus aplicaciones en cuanto a su madera se le emplea para la elaboración de parquet y también para elementos que se emplean en la construcción de viviendas donde se requiera mucha resistencia y perduración (Bährle-Rapp, 2007).

#### <span id="page-34-0"></span>**2.3.4. Ecuaciones de volumen.**

Estas son expresiones matemáticas donde se incluye el volumen del árbol en relación a sus atributos medibles, como es el caso de elementos como el diámetro a la altura del pecho (DAP) y/o la altura. El resultado de esta operación permite obtener el volumen medio de árboles en pie de variadas dimensiones y especies (Weng, 2019). En otras palabras, ellos dan un volumen medio de los árboles de dimensiones conocidas, (Van Laar y Akça, 2007). El volumen del tronco de un árbol es considerado como la función de variables independientes como DAP (D), altura (H) y factor de forma (ff) (Prodan et al., 1997):

*V = f (D, H, F)*

Sin embargo generalmente las ecuaciones de volumen son construidas son incluir la forma del árbol (Akindele, 2005)

Existen dos tipos de ecuaciones de volumen:

**Ecuaciones de volumen local:** Permite relacionar el volumen del ábol con sólo una variable independiente, generalmente el DAP, estas ecuaciones son de aplicación limitadas al área, en la que existe relación implícita del dap y la altura, y generalmente los individuos están en una cierta clase de edad y sitio (Prodan et al., 1997)

Las ecuaciones comúmente usadas incluyen:

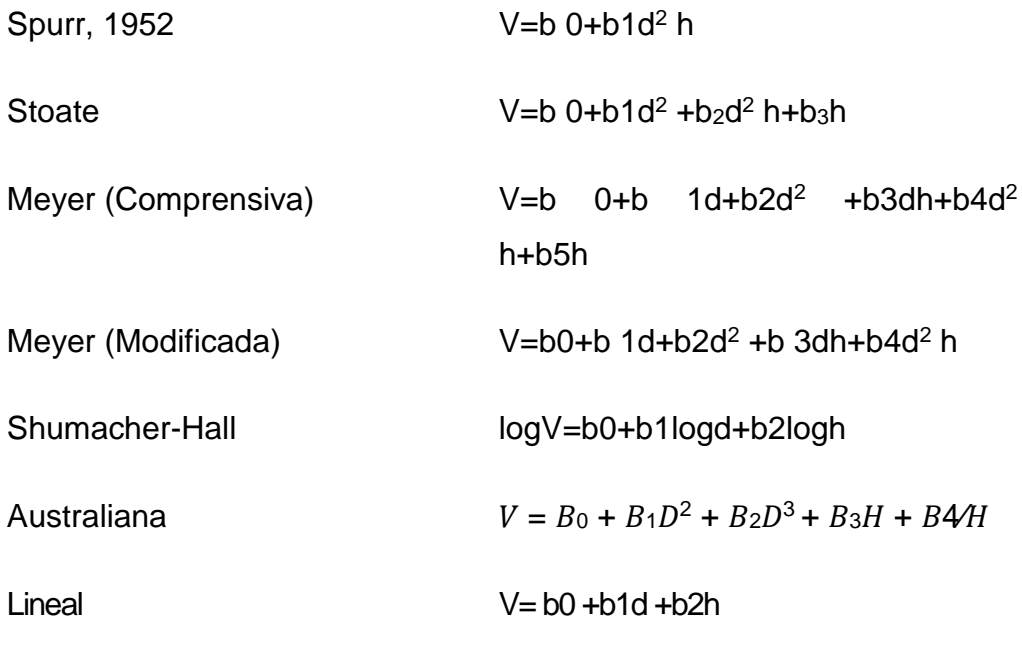

Variable Logarítmica Modificada logV=b0+b 1log(d<sup>2</sup> h)

## <span id="page-35-0"></span>**2.3.5. Ahusamiento**

El ahusamiento del fuste es la tasa de estrechamiento de diámetro en relación con el aumento de altura. Excepto por la curva hiperbólica, la conicidad se expresa mediante el coeficiente de regresión, "b" en cada una de las fórmulas anteriores. Un valor bajo de "b" indica un tallo delgado con un cono suave; un valor alto de "b" indica, un tallo robusto con un rápido ahusamiento (Newnam, 1956).

## <span id="page-35-1"></span>**2.3.6. Forma del fuste**

En un bosque natural o en una plantación, se observa que naturalmente existe una disminución del diámetro desde la base hasta el ápice del árbol, el cual se le conoce como "taper" en inglés o "ahusamiento o adelgazamiento" en
español, que representa la razón fundamental en la variación del volumen del árbol según especie, edad y condiciones de sitio (Imaña-Encinas, 1998).

Se establece parámetros o índices que la representen, denegando la posibilidad de medirla mediante un trozo o parte de él. Así se han desarrollado expresiones como factores de forma, cuocientes de forma, series de ahusamiento para definir la forma del fuste del árbol (Prodan et al., 1997).

Los parámetros más empleados son los factores de forma o también llamado coeficientes mórficos, que relacionan el volumen del fuste con el volumen de un sólido geómetrico regular, principalmente el cilindro (Marshall y LeMay, 1990).

Así existen tres tipos de Factor de Forma (Prodan et al., 1997):

**El Factor de Forma absoluto**: Relaciona el volumen del fuste con el volumen de un cilindro cuyo diámetro es el equivalente al diámetro de la base del fuste (0 m).

**Factor de Froma Verdadero o Real**: Relaciona el volumen del fuste con el volumen de un cilindro cuyo diámetro es el equivalente al diámetro medido en la décima parte de la altura del fuste (0,1m h).

**Factor de Forma Artificial**: Relaciona el volumen del fuste con el volumen de un cilindro cuyo diámetro es el equivalente al diámetro a la altura del pecho  $(1,3, m)$ .

El más usado en las estimaciones de la forma del árbol es el Factor de forma artificial, debido a la practicidad de la utilización del DAP, sin embargo distorsiona levemente la verdadera forma del fuste, sobreestimando el factor de forma debido al uso del DAP como diámetro del cilindro (Prodan et al., 1997).

### **2.3.7. Ajuste de un modelo lineal**

Este método se emplea para encontrar un modelo que relaciona un conjunto de factores a una variable, las cuales nunca se relacionan de manera perfecta, el cual trata de ajustarse a la realidad, pero a su vez tampoco se podría considerar todos los valores porque se convertiría en inmanejable. El modelo se puede representar con la siguiente fórmula matemática *Y* = *a* + *bX*<sup>2</sup> y *Y* = *a* + *b* ln(*X*). Estos modelos tratan de explicar el comportamiento de una variable en función de diferentes factores que influyen en él (Picard, Saint-André y Henry, 2012a).

#### **a) Regresión lineal simple**

En este modelo de regresión solo interviene una sola variable explicativa X, es la variedad más simple en este modelo, así también la variable de respuesta Y y X presenta la forma de una recta: *Y* = *a* + *bX* + ε (Picard, Saint-André, y Henry, 2012). En este modelo, "a" representa la intersección de la recta y b es su pendiente, del mismo modo la varianza constante: Var( $\epsilon$ ) =  $\sigma^2$ . En el caso del modelo ln(*B*) = *a* + *b* ln(*D*) + ε. Éste tiene como variable de respuesta *Y* = ln(*B*). Así también, la variable explicativa *X* = ln(*D*). Esta ecuación corresponde a un modelo de potencia para la biomasa: *B* = exp(*a*)*D<sup>b</sup>* . Su uso se limita cuando se desea ajusta el modelo de biomasa de la variedad monoespecífica. Otro de los casos que se puede citar es el modelo de dos entradas, el cual se representa de la siguiente manera:

ln(*B*) = *a* + *b* ln(*D*<sup>2</sup>*H*) + ε

en este planteamiento la hipótesis de varianza constante de los residuos se adiciona a las dos hipótesis de independencia y de distribución normal, en este caso se puede hablar de homocedasticidad, el cual se expresa en la siguiente fórmula:

$$
\varepsilon \underset{\text{max}}{\sim} \mathcal{N}(0, \sigma)
$$

En este caso N (*0, σ*) se refiere a la ley normal de esperanza *μ* y la desviación estándar σ, la tilde "~" significa "está distribuido según", e "i.i.d." es la abreviatura "independiente e idénticamente distribuido" (Picard, Saint-André y Henry 2012).

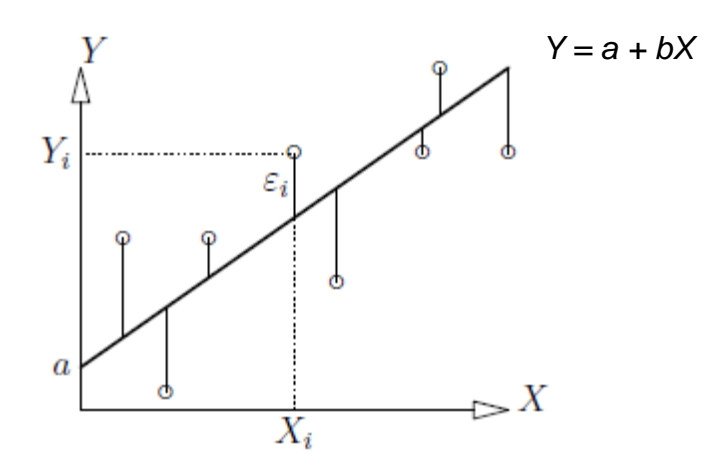

*Figura 2. Esquema de las observaciones (puntos), de la recta de regresión y de los residuos*

#### **b) Estimación de los coeficientes**

Se puede apreciar en la figura que antecede que esta representa las observaciones y en la recta se representa los valores pre establecidos. En tal sentido, se puede considerar como mejor ajuste, aquel que alcance minizar lo que constituye un error residual. Siendo así, existen diferentes maneras de medir el mencionado error. En lo que respecta al cálculo matemático, este indica que se puede elegir una norma para cuantificar el error, siguiendo esa línea, entonces se puede adoptar varias normas para este propósito. En ese sentido, la norma más común para alcanzar el objetivo es la L<sub>2</sub>, con la aplicación de la suma de cuadrados del error (SCE), lo manifestado anteriormente es sustentado en los estudios de (Picard, Saint-André y Henry 2012), de acuerdo a la siguiente fórmula:

$$
SCE(a, b) = \sum_{i=1}^{n} \varepsilon_i^2 = \sum_{i=1}^{n} (y_i - \hat{Y}_i)^2 = \sum_{i=1}^{n} (y_i - a - b X_i)^2
$$

Tal como se manifestó líneas arriba, se puede considerar como mejor ajuste aquel que puede minimizar la suma de cuadrados del error. De esta manera, a y b son los valores que minimizan el error (Picard, Saint-André y Henry 2012).

#### **c) Regresión multiple**

Este modelo amplia o generaliza el modelo anterior, refiriéndonos al simple, se puede emplear en diversos casos mediante la ointervención de más de una regresión (Balzarini et al., 1995). Se expresa en la siguiente fórmula.

$$
Y_i = \beta_0 + \beta_1 x_{i1} + \beta_2 x_{i2} + \dots + \beta_{(p-1)} x_{i(p-1)} + \varepsilon_i
$$

Con el supuesto de:

$$
\varepsilon_i \sim N\Big(0, \sigma^2\Big); \text{cov}(\varepsilon_i, \varepsilon_j) = 0 \ \forall i \neq j
$$

Lo expuesto anteriormente explica que las variables aleatorias normales contituyen los errores con media cero y varianza σ<sup>2</sup>, la cual es común a todas las observaciones efectuadas, así también los errores son independientes,  $\mathit{cov}(\varepsilon_i, \varepsilon_j)=0,$  en tal sentido, para toda i y j se presentan diferentes.

En el caso de la regresión polinómica, esta constituye un caso particular, el cual puede estar constituida de una o más variables regresoras. A diferencia de la regrtesión simple, la polinómica requiere del concurso del grado del polinomio que se requiere ajutar (Balzarini et al., 1995). En la expresión que precede se puede observar que cuando el polinomio es de grado 2 y la variable regresora está representada por "X", esta quedará de la siguiente manera:

$$
Y_i = \beta_0 + \beta_1 x_i + \beta_2 x_i^2 + \varepsilon_i
$$

De otra manera:

$$
\varepsilon_i \sim N(0, \sigma^2)
$$
; cov $(\varepsilon_i, \varepsilon_j) = 0 \ \forall i \neq j$ 

En el modelo anterior se observa que, en la regresión polinómica, las regresoras se exponen como potencias de la regresora original. Estos modelos se pueden encontrar en modelos de crecimiento, pero muchos de ellos pueden emplear términos polinómicos con la finalidad de lograr ajustes más adecuados en cuanto a los datos observados. Considerando que estas

aseveraciones no pueden tomarse como regla, esta no debe superar el grado 3, debido a que sin fuera de otra manera estaría considerando además de la relación entre la variable dependiente y regresora, el error experimental (Balzarini et al., 1995).

### **2.4. Definición de términos.**

**Biomasa. -** Cantidad total de materia viva presente en una comunidad o ecosistema.

**Ecuaciones de volumen. –** Se trata de expresiones matemáticas que miden la relación entre el volumen del árbol y el diámetro a la altura del pecho (DAP) y/o la altura.

**Factor de forma. -** Es el valor que relaciona el volumen del fuste con el volumen de un sólido geómetrico regular, principalmente el cilindro.

**Fuste. -** Madera del árbol sin considerar la copa.

**LIDAR. -** Se trata de un isntrumento que puede determinar las medidas de un objeto a través de la emisión de un haz láser, de tal manera que obtiene dicha medida partiendo del tiempo que emplea el rayo desde la emisión del pulso el punto final de medición.

**PGMF. -** Plan General de Manejo Forestal**,** documento de gestión forestal a largo plazo

**PO. -** Plan Operativo**,** documento de gestión forestal a corto plazo.

**Sensores hiperespectrales. –** Se trata que mediante el uso de estas imágenes se recopila y procesa información en todo el horizonte del espectro electromagnético.

**Stock de carbono. -** La cantidad de carbono (Carbon Stock) es la cuantía de carbono guardada en una reserva en un momento determinado.

**Troza. -** Seccion del fuste del árbol.

**Volumen comercial. -** Es el volumen calculado final para la transformación y/o comercialización de la madera.

**Individuo. -** Árbol perteneciente a alguna especie, que constituye una muestra para ser evaluada.

**Medición. –** Es el proceso que se realiza para obtener las dimensiones de un objeto mediante la comparación de un patrón con el objeto que se desea medir.

# **CAPITULO III: METODOLOGÍA DE LA INVESTIGACIÓN**

### **3.1. Tipo de estudio.**

El presente estudio es del tipo descriptivo, toda vez, que analizaremos y describiremos el comportamiento de las variables del estudio.

# **3.2. Diseño del Estudio.**

Diseño no experimental, descriptivo, se evaluará el comportamiento de las variables y formular las ecuaciones que puedan predecir ese comportamiento.

# **3.3. Población y Muestra.**

# **3.3.1. Población**

Los árboles que se tomaron como población estuvieron localizados en la parcela de Corta N° 14 y 15 de la concesión forestal de la Empresa Maderera Industrial Isabelita SAC (EMINI SAC), que, según su Plan Operativo, tiene una población de 474 árboles aprovechables de *Apuleia leiocarpa* (Vogel) J.F. Macbr y 553 árboles aprovechables de *Myroxylon balsamum* (L.) Harms, en bosques de Colina fuerte (Figura 3 y 4).

# **3.3.2. Muestra**

El tamaño de muestra estuvo conformado por los individuos talados de las especies seleccionadas dentro de la zafra correspondiente a las Parcelas de Corta Nª 14 y 15, haciendo un total de 213 árboles, repartidos de la siguiente manera: 92 árboles de la especie Ana caspi y 121 árboles de la especie Estoraque. Según diversos estudios este tamaño de muestra es óptimo (Picard, Saint-André y Henry 2012a; Prodan, Michail et al. 1997; Rondeux y Díaz de Barrionuevo 2010).

# **3.4. Métodos y Técnicas.**

# **3.4.1. Equipos, materiales y herramientas.**

- **a) Equipos.**
	- GPS GARMIN Map72 SC
	- Brújula Suunton.
	- Cinta diamétrica de 50 m.
	- Camara fotográfica Nikon Coolpix S9900
	- Forcipula de aluminio de 1,5 m.
	- Calibrador de corteza
	- Motosierra STIHL MS 461
	- Laptop marca ASUS, capacidad 500 GB, Core i3 / 4 gb RAM
	- Memoria externa USB Kingston.

# **b) Materiales.**

- Mapas topográficos y de cobertura vegetal del área de estudio.
- Plan General de Manejo Forestal de la empresa concesionaria Industrial Isabelita SAC.
- Plan Operativo 2016 y 2017 de la empresa concesionaria Industrial Isabelita SAC.
- Mapas de dispersión de los censos forestales de empresa concesionaria Industrial Isabelita SAC.
- Formularios.
- Libretas de campo.
- Machete.
- Lápices-borrador-tarjador.
- Marcadores permanentes.
- Botiquín de primeros auxilios.
- Pilas.
- Etiquetas adhesivas.

#### **c) Software.**

- **-** Microsoft Excel.
- SPSS 22
- ArcGis 10.3

### **3.4.2. Técnicas de Muestreo.**

La muestra estará conformada por 92 árboles de *Apuleia leiocarpa* (Vogel) J.F. Macbr**.** y 121 árboles de *Myroxylon balsamum* (L.) Harms aprovechables (DAP>40 cm), seleccionadas al azar, tomando como base la información de ubicación y dimensiones de los árboles registrados en el censo forestal del PO 2016. Un tamaño de muestra mínimo de 100 individuos es recomendable para desarrollar ecuaciones de volumen representativas para un bosque natural (Rondeux y Díaz de Barrionuevo, 2010; Picard, Saint-André y Henry, 2012a).

Para determinar la muestra, se tuvieron algunos criterios de selección, como es el caso de no elegir árboles con características singulares (copa rota, fuste nudoso o sinuoso) debido a que la cantidad que lo conforman no es representantivo. Del mismo modo, tampoco se consiederaron dentro del estudio aquellos árboles que se encontraron en un entorno de acceso complicado, por las diferencias qu presentan según el lugar donde habitan estas variedades (Picard, Saint-André y Henry, 2012a).

La muestra será distribuida según dimensiones de los árboles proporcionalmente a la frecuencia por clase diamétrica, por encima del diámetro mínimo de corta (dap>40 cm), tomando como base la información del PO 2016 y 2017 de EMINI SAC. Posteriormente, estos seran seleccionados aleatoriamentede la población con ayuda del mapa de dispersión del censo forestal proporcionado por EMINI SAC (Figura 3 y 4).

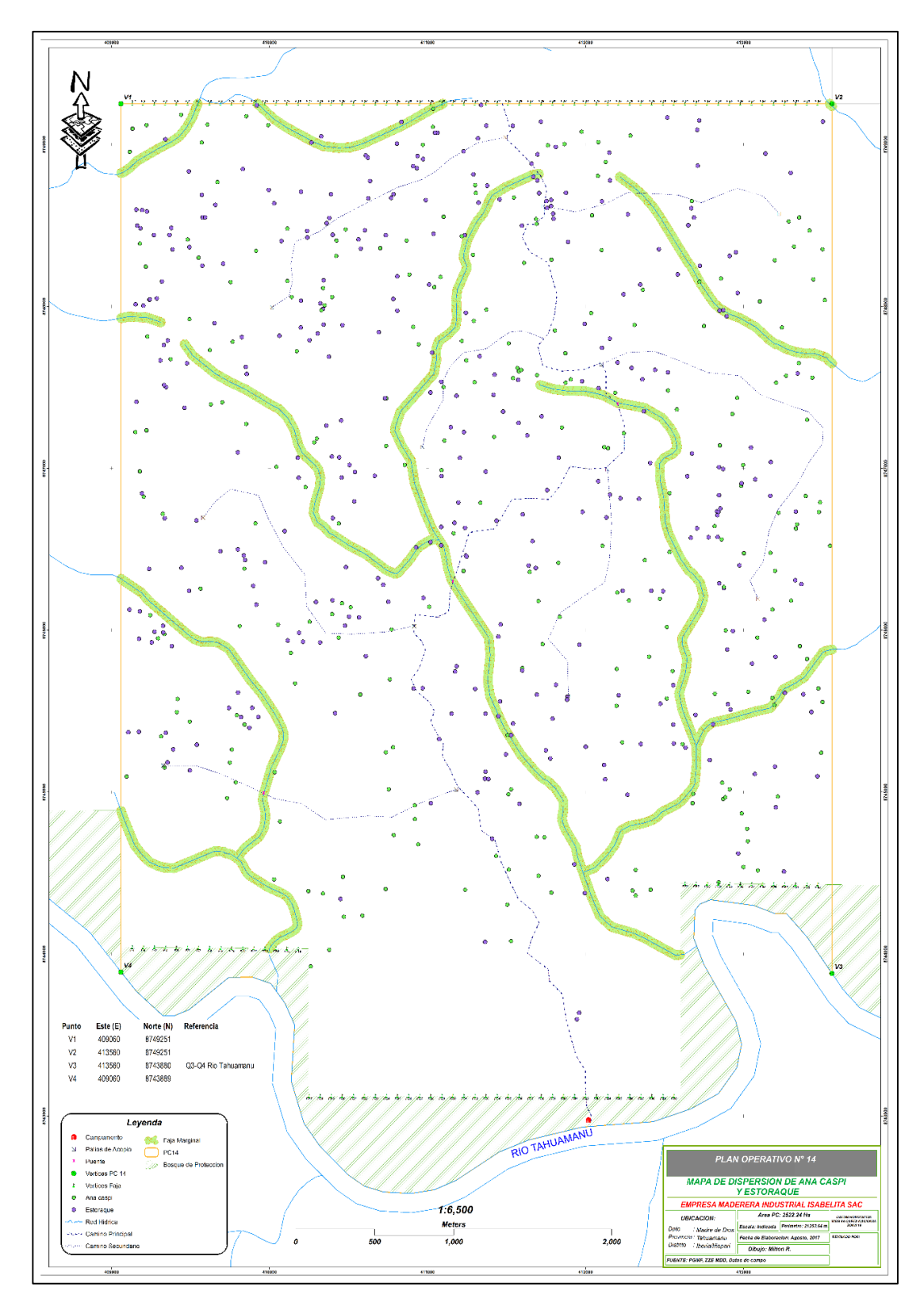

*Figura 3 Mapa de Dispersión de Apuleia leiocarpa (Vogel) J.F. Macbr y Myroxylon balsamum (L.) Harms. en la Parcela de Corta N° 14 de la Concesión Forestal Empresa Maderera Industrial Isabelita SAC.*

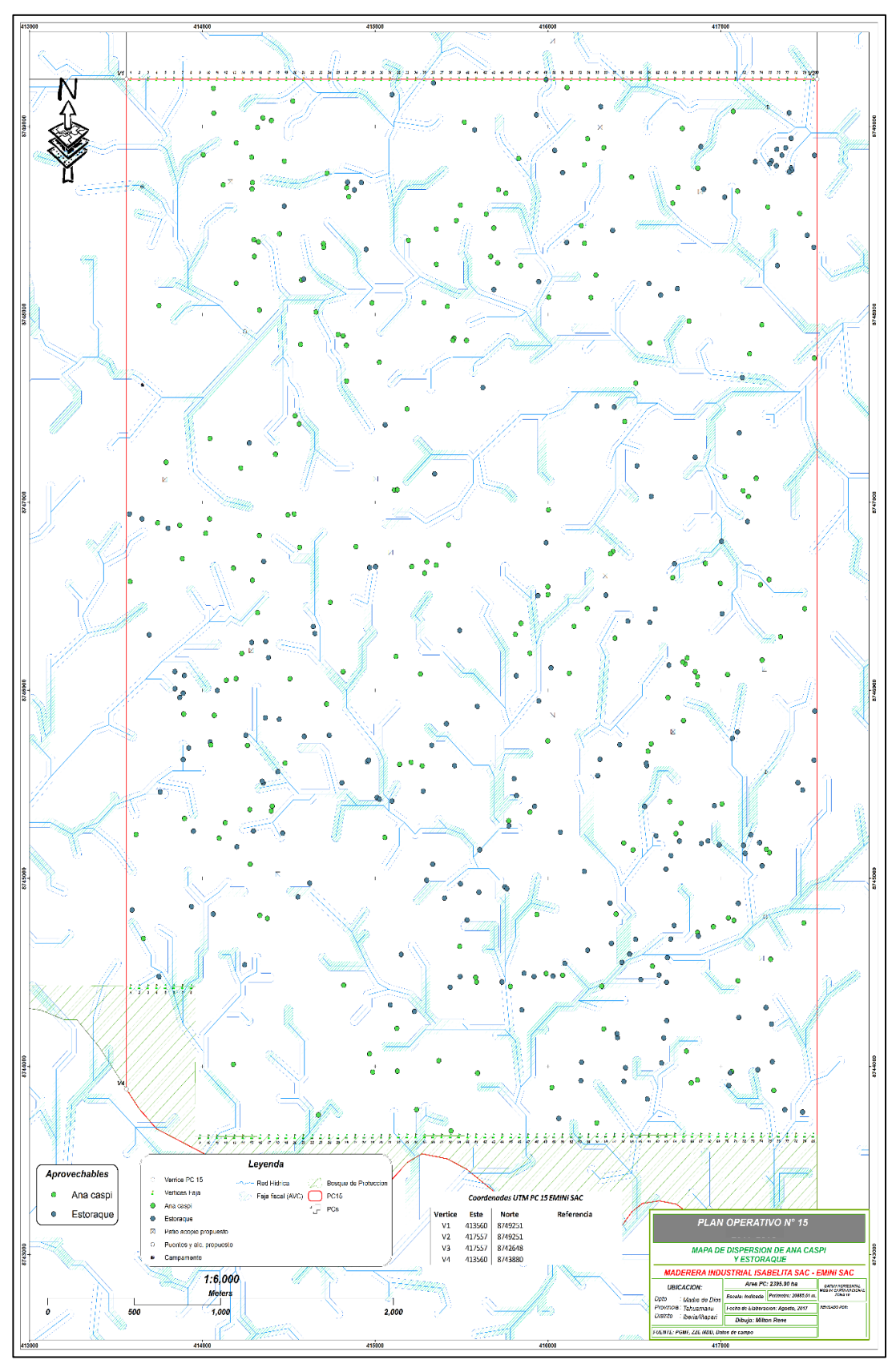

*Figura 4. Mapa de Dispersión de Apuleia leiocarpa (Vogel) J.F. Macbr y Myroxylon balsamum (L.) Harms en la Parcela de Corta N° 15 de la Concesión Forestal Empresa Maderera Industrial Isabelita SAC.*

### **3.4.3. Metodología**

#### **3.4.3.1. Lugar de estudio**

De acuerdo la mapa de ubicación de la figura 5, en esta área están comprendidos bosques naturales de la Parcela de Corta N° 14 y 15 de la Concesión Forestal con Fines Maderables de la Empresa Maderera Industrial Isabelita SAC (EMINI SAC), con numero de contrato N° 17-TAH/C-J-019-02, de bosque húmedo tropical de terrazas bajas y colinas bajas, localizado en las coordenadas 11° 20' 37'' Latitud Sur y 69° 48' 54'' Longitud Oeste; situado en el distrito de Iñapari e Iberia, provincia de Tahuamanu, departamento de Madre de Dios, Perú.

La zona es de clima húmedo tropical, con temperatura media anual entre 22°C y 24°C y precipitación acumulada anual entre 2 200 y 3 000 milimetros, (GOREMAD, 2010). El área está conformada por bosques de colina baja fuerte con paca, bosque de colina baja suave con paca y bosque de terreza baja con paca; cuenta con alto potencial maderable, abundando especies como *Apuleia leiocarpa* (Vogel) J.F. Macbr, *Dypterix sp, Myroxylon balsamun* (L.) Harms*, Tabebuia sp, Amburana cearensis* (Allemão) A.C. Sm*., Manilkara bidentata* (A. DC.) A. Chev*., Hymenaea sp*, entre otras especies. Actualmente de estos bosques están extrayéndose árboles de especies comerciales en base al Plan General de Manejo Forestal y el Plan Operativo N° 14 y 15 (Figura 6 y 7) de la Concesión Maderera Industrial Isabelita SAC.

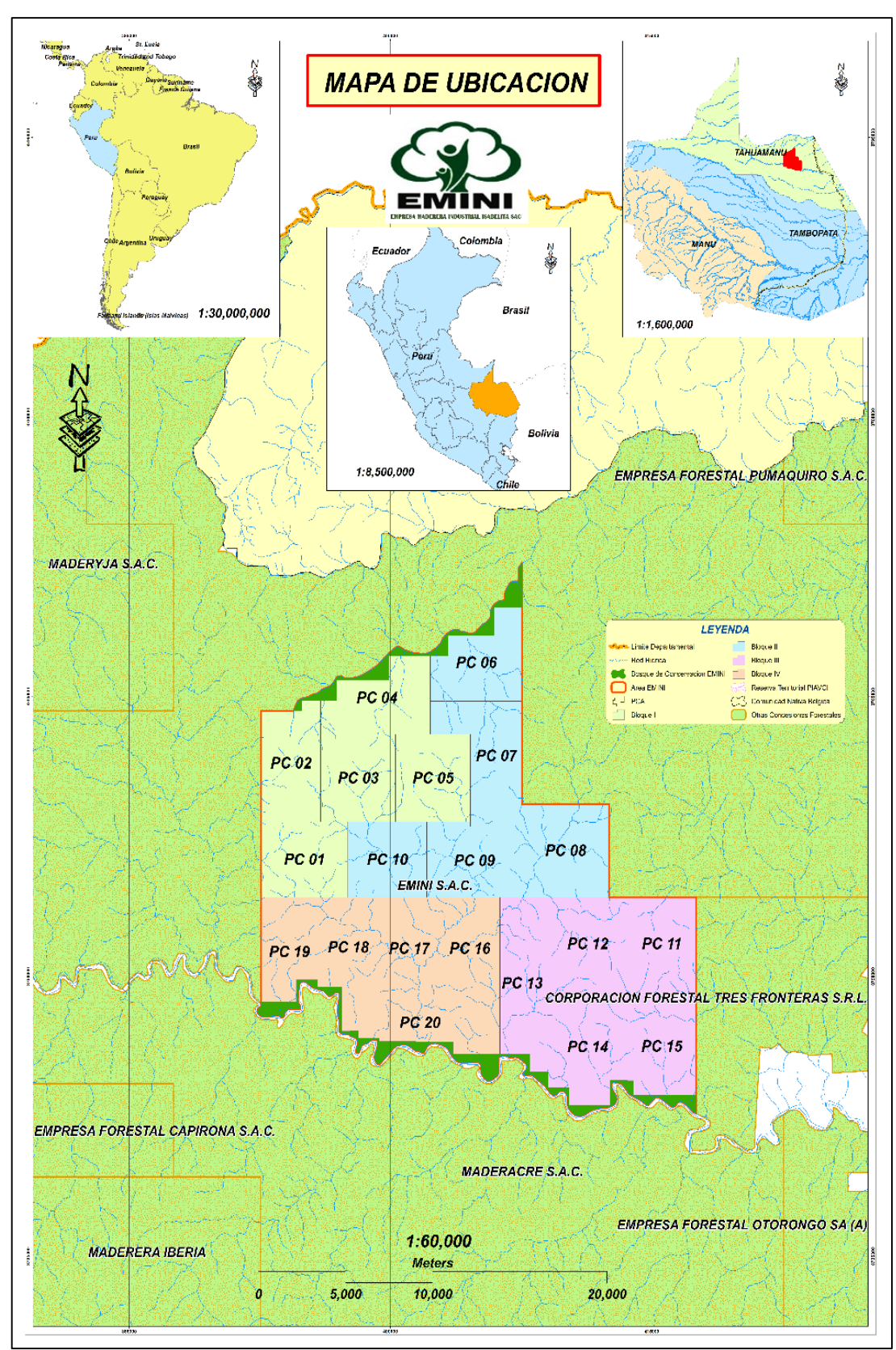

*Figura 5. Mapa de ubicación del lugar de estudio, mostrando la localización de la Parcela de Corta N° 14 y 15 de la Concesión Forestal EMINI SAC.*

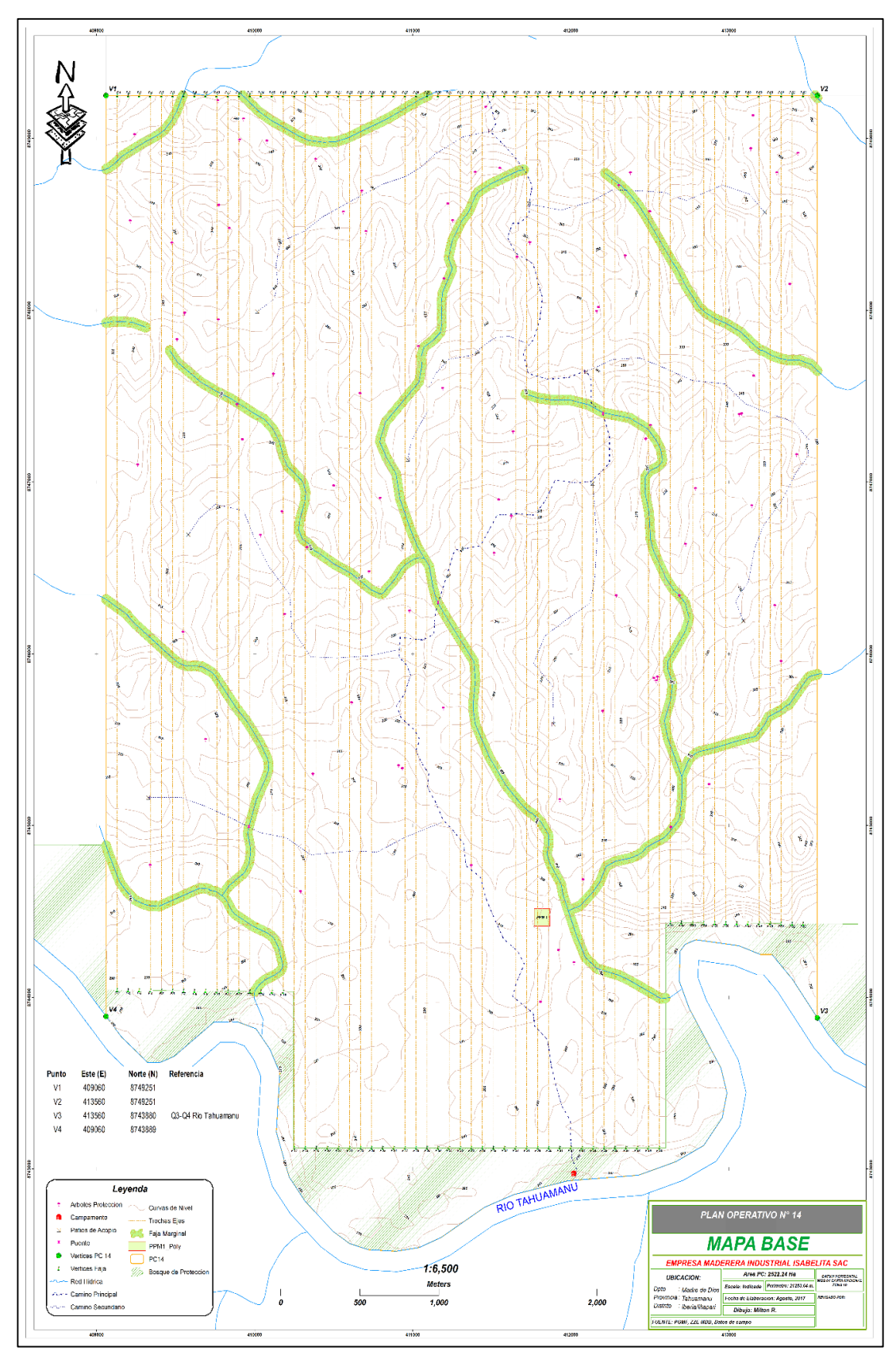

*Figura 6. Mapa base de la Parcela de Corta N° 14-Concesión Forestal Industrial Isabelita SAC.*

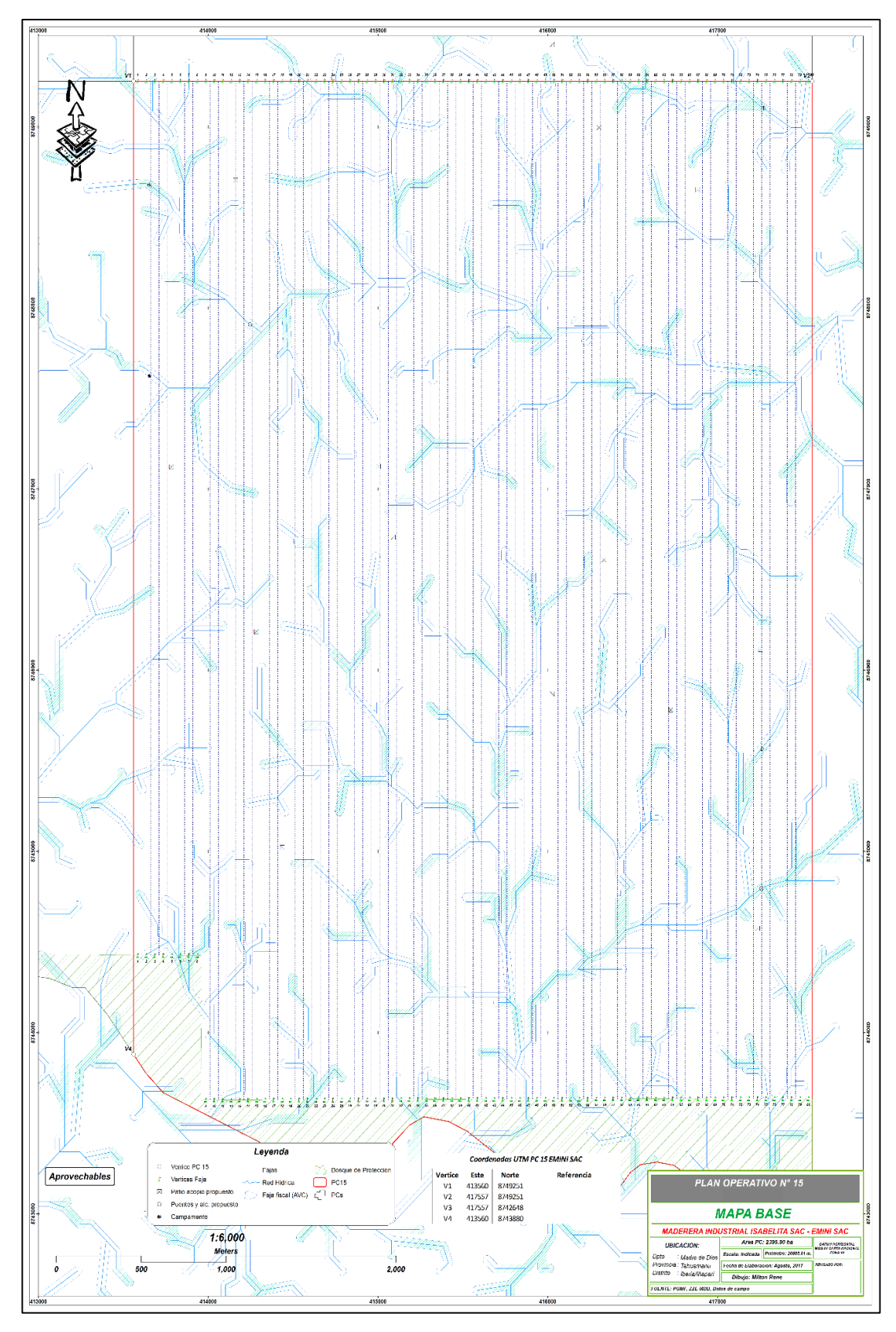

*Figura 7. Mapa base de la Parcela de Corta N°15, Concesión Forestal Industrial Isabelita SAC.*

# **3.4.3.2. Procedimiento de recolección de datos y cálculo del volumen real.**

Inicialmente, antes del corte de los árboles, se calculará el diámetro a la altura del pecho (DAP) a partir de la circunsferencia a la altura del pecho (CAP) medido con una cinta métrica, en todos los árboles en pie de la muestra. Posteriormente, luego de apeados, se realizarán mediciones individuales del diámetro (con corteza) en la sección de la base (sección superior del tocón), y a partir de allí, en caso de árboles con altura comercial (HC) mayor o igual a 12 m, a cada dos metros hasta la sección final del fuste, correpondiente al punto de la altura comercial; en caso de árboles con HC menor a 12 m los diámetros serán medidos a cada metro (Figura 8); los diámetros serán medidos usando una forcípula de 1,5 m de longitud efectiva. La altura comercial será medida en el árbol apeado usando una cinta métrica de 50 m de longitud desde la base (sección donde se realizó el corte) hasta la sección donde inicia la ramificación principal. La parte del fuste a estudiar corresponderá al fuste comercial o aprovechable, esta es la razón por la que no se considera el volumen del tocon ni de las ramas principales (Akindele, S. O., 2005).

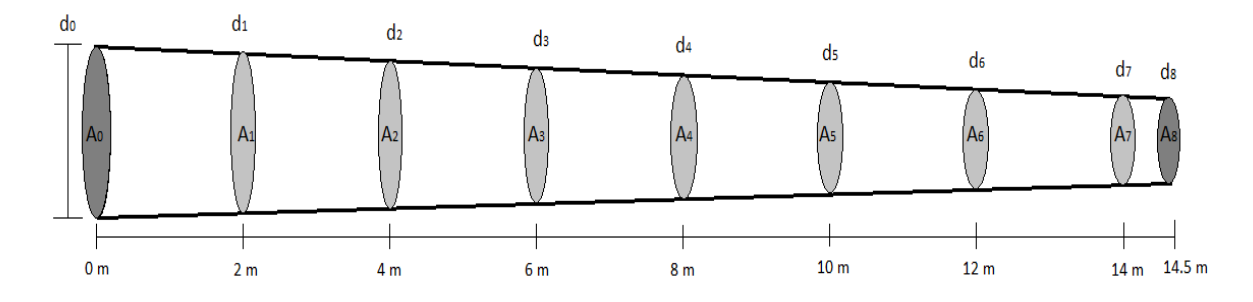

*Figura 8. Ejemplo de mediciones del diámetro a cada 2 m para un fuste con altura comercial de 14,5 m. d: diámetro, A: Área de la sección transversal.*

Con estos datos se calculará el volumen real del fuste del árbol por la formula de Smalian mediante la cubicación rigurosa o también llamado cubicación por trozas sucesivas (Rondeux y Díaz de Barrionuevo, 2010; Weng, 2019)

$$
V_{smallian} = \frac{(A_0 + A_f)}{2} \times L
$$

Donde:

Vsmalian=Volumen de la troza calculado mediante la formula de Smalian

A0= Área de la sección tranversal inferior de la troza

Af= Área de la sección transversal superior de la Troza

L= Longitud de la troza

Volumen del fuste =  $V_1 + V_2 + V_3 + V_{n-1} + V_n = \sum V_n$  $\boldsymbol{n}$  $n=1$ 

Donde:

V<sup>n</sup> = Volumen de la troza n

n = Número de trozas del fuste dividido a cada 1 m o a cada 2 m

Por otro lado, para estimar el espesor de la corteza en cada especie, se procederá a medirla individualmente a la altura del DAP, mediante el cual se calculará la proporción de la corteza, y aplicar el descuento al diámetro en cada sección (Marshall y LeMay, 1990).

# **3.4.3.3. Desarrollo, selección y validación de las ecuaciones de volumen.**

El volumen de un árbol individual en pie puede se establecido como:  $V = f$ (DAP, HT, F). Debido a que la forma de los árboles es difícil y costoso de obtener, el volumen es usualmente predecido a partir de modelos que tienen al DAP y Altura comercial como variables independientes. En el presente estudio se probarán los siguientes modelos (Van Laar y Akca, 2007):

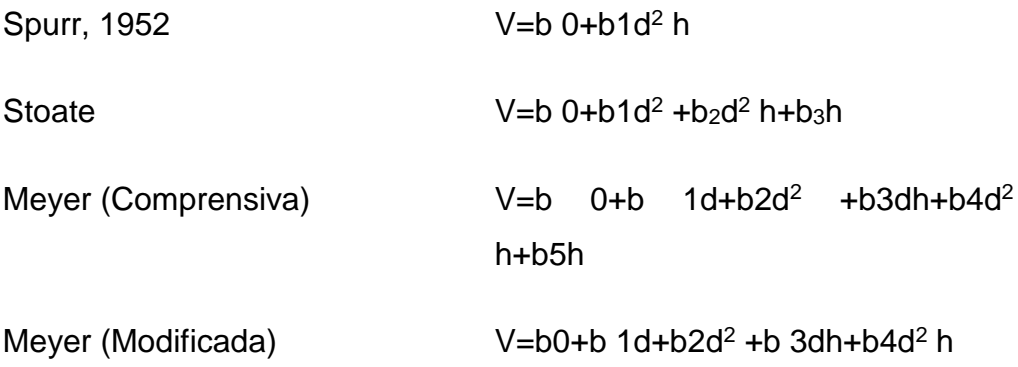

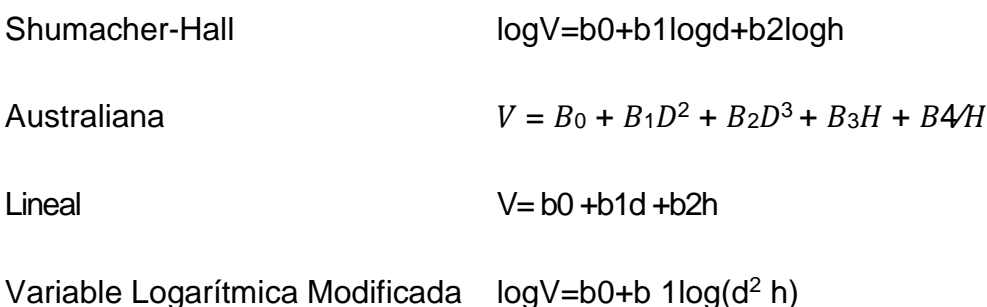

Donde B<sub>0</sub>, B<sub>1</sub>, B<sub>2</sub>, B<sub>3</sub> y B<sub>4</sub> son los coeficientes del modelo, D es el diámetro a la altura del pecho (DAP) y H es la altura comercial (HC).

Los coeficientes serán calculados mediante el método de regresión de minimos cuadrados, evaluandose la significancia de los coeficientes, y el de la regresión (p < 0,05). Análisis de los supuestos del análisis de regresión lineal serán realizados, para verificar el cumplimiento de independencia de los residuos, homegeneidad de las varianzas y normalidad de las observaciones. Con la finalidad de evaluar los modelos y elegir el mejor en cada especie, para predicciones precisas del volumen comercial, se estimará la suma de los cuadrados residuales de las predicciones (SSE), la raíz del cuadrado medio del error (RMSE) y el coeficiente de determinación ( $R<sup>2</sup>$ ). Los mejores modelos serán aquellos con menor SSE y RSME, los cuales son más sensibles que el R<sup>2</sup> en la elección de variables predictoras (Bi y Hamilton, 1998). Asimismo, la performance del modelo se evualuó aplicando el la información proporcionado por Akaike (AIC), es decir se presentan dos modelos con las mismas características de las cuales se escoge el que presenta la mayor verosimilitud, es decir, el que tenga el AIC menor (Picard, Saint-André y Henry, 2012a).

Posteriormente los modelos seleccionados se validaron comparando sus predicciones con las observaciones independientes usadas para el ajuste de dicho modelo,(Picard, Saint-André y Henry, 2012a), ploteandose los valores de las observaciones en el eje de las abcisas (Eje X) y los valores de las predicciones obtenidas mediante el modelo en el eje de las ordenadas (eje Y) y analizándose con los mismos criterios descritos para la elección de los

mejores modelos (SSE, RSME,  $R^2$ , AIC), mientras más se ajusten linealmente las observaciones con las predicciones el modelo mayor validez tendrá el modelo para ser aplicado en la estimación del volumen comercial.

### **3.4.3.4. Determinacion del ahusamiento.**

Para hallar el ahusamiento de las especies en estudio se utilizó la expresión matemática:

$$
AHUS = \frac{D_I \left( cm \right) - D_F \left( cm \right)}{HC - HA}
$$

Donde:

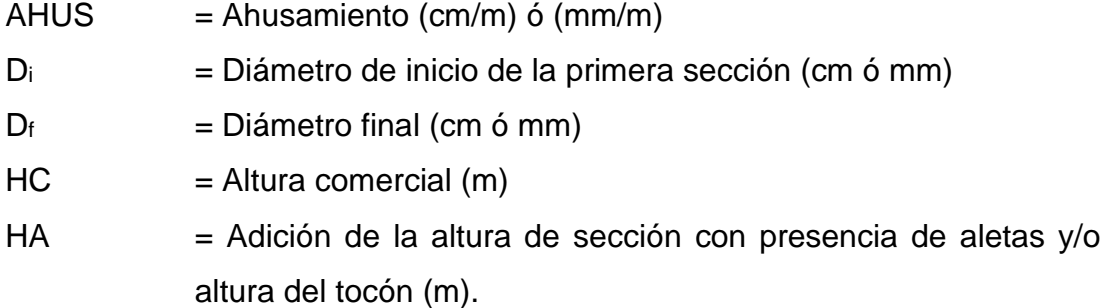

### **3.4.3.5. Determinación del Factor de Forma**

El factor de forma expresa la relación entre el volumen real del fuste y el volumen del cilindro. En el presente estudio se calculará individualmente el Factor de Forma real o verdadero que relaciona el volumen obtenido mediante la cubicación rigurosa con el volumen del cilindro con diámetro igual al DAP (Prodan, Michail et al., 1997; Marshall y LeMay, 1990). Posteriomente se calcula la media que expresará el Factor de Forma promedio para cada especie.

Factor de forma = Volumen del fuste Volumen del cilindro<sub>d=dap</sub>

Volumen del cilindro =  $\pi \times DAP^2 \times HC$ 4

Donde DAP= Diámetro a la altura del pecho

HC= Altura comercial

### **3.4.3.6. Construcción de tablas de volumen.**

Una tabla de volumen de dos entradas será construida para cada especie, empleando la mejor ecuación de volumen resultante. La tabla contendrá el volumen estimado de fustes para cada clase de 1 centímetros de diámetro y 1 metro de altura en el Sistema Internacional de Unidades. Un delineado grueso dentro de la tabla servirá para demarcar los estrato diámetro-altura representados en las muestras usadas para la construcción de la tabla, debido a que teóricamente la tabla no debería ser aplicada fuera de estos bordes para evitar estimaciones imprecisas (Van Laar y Akça, 2007). La Tabla 2 (ver anexo 4), muestra un ejemplo de Tabla de Volumen de dos entradas para Eucalyptus Camaldulensis (Silva y Neto, 1979).

### **3.5. Tratamiento de datos.**

La organización y estructura de los datos se realizará en hojas de cálculo de Excel. Posteriormente los análisis de regresión, así como el cálculo de los parámetros para selección y validación de los modelos serán realizados en el software SAS 9,3, con el procedimiento PROC REG, asimismo el gráfico de dispersión de los modelos se realizará con el procedimiento PROC GPLOT la significancia para los análisis será de 5 % (p<0,05).

# **CAPITULO IV: RESULTADOS Y DISCUSION DEL TRABAJO DE INVESTIGACION,**

# **4.1. Factor de forma del fuste de dos especies forestales de Tahuamanu.**

La tabla 4 muestra el factor de forma promedio de los fustes de dos especies forestales de la provincia de tahuamanu la región de Madre de Dios, tales como *Apuleia leiocarpa (Vogel) J.F. Macbr* (Ana caspi), cuyo valor es de 0,83 con una coeficiente de variación (CV) de 12,57%, mientras que para la especie *Myroxylon balsamum* (L.) Harms (Estoraque), el valor del factor de forma fue 0,76 con un coeficiente de variación de 13,24%, valores que son similares a los resultados obtenidos por Gonzales (2020) en ucayali para la misma especie que fue de 0,75 y en madre de dios (Jara y Fernandez, 2019) obtuvieron un factor de forma de 0,73; estos bajos coeficientes de variación en ambas especies indican que las muestras son casi homogéneas y corresponden a una población normal.

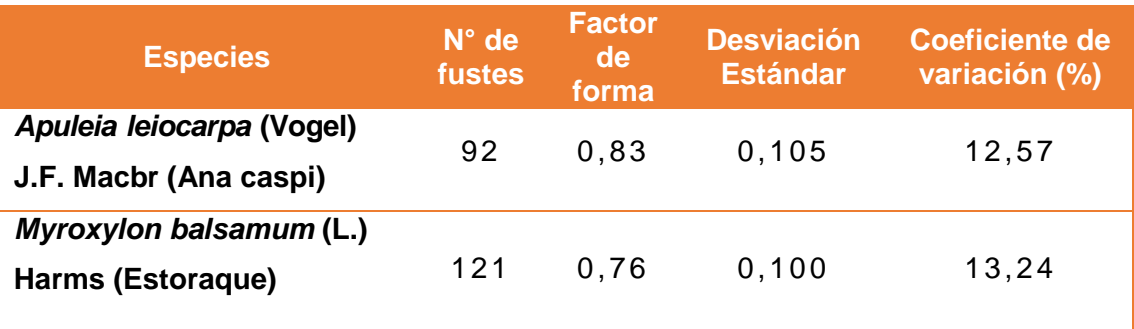

*Tabla 4: Factor de forma promedio de dos especies forestales*

Para verificar si existen diferencias significativas entre los promedios de los factores de forma de los fustes de las dos especies forestales estudiadas, se

realizó la prueba de significación de dos medias de muestras independientes, cuyo resumen lo muestra la tabla 5.

| Factor de forma promedio<br>del fuste |                  | calculado | tabular           | Nivel de<br>significación |  |
|---------------------------------------|------------------|-----------|-------------------|---------------------------|--|
| Ana caspi                             | <b>Estorague</b> |           | $\alpha/2 = 0.01$ |                           |  |
| 0,83                                  | 0,76             | 5,344     | 2,576             | $***$                     |  |

*Tabla 5: Resumen de la prueba de significación de dos medias de muestras independientes del factor de forma*

La tabla 5 indica que existen diferencias altamente significativas entre los factores de forma de los fustes de las especies forestales estudiadas; el factor de forma de los futes de *Apuleia leiocarpa* (Vogel) J.F. Macbr (Ana caspi) (ff = 0,83) y la especie *Myroxylon balsamum* (L.) Harms (Estoraque) (ff = 0,76). Esta situación pone en evidencia que el factor de forma de estas dos especies son diferentes, resultados que ponen en evidencia que cada especie forestal del bosque húmedo tropical tiene su propio factor de forma variando de una especie a otra, y no como se viene utilizando en la practica un solo factor de forma para todas las especies forestales.

Sobre el asunto, Gutierrez, Moreno y Villota (2013), sostienen que el factor de forma de los árboles van a depender del tipo dendrométrico del fuste. Los árboles con factor de forma ≥ a 0,75 son considerados árboles de fuste cilíndricos, los que presentan factores de forma  $\leq$  0,74 y  $\geq$  0,4 son considerados árboles de fuste paraboloides, los que presentan factores de forma ≤ 0,39 y ≥ 0,27 son considerados árboles de fustes cónicos y los que presentan factores de forma ≤ 0,26 son considerados árboles de fuste neloide; por lo tanto los fustes de las especies *Apuleia leiocarpa* (Vogel) J.F. Macbr (Ana caspi) cuyo factor de forma es 0,83 y *Myroxylon balsamum* (L.) Harms (Estoraque) cuyo factor de forma hallado fue 0,76, ambas especies son considerados como árboles de fustes cilíndricos. Sin embargo, se debe precisar que el Ana caspi presenta un fuste mucho más cilíndrico que el Estoraque.

Por su parte Reynaga (2013), asume que el factor de forma utilizada para la cubicación de los fustes de árboles de bosques tropicales es 0,65, valor muy por debajo de los verdaderos valores del factor de forma de cada una de las especies forestales.

# **4.1.1. Relación entre el diámetro a la altura del pecho (DAP) y el factor de forma.**

La tabla 6 y la figura 9 muestran la relación entre el diámetro a la altura del pecho (DAP) y el factor de forma de los fustes de la especie *Apuleia leiocarpa* (Vogel) J.F. Macbr (Ana caspi), en ellas se puede observar que no existe una relación significativa entre estas dos variables, precisando que el factor de forma de esta especie se mantiene constante conforme aumenta el DAP del fuste; el coeficiente de determinación (r² x 100) indica que el factor de forma no es influenciado por el DAP del fuste (0,03%).

*Tabla 6: Relación entre el DAP y el factor de forma de dos especies forestales*

| <b>Variables</b>                                            | $r^2$ $x$ |      | Ecuación <sup>1</sup>   | r tabular |       | <b>Nivel de</b> |
|-------------------------------------------------------------|-----------|------|-------------------------|-----------|-------|-----------------|
|                                                             |           | 100  |                         | 0.05      | 0.01  | signific.       |
| DAP vs factor<br>de forma de<br>Ana caspi                   | 0.158     | 2,5  | $Y=0,8296+0,0141\ln(x)$ | 0.171     | 0.240 | N.S.            |
| DAP vs factor<br>de forma de<br><b>Estoraque</b>            | 0.272     | 7.38 | $Y=0.8341+0.1979ln(x)$  | 0.158     | 0.224 | $***$           |
| Relación altamente significativa<br>(N.S.) No significativo |           |      |                         |           |       |                 |

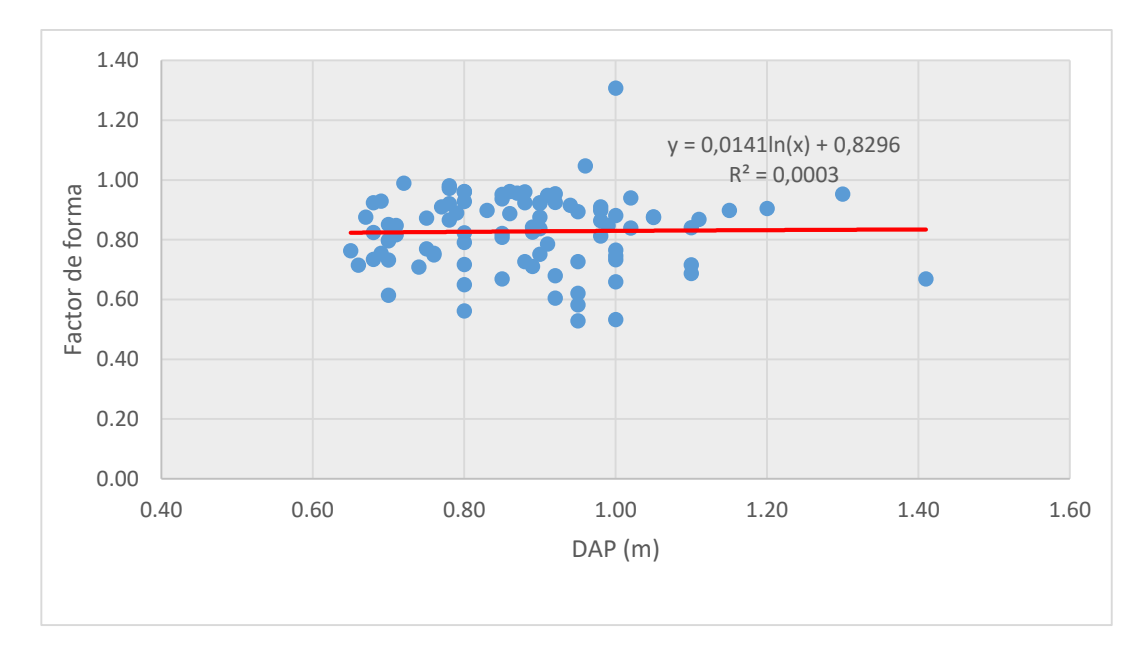

*Figura 9: Relacion entre el DAP y el factor de forma de Ana caspi*

La tabla 6 y la figura 10 muestran la relación entre el diámetro a la altura del pecho (DAP) y el factor de forma de los fustes de la especie *Myroxylon balsamum* (L.) Harms (Estoraque), en ellas se puede apreciar que existe una relación altamente significativa inversa, entre estas dos variables, precisando que el factor de forma en esta especie disminuye con el incremento del DAP del fuste tornándose más cónico el fuste; así mismo el coeficiente de determinación (r² x 100) corrobora que el factor de forma está dependiendo en 7,38% del DAP del fuste.

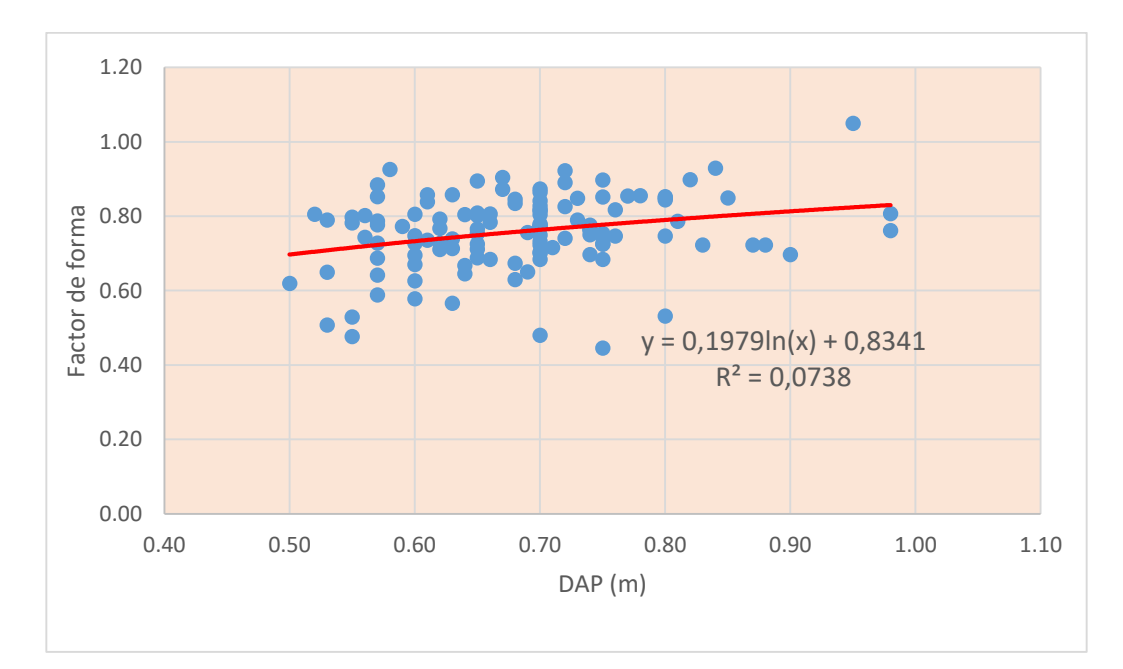

*Figura 10: Relacion en DAP y el factor de forma del Estoraque.*

Según Avery, T. E., y Burkhart (2002), la forma de un árbol es compleja de representar porque presenta cambios a lo largo del fuste: en la base tiene la forma de un neiloide, en el centro un paraboloide o cilindro y en la parte superior un cono; por lo general, el perfil del fuste de un árbol es monopódico o de tipo excurrente, típicamente en coníferas.

# **4.2. Ahusamiento del fuste de dos especies forestales de la provincia de Tahuamanu.**

La tabla 7 muestra el ahusamiento o conicidad promedio de los fustes de dos especies forestales de la región de Madre de Dios, tales como *Apuleia leiocarpa (Vogel) J.F. Macbr* (Ana caspi), cuyo valor es de 12 mm/m con un coeficiente de variación (CV) de 44,7%, mientras que para la especie *Myroxylon balsamum (L.) Harms* (Estoraque), el valor del ahusamiento fue 11 mm/m con un coeficiente de variación de 38,2%, en comparación a lo resultados obtenidos por (Jara y Fernandez, 2019) en su es estudio para la misma especie cuyo valor fue de 9,3 mm/m; estos elevados coeficientes de variación en ambas especies indican que las muestras son bastante heterogéneas y no corresponden al rango establecido para una población normal.

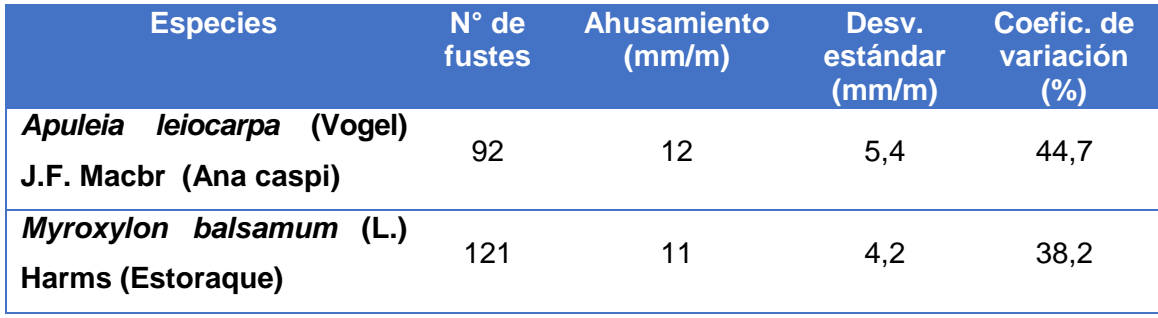

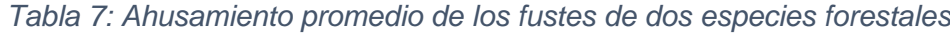

Para verificar si existen diferencias significativas entre los promedios de los ahusamientos o conicidad de los fustes de las dos especies forestales estudiadas, se realizó la prueba de significación de dos medias de muestras independientes, cuyo resumen lo muestra la tabla 8.

| Ahusamiento promedio del<br>fuste (mm/m) |                  | calculado | tabular              | Nivel de<br>significación |
|------------------------------------------|------------------|-----------|----------------------|---------------------------|
| Ana caspi                                | <b>Estoraque</b> |           | $\alpha/2 =$<br>0.05 |                           |
| 12                                       | 11               | 1,878     | 1,645                | $\star$                   |

*Tabla 8: Resumen de la prueba de significación de dos medias de muestras independientes del ahusamiento*

*(\*:) Diferencias significativas*

La tabla 8 indica que existen diferencias significativas entre los ahusamientos o conicidad de los fustes de las especies forestales estudiadas; el ahusamiento de los fustes de *Apuleia leiocarpa (Vogel) J.F. Macbr* (Ana caspi) indica que el diámetro disminuye de la base hacia la copa a razón de 12 mm por metro lineal de fuste, por lo tanto, son más cónicos que los fustes de *Myroxylon balsamum (L.) Harms* (Estoraque) cuyo diámetro disminuye a razón de 11 mm por metro lineal de fuste. Esta situación pone en evidencia que el ahusamiento de las especies del bosque húmedo tropical son diferentes, variando de una especie a otra.

Gonzales (1988) menciona que numerosos modelos matemáticos han sido propuestos para describir la conicidad o ahusamiento de árboles de forma típicamente excurrente; tales modelos varían desde formas muy simples hasta polinomios complejos de alto grado. La mayor complejidad de los modelos, posibilitada por los avances en los sistemas de cómputos, no ha dado como resultado una completa solución al problema de describir la conicidad del fuste, pero sí ha conducido a modelos de volumen en ocasiones tan complejos que dificultan su utilización en la práctica. En este trabajo se propone un modelo de conicidad simple, deducida de interpretaciones geométricas del comportamiento de la conicidad de árboles típicamente excurrentes.

# **4.2.1. Relación entre el diámetro a la altura del pecho (DAP) y el ahusamiento.**

La tabla 9 y la figura 11 muestran la relación entre el diámetro a la altura del pecho (DAP) y el ahusamiento o conicidad de los fustes de la especie *Apuleia leiocarpa (Vogel) J.F. Macbr* (Ana caspi), en ellas se puede observar que existe una relación significativa entre estas dos variables,

precisando que el ahusamiento de esta especie se incrementa o el fuste se hace más cónico conforme aumenta el DAP; esta relación es lineal directamente proporcional y el coeficiente de determinación (r² x 100) indica que el ahusamiento depende en un 4,28% del DAP del fuste.

*Tabla 9: Relación entre el DAP y el ahusamiento de dos especies forestales*

| <b>Variables</b>                      |       | $r^2$ X | <b>Ecuación</b>  | r tabular |       | Nivel de          |
|---------------------------------------|-------|---------|------------------|-----------|-------|-------------------|
|                                       |       | 100     |                  | 0.05      | 0.01  | signific.         |
| DAP vs<br>ahusamiento<br>de Ana caspi | 0.206 | 4,28    | Y=52874+7,7643X  | 0.171     | 0.240 | $\star$           |
| DAP vs<br>ahusamiento<br>de Estoraque | 0.269 | 7,25    | Y=2,9185+11,657X | 0,158     | 0.224 | $\star$ . $\star$ |

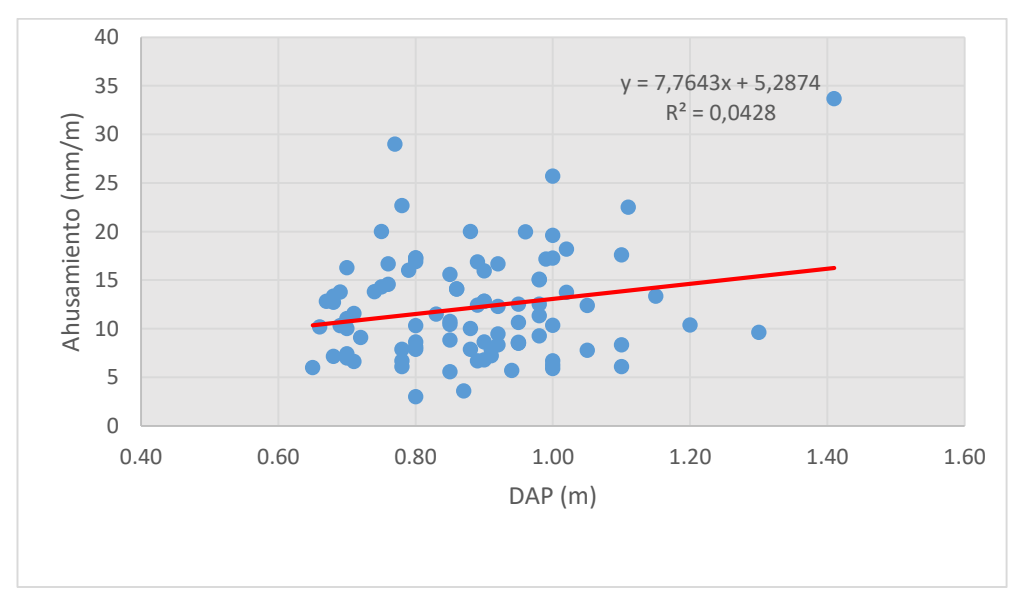

*Figura 11: Relacion entre el DAP y el ahusamiento del fuste de Ana caspi.*

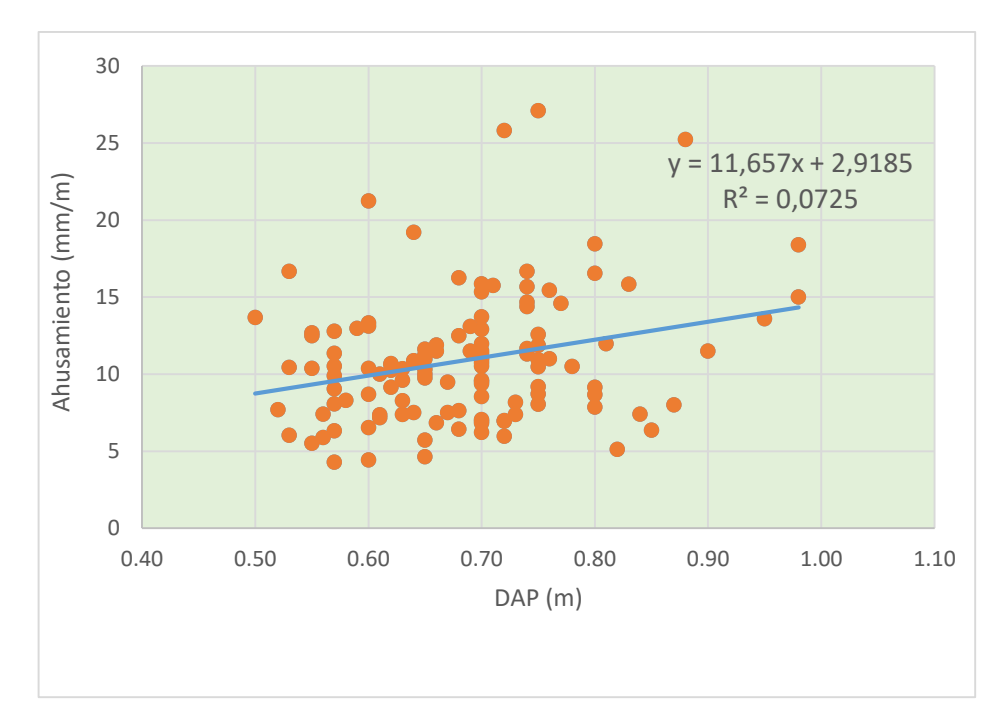

*Figura 12: Relacion entre el DAP y el ahusamiento de los fustes de Estoraque.*

La tabla 9 y la figura 12 muestran la relación entre el diámetro a la altura del pecho (DAP) y el ahusamiento de los fustes de la especie *Myroxylon balsamum (L.) Harms* (Estoraque), en ellas se puede apreciar que existe una relación altamente significativa entre estas dos variables, precisando que el ahusamiento en esta especie se incrementa cuando el DAP también se incrementa, tornándose más cónico el fuste; la relación es lineal directamente proporcional y el coeficiente de determinación (r² x 100) corrobora que el ahusamiento está dependiendo en 7,25% del DAP del fuste.

El perfil del fuste o ahusamiento de un árbol se define como el coeficiente de estrechamiento del diámetro con el incremento en altura; por tanto, las funciones de ahusamiento o perfil describen los diámetros esperados, con o sin corteza, a distintas alturas en el fuste. La variación del ahusamiento en el fuste del árbol es causada por las condiciones naturales de crecimiento, y por la respuesta del bosque a los tratamientos silvícolas aplicados (De los Santos-Posadas et al., 2016). El ahusamiento puede ser descrito mediante una función matemática que permita predecir los diámetros a diferentes alturas del fuste; predecir la altura para un determinado diámetro fustal y predecir el volumen total del fuste o entre distintas alturas fustales mediante la integración del modelo (Ramírez-Martínez et al, 2018)

# **4.3. Validacion del factor de forma en el calculo de volúmenes de los fustes de dos especies forestales.**

Para validar el factor de forma de los fustes de las especies *Apuleia leiocarpa (Vogel) J.F. Macbr* (Ana caspi) y *Myroxylon balsamum (L.) Harms* (Estoraque) se calculó el volumen por dos métodos: volumen real por secciones del fuste, y volumen del fuste utilizando el DAP y factor de forma determinado para cada especie.

En la tabla 10 y la figura 13 se aprecia que los volúmenes de los fustes calculado a través de secciones del fuste o volumen real es completamente similar al volumen calculado utilizando el DAP y el factor de forma correspondiente a las especies *Apuleia leiocarpa* (Vogel) J.F. Macbr (Ana caspi) y *Myroxylon balsamum (L.) Harms* (Estoraque).

|                          |                                                              | Parámetros estadísticos por fuste |         |                    |       |  |
|--------------------------|--------------------------------------------------------------|-----------------------------------|---------|--------------------|-------|--|
| <b>Especie</b>           | Tipo de volumen                                              | Media $(m^3)$                     | ℅       | S(m <sup>3</sup> ) | CV(%) |  |
| <b>Apuleia</b>           | Volumen real (fuste<br>por secciones)                        | 6,732                             | 100     | 2,542              | 37,76 |  |
| leiocarpa<br>(Ana caspi) | Volumen del fuste con<br>DAP y factor de forma<br>(0, 83)    | 6,789                             | 100,001 | 2,673              | 39,38 |  |
| <b>Myroxylon</b>         | Volumen real (fuste<br>por secciones)                        | 4,970                             | 100     | 1,483              | 29,54 |  |
| balsamum<br>(Estoraque)  | Volumen del fuste con<br>DAP $y$ factor de<br>forma $(0,76)$ | 5,030                             | 100,012 | 1,471              | 29,25 |  |

*Tabla 10: Análisis comparativo del volumen real y el volumen calculado con DAP y FF de los fustes de dos especies*

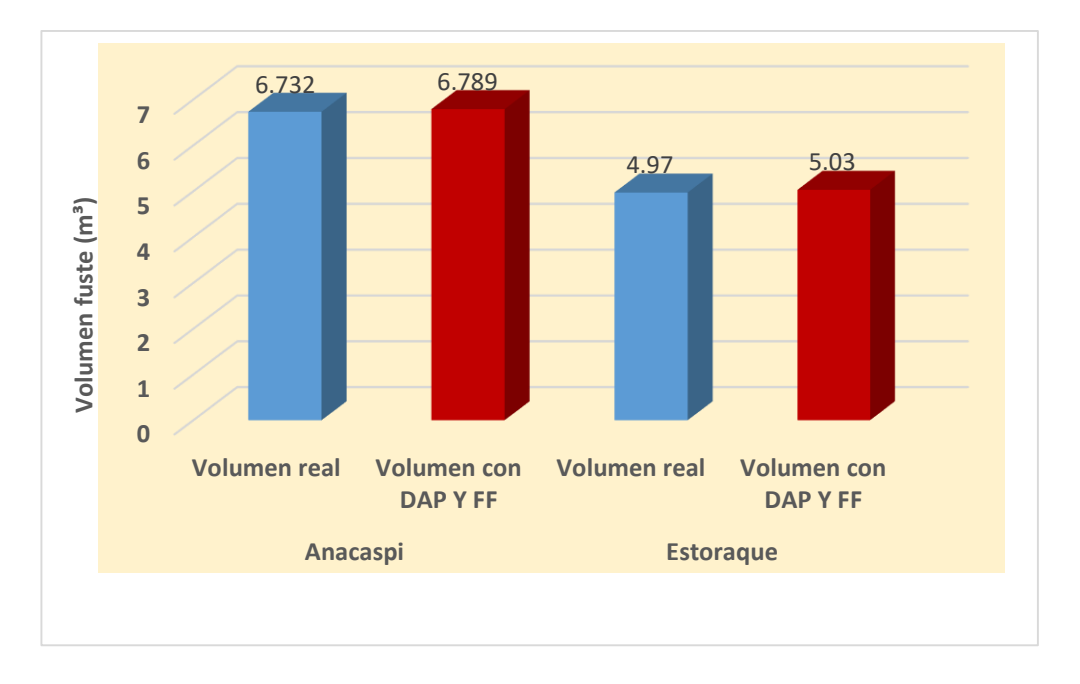

*Figura 13: Comparativo de dos metodos de calculo de volumen del fuste de las especies Ana caspi y Estoraque*

Para determinar si existen diferencias significativas entre el volumen real y el volumen calculado con el DAP y factor de forma (FF), en ambas especies, se realizó la prueba de significación de 2 medias asociados por par, por tratarse del mismo individuo o elemento en ambos cálculos.

*Tabla 11: Prueba de dos muestras asociados por par de los volúmenes del fuste de dos especies forestales*

| <b>Especie</b>   | Media<br>vol. real<br>(m <sup>3</sup> ) | Media vol.<br>con DAP Y<br>FF(m <sup>3</sup> ) | T calc.<br>$\alpha = 0.975$ | T tab.<br>$\alpha = 0.975$ | Nivel de<br>significación |
|------------------|-----------------------------------------|------------------------------------------------|-----------------------------|----------------------------|---------------------------|
| Ana caspi        | 6,732                                   | 6,789                                          | 0.078                       | 1,980                      | N.S.                      |
| <b>Estoraque</b> | 4,970                                   | 5,030                                          | 0,1706                      | 1.980                      | N.S.                      |

La tabla 11 muestra que no existe diferencias significativas entre el volumen real y el volumen estimado utilizando los valores del DAP y del factor de forma en las especies, lo que demuestra que cada especie forestal difieren entre los valores del factor de forma.

# **4.4. Selección de ecuaciones para la estimación del volumen comercial de dos especies forestales.**

Los modelos de ecuaciones seleccionadas para la estimación de volúmenes de los fustes de las especies *Apuleia leiocarpa* (Vogel) J.F. Macbr (Ana caspi) y *Myroxylon balsamum* (L.) Harms (Estoraque) fueron ocho (08), modelos de ecuaciones originales, basadas en las variables independientes como diámetro a la altura del pecho (DAP) y altura comercial (HC).

# **4.4.1. Especie** *Apuleia leiocarpa* **(Vogel) J.F. Macbr (Ana caspi)**

La tabla 12 muestra las ocho ecuaciones de estimación de volumen comercial de la especie *Apuleia leiocarpa* (Vogel) J. F. Macbr (Ana caspi), con la finalidad de buscar cual de ellas se ajusta a esta especie

| $N^{\circ}$    | <b>Modelo</b>                      | <b>Ecuaciónes</b>                                                                                                |
|----------------|------------------------------------|----------------------------------------------------------------------------------------------------|
| $\mathbf{1}$   | <b>Spurr, 1952</b>                 | $V = 0,6612 + 0,5829$ dap <sup>2</sup> hc                                                                        |
| $\mathbf{2}$   | Stoate                             | $V = -0,3097 + 2,3917 \text{dap}^2 + 0,4187 \text{dap}^2$ hc + 0,0323hc                                          |
| $\mathbf{3}$   | Meyer (Comprensiva)                | $V = -9,4084 + 18,7642$ dap - 7,7317dap <sup>2</sup> - 0,7484dap hc<br>$+0,8267$ dap <sup>2</sup> hc + 0,4416 hc |
| 4              | Meyer (Modificada)                 | V= 0,9948 - 3,2104dap + 4,3088dap <sup>2</sup> + 0,0645dap hc +<br>$0,3923$ dap <sup>2</sup> hc                  |
| 5 <sup>5</sup> | Shumacher-Hall                     | $logV = -0.04279 + 1.9105 log dep + 0.8646 log hc$                                                               |
| 6              | Australiana                        | $V = -10,3070+17,4491$ dap $-7,3919$ dap <sup>3</sup> + 0,13731hc $-$<br>25,5807/ <sub>hc</sub>                  |
| $\overline{7}$ | Lineal                             | $V = -8,5571 + 13,3618$ dap + 0,2431hc                                                                           |
| 8              | Variable Logarítmica<br>Modificada | $logV = -0,1130 + 0,9243 log (dap2 hc)$                                                                          |

*Tabla 12: Ecuaciones seleccionadas para la estimación del volumen del fuste de Ana caspi*

*Donde:*

*V = volumen cubico*

*Dap = Diámetro a la altura del pecho (sin corteza)*

*Hc = altura comercial*

Según Philip (2004) la elección de la mejor ecuación de volumen comercial se realiza lo más objetiva posible, para ello se clasifica de acuerdo a los siguientes criterios planteados.

- 1) La bondad del ajuste de la ecuación a los datos, medida por el Coeficiente de Determinación (R2).
- 2) El error estándar de la media.
- 3) El cuadrado medio del Error (CME).

Los valores respectivos se detallan en la tabla 13.

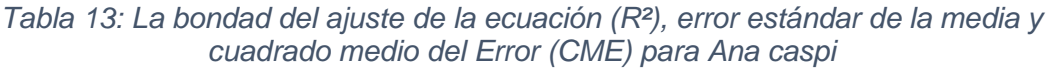

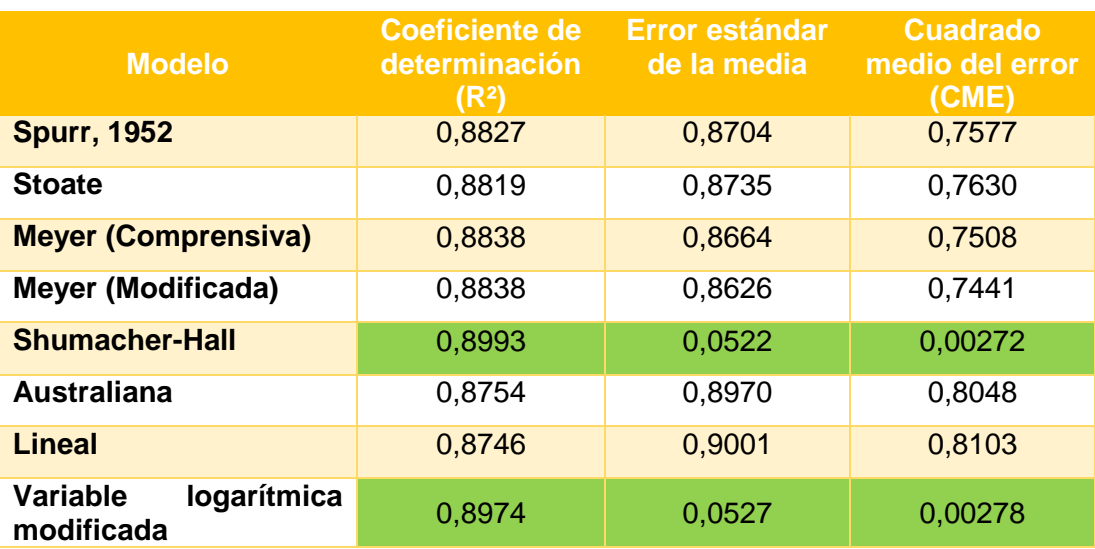

Para el caso del volumen comercial de la especie *Apuleia leiocarpa* (Vogel) J. F. Macbr (Ana caspi), el coeficiente de determinación (R²) fue de 0,8993, siendo el más elevado con el modelo Shumacher - Hall; así mismo este modelo presenta el error estándar de la media más bajo cuyo valor fue 0,0522 al igual que el cuadrado medio del error (CME) cuyo valor fue de 0,00272. Por otro lado, el modelo variable logarítmico modificada presente un coeficiente de determinación (R²) de 0,8974, un error estándar de 0,0527 y el cuadrado medio del error (CME) de 0,0278, resultando estos dos modelos con valores más bajos de los ocho (08) modelos estudiado. En consecuencia, la ecuación de estimación de volumen para esta especie es el modelo Shumacher – Hall, cuya ecuación es:

#### **logV = - 0,04279 +1,9105 log dap + 0,8646 log hc**

Y en el modelo variable logarítmico modificado la ecuación es:

### **logV = - 0,1130 + 0,9243 log (dap² hc)**

Donde:

V = Volumen del fuste comercial

Dap = Diámetro a la altura del pecho

Hc = Altura comercial

Según el análisis de residuos de los ocho modelos matemáticos, también se encontró que los menores valores residuales se encontraron en los modelos Shumacher – Hall (figura 18) y el modelo variable logarítmico modificada (figura 21).

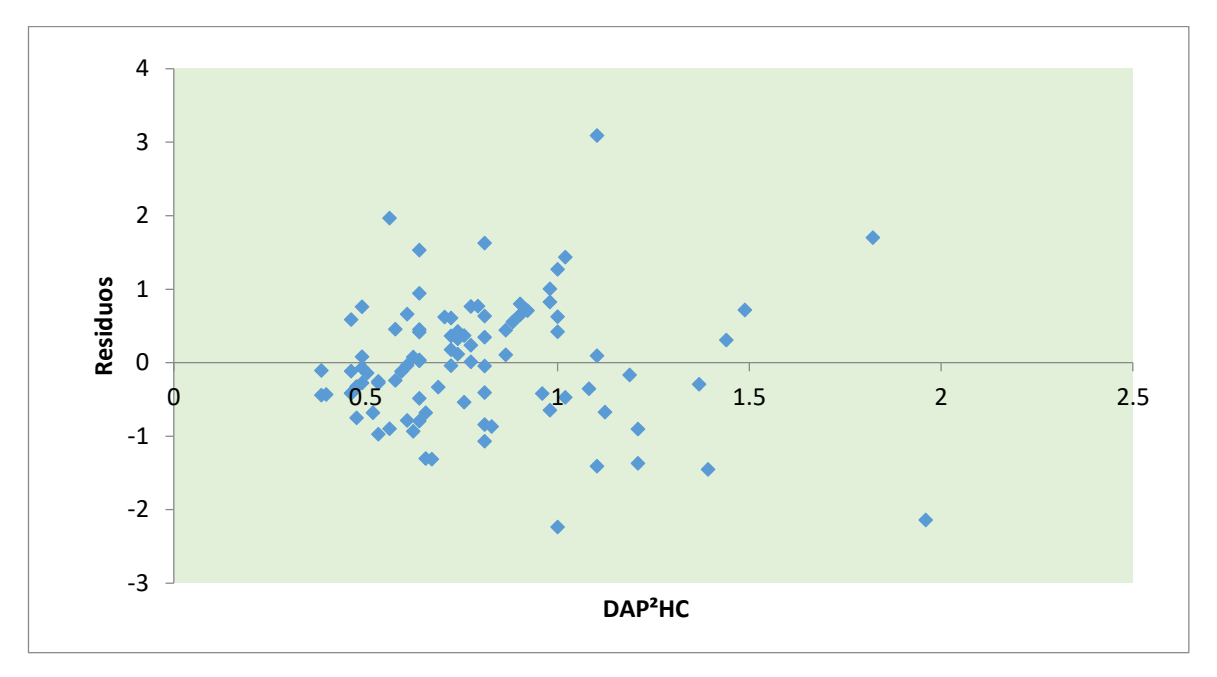

*Figura 14: Grafico de los residuales de la variable DAP²Hc, modelo Spurr 1952 en Ana caspi*

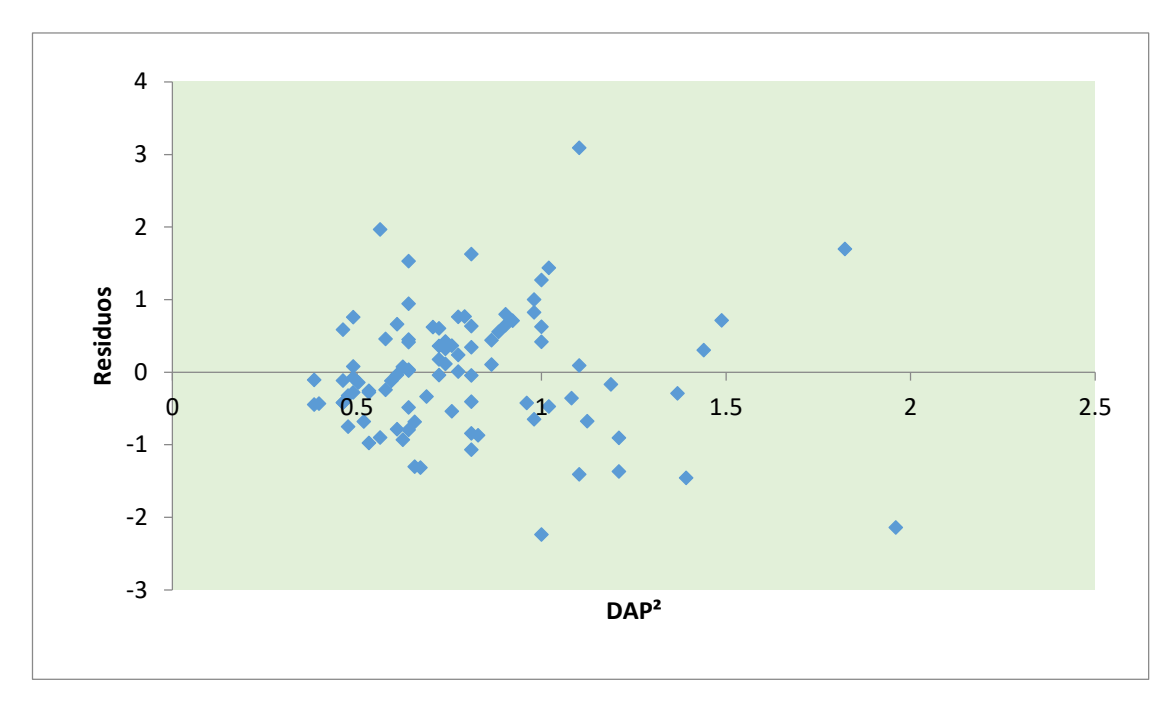

*Figura 15: Grafico de los residuales de la variable DAP², modelo Stoate en Ana caspi.*

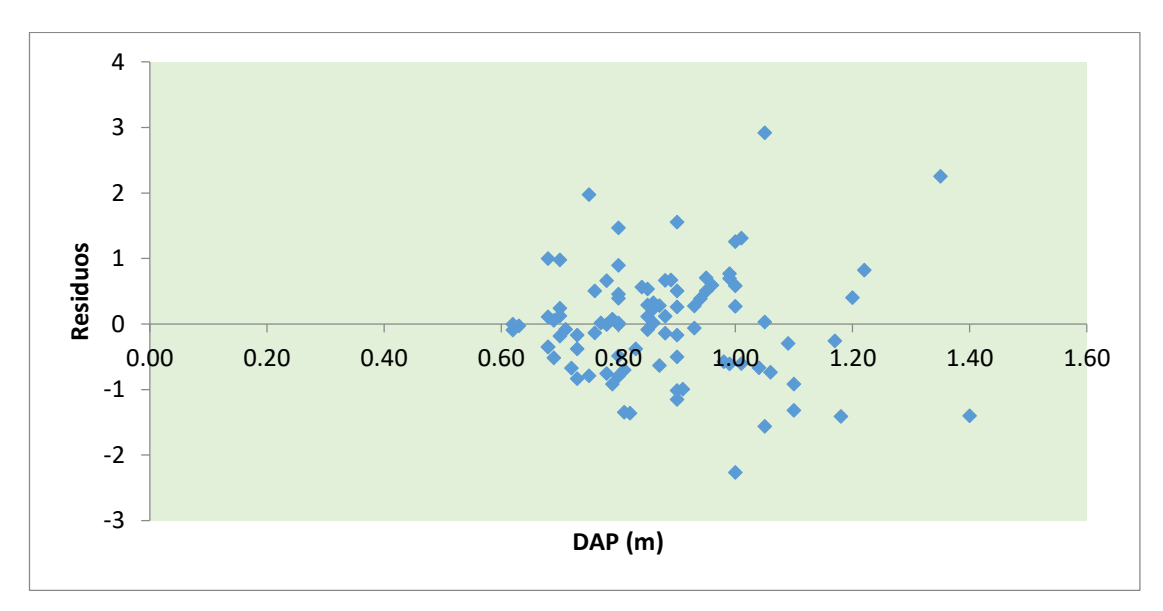

*Figura 16: Grafico de los residuales de la variable DAP, modelo Meyer comprensiva en Ana caspi.*

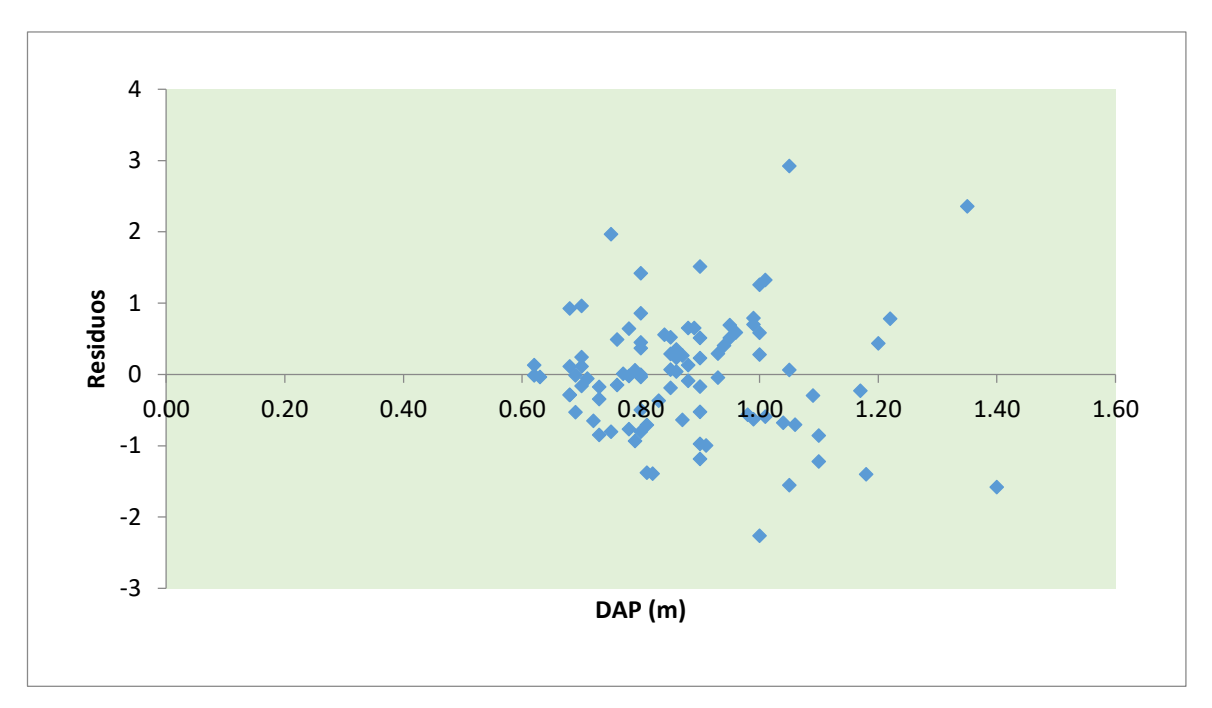

*Figura 17: Grafico de los residuales de la variable DAP, modelo Meyer (modificada) en Ana caspi*

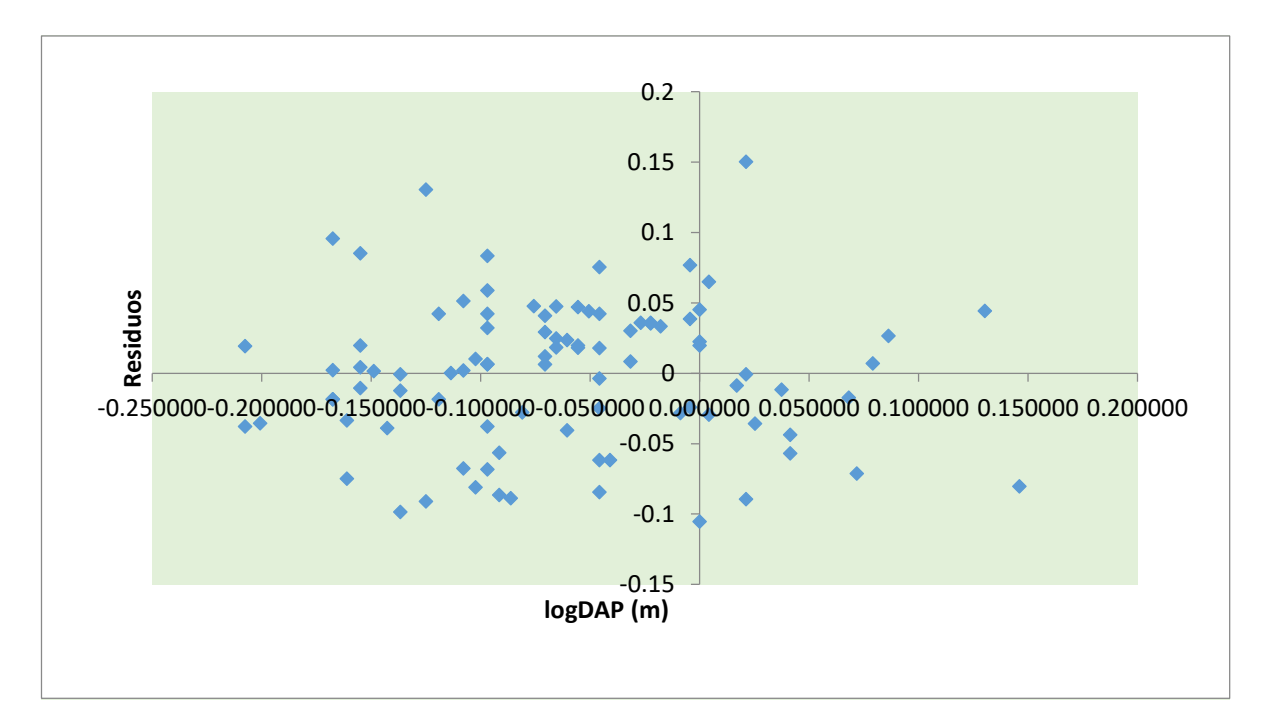

*Figura 18: Grafico de los residuales de la variable logDAP, modelo Shumacher – Hall en Ana caspi*

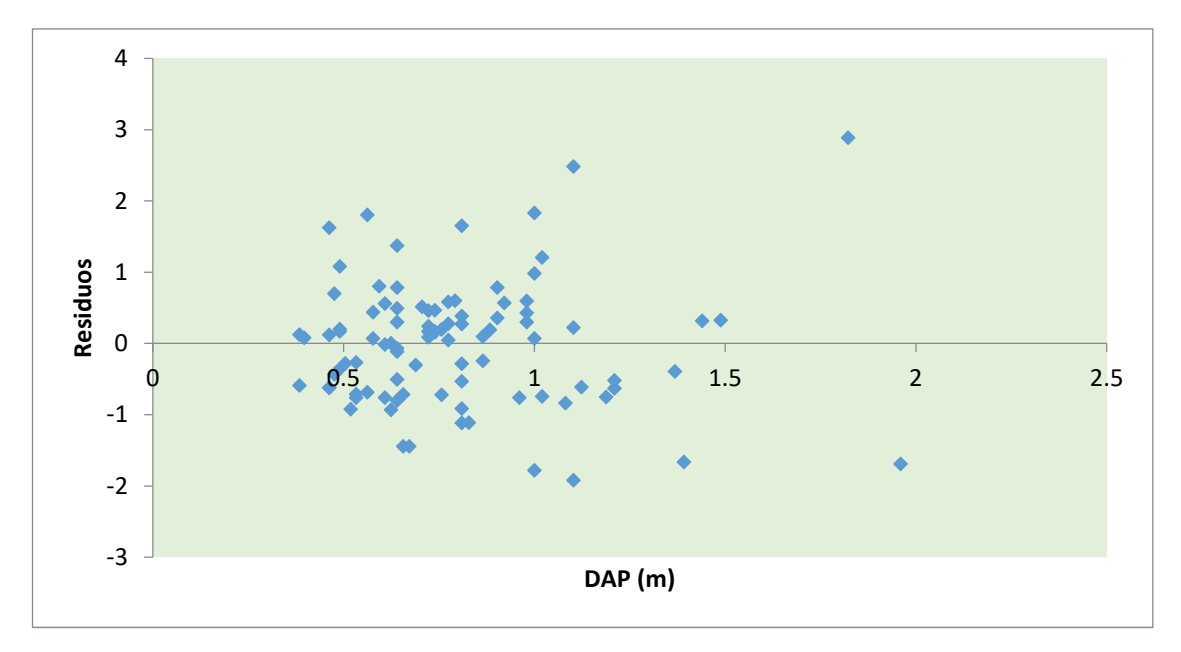

*Figura 19: Grafico de los residuales de la variable DAP, modelo Australiana en Ana caspi*

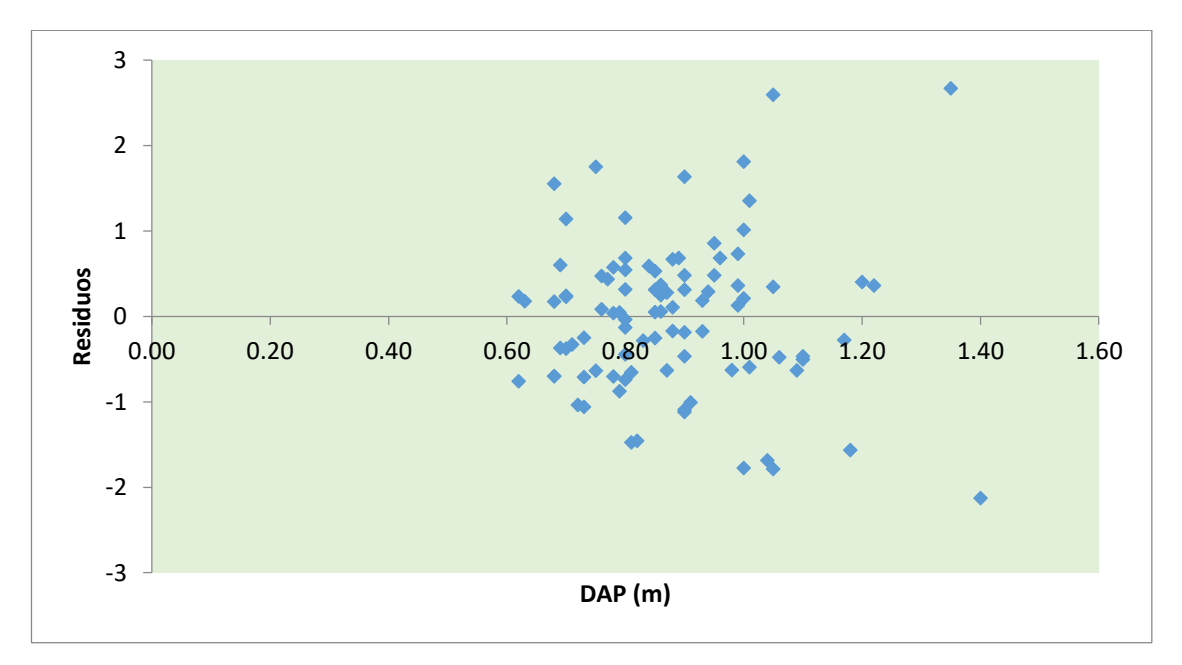

*Figura 20: Grafico de los residuales de la variable DAP, modelo lineal en Ana caspi*
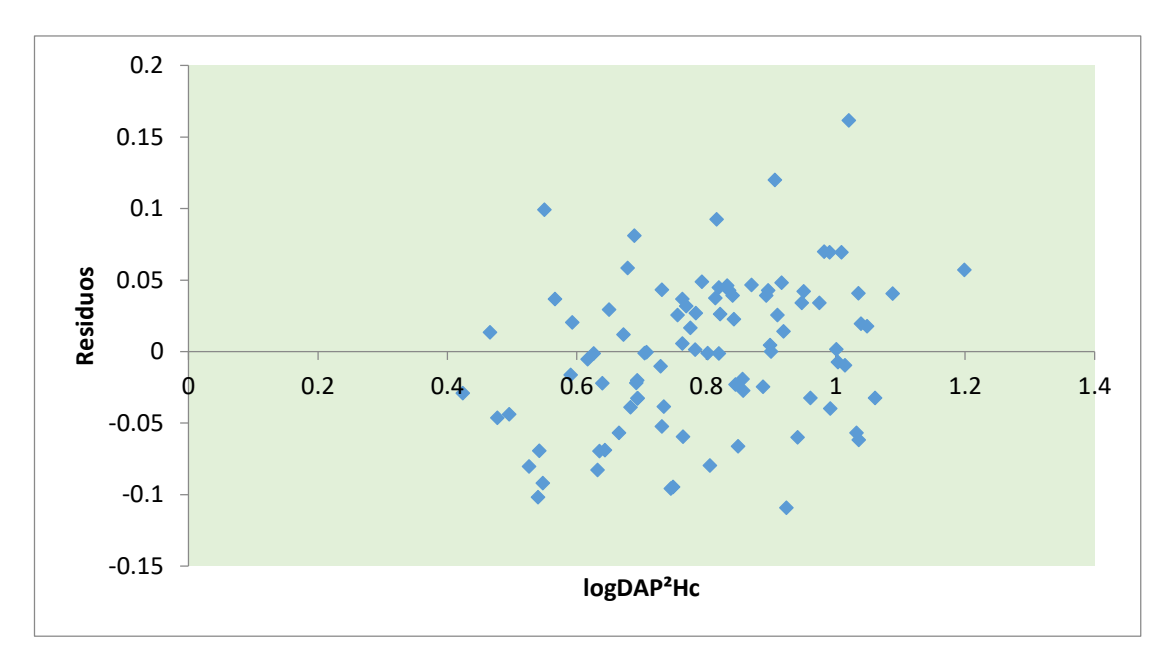

*Figura 21: Grafico de los residuales de la variable log DAP²HC, mdelo variable logarítmica modificada en Ana caspi*

## **4.4.2. Especies** *Myroxylon balsamum* **(L.) Harms (Estoraque).**

La tabla 14 muestra las ocho ecuaciones de estimación de volumen comercial de la especie *Myroxylon balsamum* (L.) Harms (Estoraque), con la finalidad de buscar cual de ellas se ajusta a esta especie.

| $N^{\circ}$    | <b>Modelo</b>       | <b>Ecuaciónes</b>                                                                                            |
|----------------|---------------------|----------------------------------------------------------------------------------------------------|
| 1              | Spurr, 1952         | $V = 0,5461 + 0,525$ dap <sup>2</sup> hc                                                                     |
| $\mathbf{2}$   | Stoate              | $V = -0.0397 + 1.2380 \text{dap}^2 + 0.4969 \text{dap}^2$ hc +<br>0,0459hc                                   |
| 3              | Meyer (Comprensiva) | $V = -7,4705 + 20,3544$ dap - 11,8496dap <sup>2</sup><br>1,3312dap hc + 1,3560dap <sup>2</sup> hc + 0,4980hc |
| 4              | Meyer (Modificada)  | $V = -0.7520 - 3.0379$ dap + 7,3971dap <sup>2</sup> +<br>0,2673dap hc + 0,2547dap <sup>2</sup> hc            |
| 5              | Shumacher-Hall      | $logV = -0.0752 + 1.8726 log dep + 0.8569 log hc$                                                            |
| 6              | Australiana         | $V = -3,6543 + 8,6142$ dap + 3,3709dap <sup>3</sup> + 0,1375hc<br>$-25,5630/_{h.c.}$                         |
| $\overline{7}$ | Lineal              | $V = -11,4315 + 14,3225$ dap + 0,4187hc                                                                      |

*Tabla 14: Ecuaciones seleccionadas para la estimación del volumen del fuste de Estoraque.*

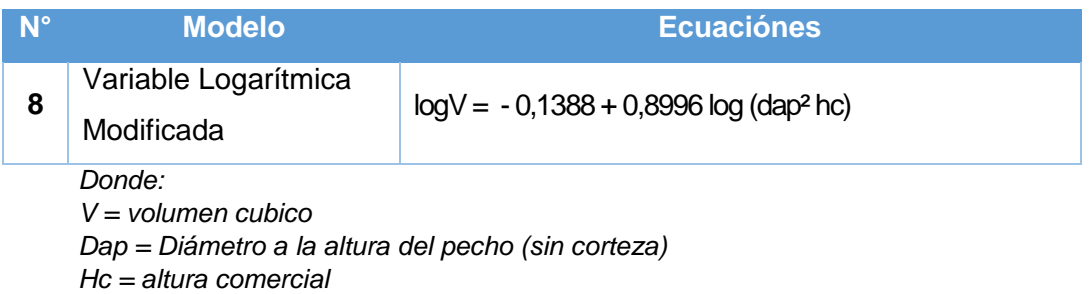

Se eligió la mejor opción en cuanto a la ecuación de volumen comercial de la especie *Myroxylon balsamum* (L.) Harms (Estoraque), se realizó lo más objetiva posible, para ello se clasificó de acuerdo a los siguientes criterios planteados por Philip (2004):

- 1) La bondad del ajuste de la ecuación a los datos, medida por el Coeficiente de Determinación (R2)
- 2) El error estándar de la media.
- 3) El cuadrado medio del Error (CME)

*Tabla 15: La bondad del ajuste de la ecuación (R²), error estándar de la media y cuadrado medio del Error (CME) para Estoraque*

| <b>Modelo</b>                                       | <b>Coeficiente de</b><br>determinación<br>(R <sup>2</sup> ) | Error estándar<br>de la media | <b>Cuadrado</b><br>medio del error<br>(CME) |
|-----------------------------------------------------|-------------------------------------------------------------|-------------------------------|---------------------------------------------|
| <b>Spurr, 1952</b>                                  | 0,7594                                                      | 0,7273                        | 0,5290                                      |
| <b>Stoate</b>                                       | 0,7638                                                      | 0,7206                        | 0,7630                                      |
| <b>Meyer (Comprensiva)</b>                          | 0,7604                                                      | 0,7259                        | 0,5269                                      |
| <b>Meyer (Modificada)</b>                           | 0,7618                                                      | 0,7238                        | 0,5238                                      |
| <b>Shumacher-Hall</b>                               | 0,7838                                                      | 0,0607                        | 0,00685                                     |
| <b>Australiana</b>                                  | 0,7593                                                      | 0,7274                        | 0,5292                                      |
| Lineal                                              | 0,7491                                                      | 0,7426                        | 0,5515                                      |
| logarítmica<br><b>Variable</b><br><b>Modificada</b> | 0,7831                                                      | 0,0608                        | 0,00369                                     |

Para el caso del volumen comercial de la especie *Myroxylon balsamum* (L.) Harms (Estoraque), el coeficiente de determinación (R²) fue de 0,7838, siendo el más elevado con el modelo Shumacher - Hall; así mismo este modelo

presenta el error estándar de la media más bajo cuyo valor fue 0,0607 al igual que el cuadrado medio del error (CME) cuyo valor fue de 0,00685. Por otro lado, el modelo variable logarítmico modificado presenta un coeficiente de determinación (R²) de 0,7831, un error estándar de 0,0608 y el cuadrado medio del error (CME) de 0,00369, resultando estos dos modelos con valores más bajos de los ocho (08) modelos estudiado. En consecuencia, la ecuación de estimación de volumen para esta especie es el modelo Shumacher – Hall, cuya ecuación es:

## **logV = - 0,0752 +1,8726 log dap + 0,8569 log hc**

Y en la modelo variable logarítmica modificada la ecuación es:

### **logV = - 0,1388 + 0,8996 log (dap² hc)**

Donde:

V = Volumen del fuste comercial

Dap = Diámetro a la altura del pecho

Hc = Altura comercial

Según el análisis de residuos de los ocho modelos matemáticos para *Myroxylon balsamum* (L.) Harms (Estoraque), también se encontró que los menores valores residuales se encontraron en los modelos Shumacher – Hall (figura 26) y la modelo variable logarítmica modificada (figura 29).

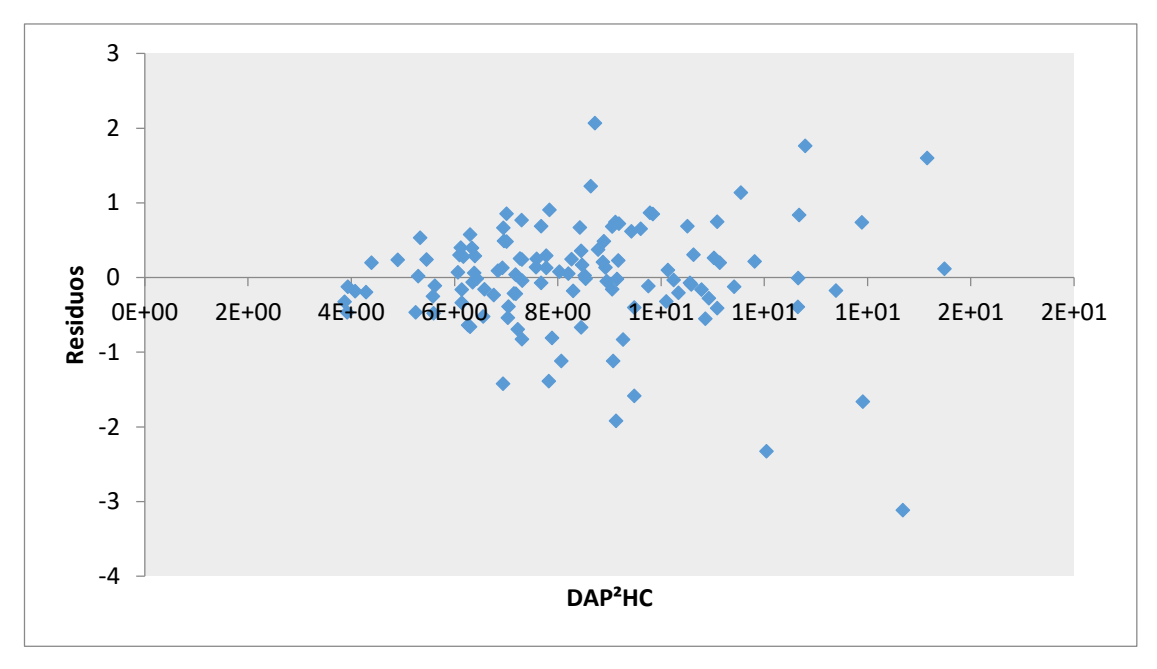

*Figura 22: Grafico de los residuales de la variable DAP²Hc, modelo Spurr 1952 en Estoraque.*

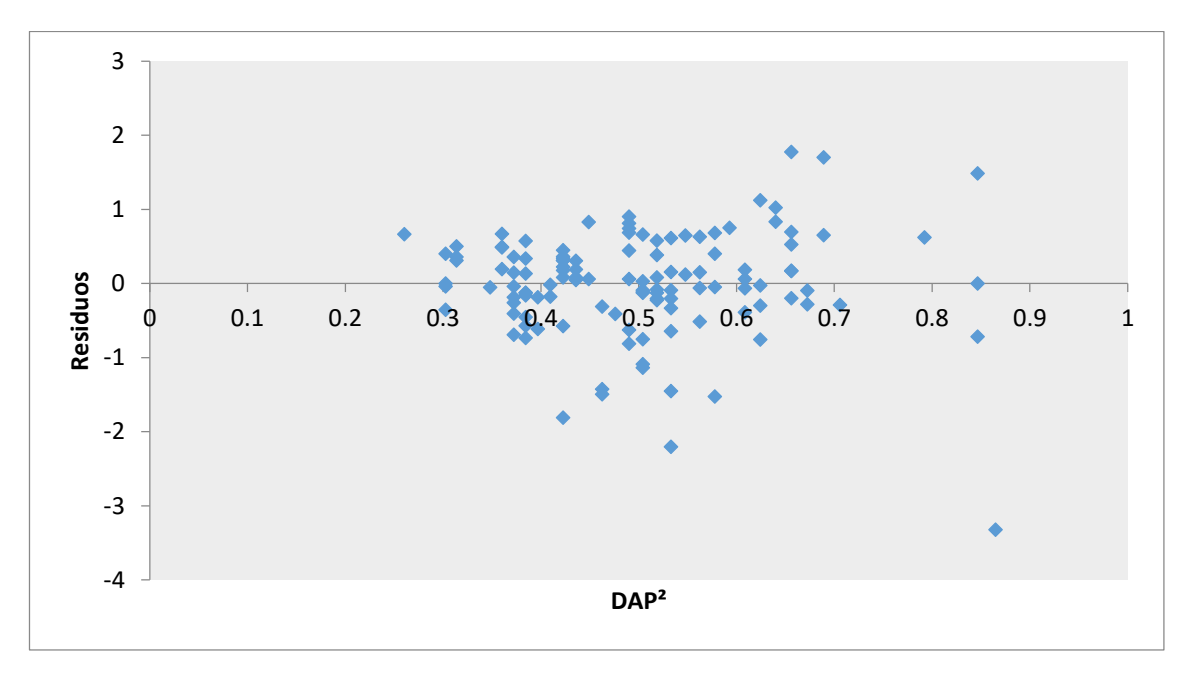

*Figura 23: Grafico de los residuales de la variable DAP², modelo Stoate en Estoraque.*

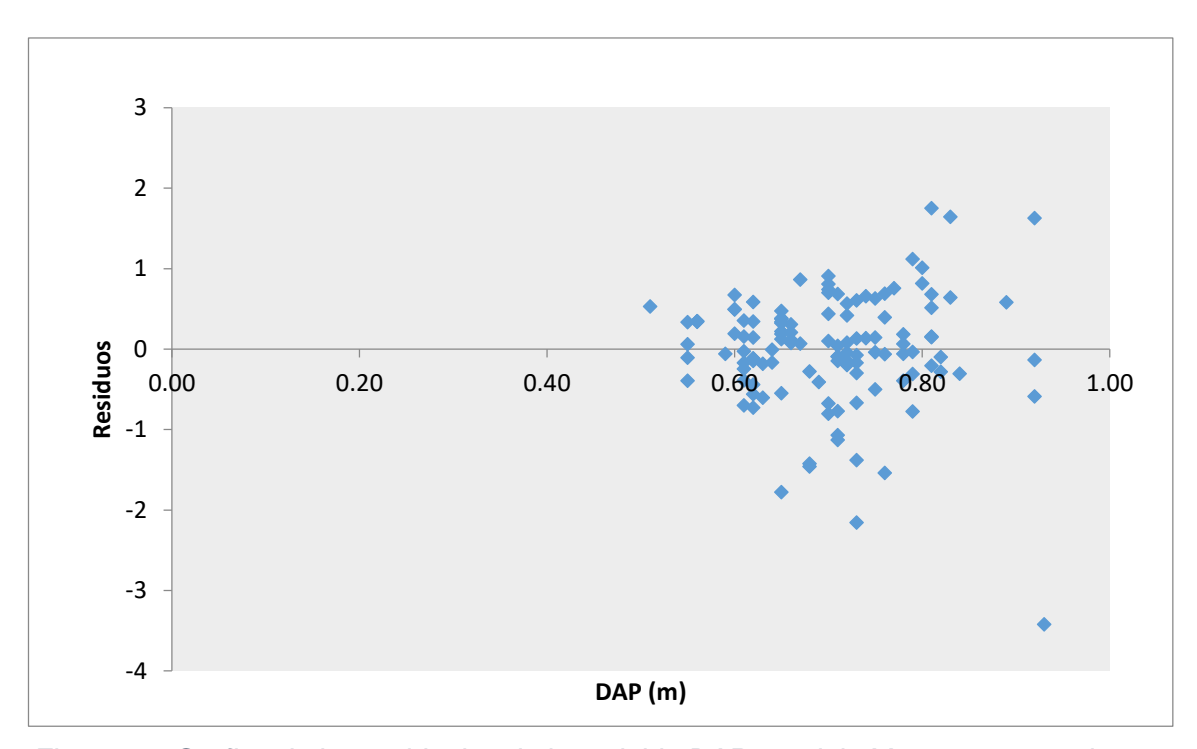

*Figura 24: Grafico de los residuales de la variable DAP, modelo Meyer comprensiva en Estoraque.*

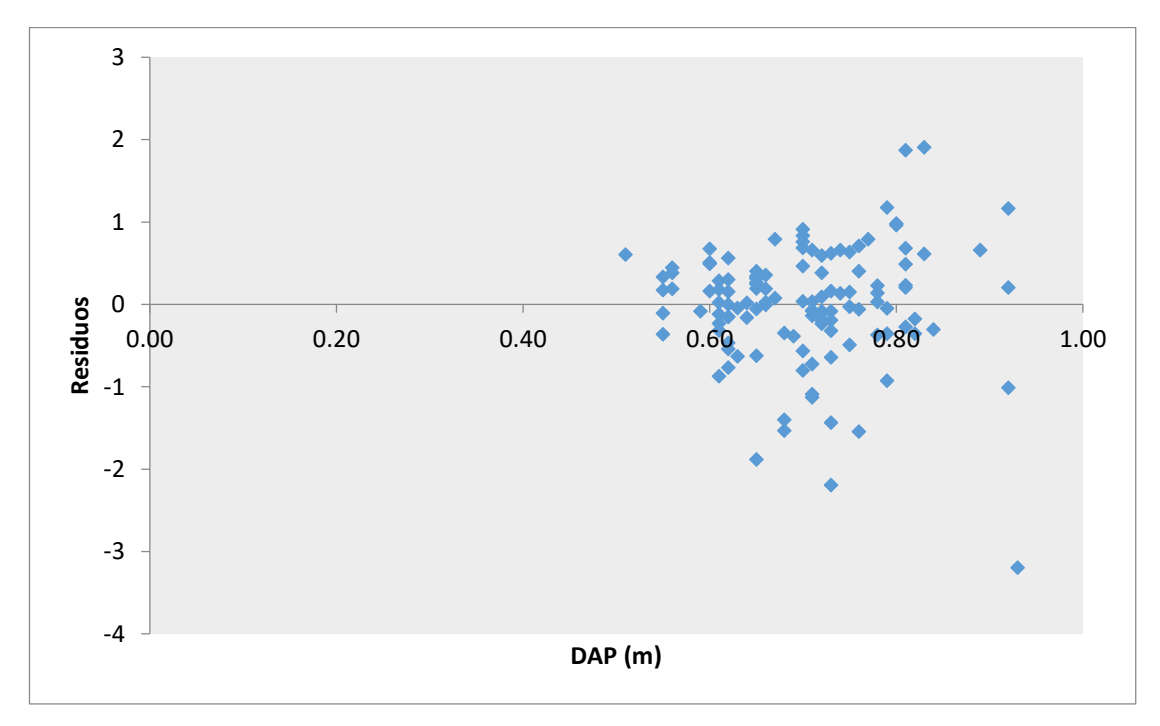

*Figura 25: Grafico de los residuales de la variable DAP, modelo Meyer (modificada) en Estoraque.*

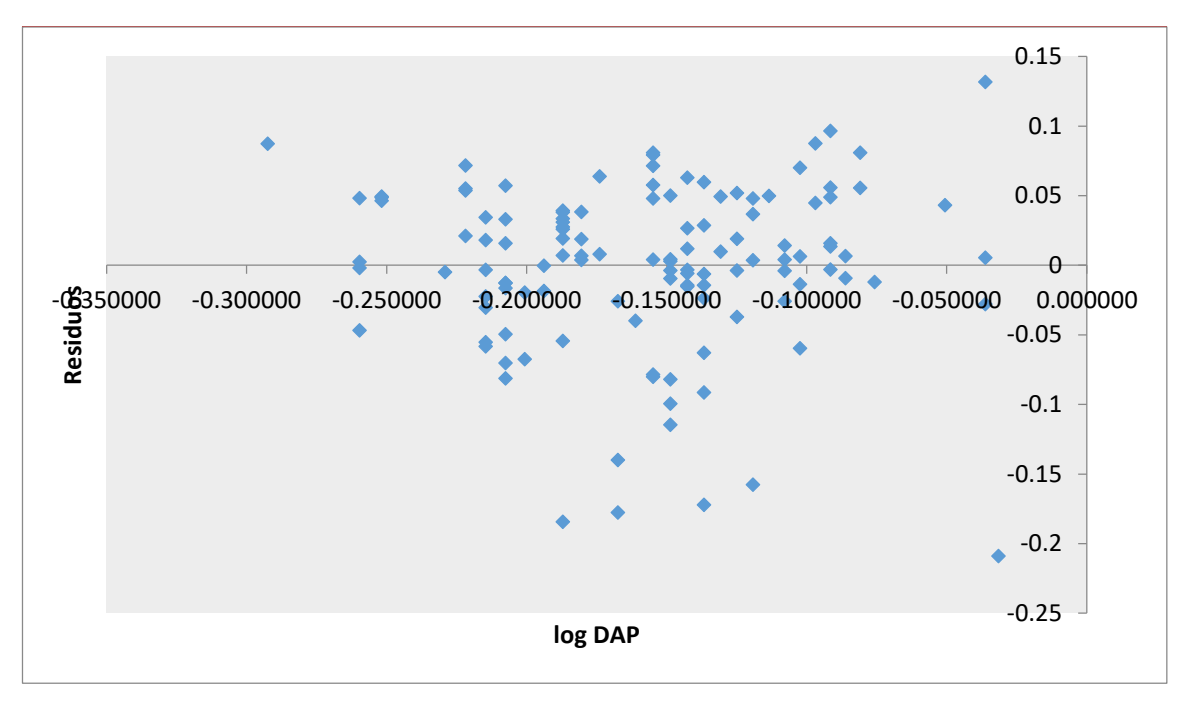

*Figura 26: Grafico de los residuales de la variable log DAP, modelo Shumacher – Hall en Estoraque*

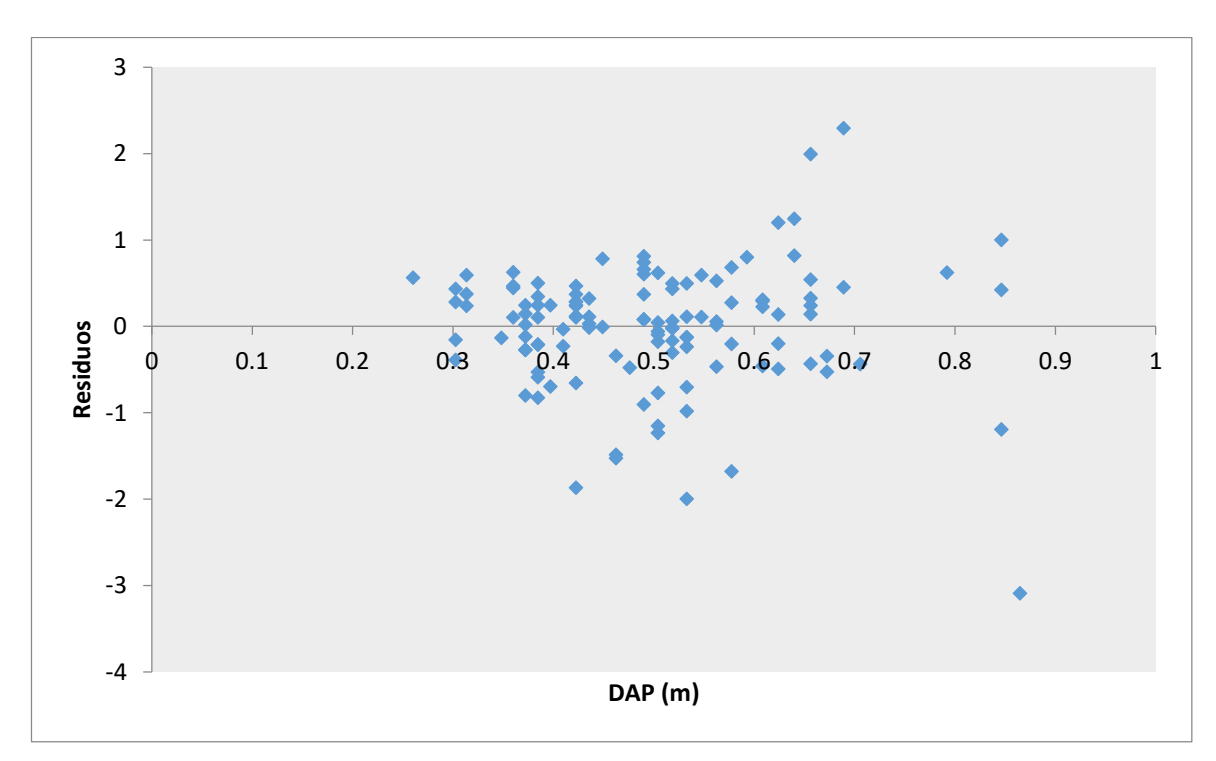

*Figura 27: Grafico de los residuales de la variable DAP, modelo Australiana en Estoraque.*

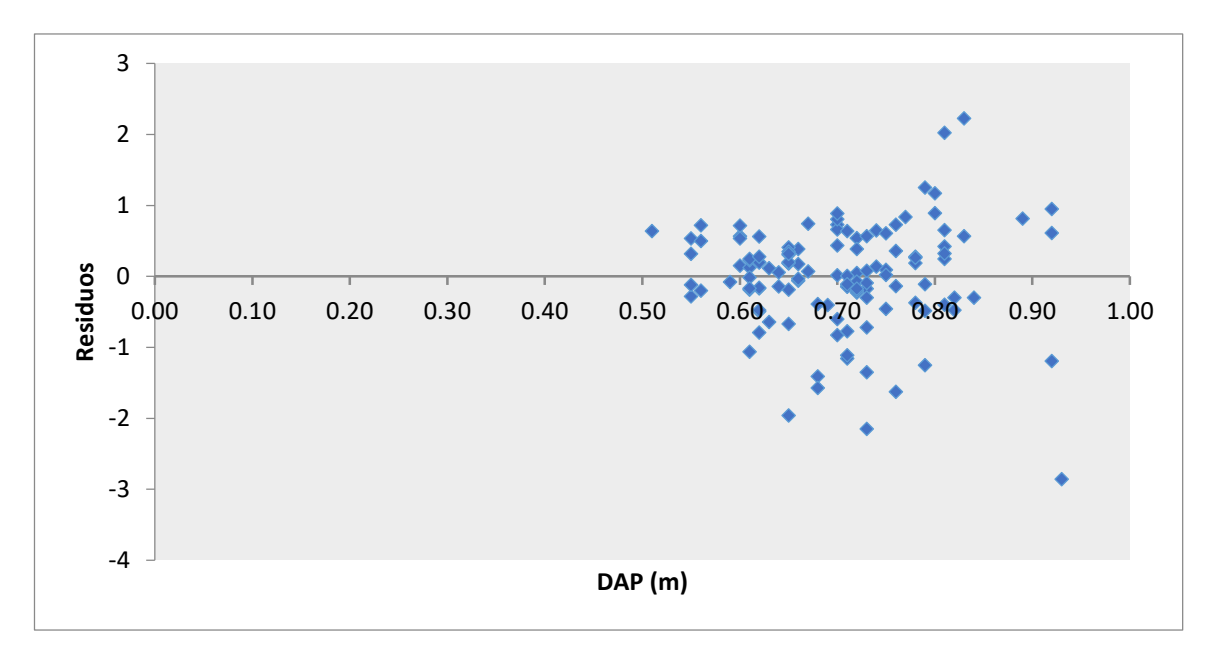

*Figura 28: Grafico de los residuales de la variable DAP, modelo lineal en Estoraque.*

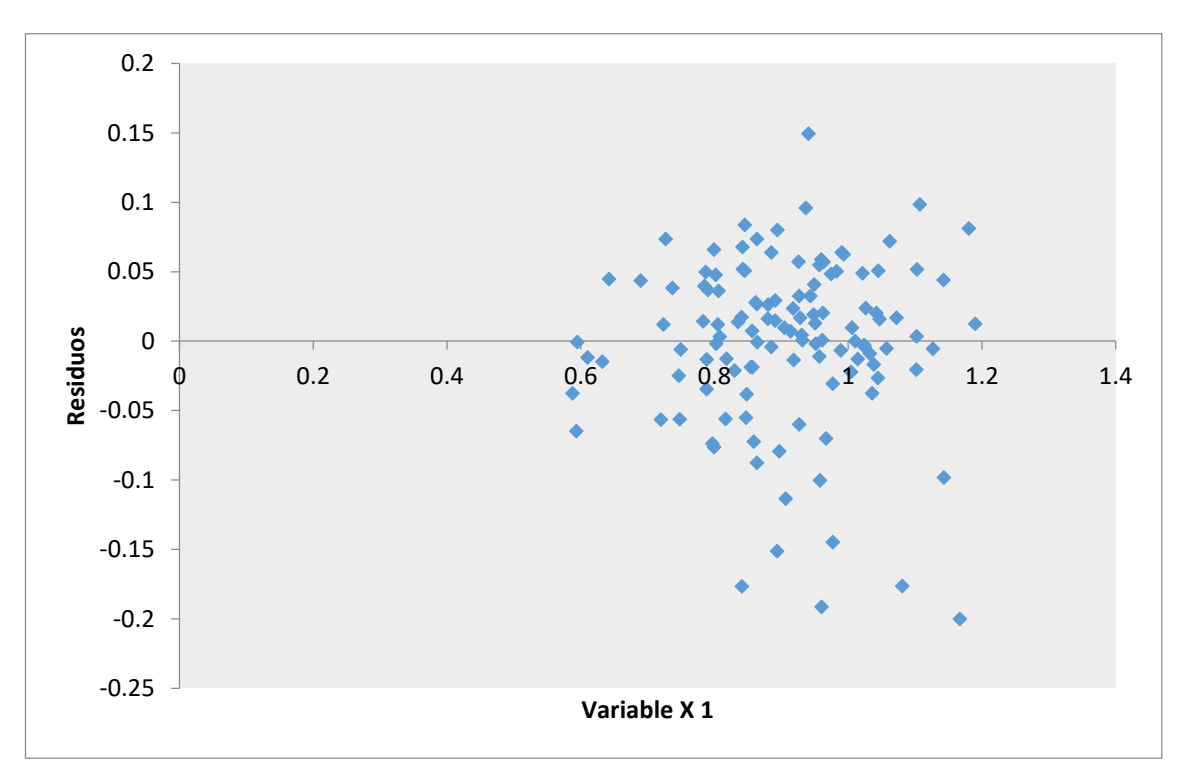

*Figura 29: Grafico de los residuales de la variable log DAP²HC, mdelo variable logarítmica modificada en Estoraque.*

Cailliez (1981) recomienda que la calidad de una regresión no debe ser sujeto de tela de juicio por el valor del coeficiente de correlación múltiple R. En este caso, el ajuste puede ser malo y el valor de R elevado. En tal sentido, cuando la ecuación es empleada para describir un proceso, entonces se empleará el

 $R<sup>2</sup>$ , sin mebargo, cuando se emplea para predecir valores, en este caso se hace uso del CME.

Siguiendo el mismo esquema de pensamiento de Cailliez (1981), una tendencia se puede explicar en más de una ecuación debido a que su tendencia no se define bien. De tal manera, que se presenta la duda de cuál es la ecuación más apropiada que pueda representar mejor la tendencia, esta respuesta la encontramos en la opción que presenta la menor cantidad de errores, porque es la que realiza el mejor ajuste.

(Barrena, Dancé y Sáenz, 1986) recomienda un procedimiento para elegir la mejor ecuación para el cálculo del volumen de los árboles, la cual se puede dividir en tres etapas:

- 1. El primer paso es ajustar los datos disponibles al modelo que se considera el más adecuado, cuya elección se efectúa mediante la experiencia o la recomendación de la literatura disponible.
- 2. Se elige la mejor opción haciendo uso de la ecuación del cuadrado medio del error (CME).
- 3. Analizar el modelo que se eligió para identificar los errores sobre todo en el supuesto de honocedasaticidad y su corrección, para tal propósito se puede emplear la transformación logarítmica o el método de ponderado de variables de acuerdo algún factor, de tal manera que logre la estabilización de la varianza en elm trayecto de la nibe de puntos. Para tal efecto se emplea el índice de Furnival para elegir la opción más adecuada.

# **CONCLUSIONES**

El factor de forma promedio del fuste de las especies forestales evaluadas en la provincia de Tahuamanu la región de Madre de Dios, tuvo un valor de 0,83 para *Apuleia leiocarpa (Vogel) J.F. Macbr* (Ana caspi), y para la especie *Myroxylon balsamum* (L.) Harms (Estoraque), fue de 0,76, presentando diferencias estadísticas significativas en las dos especies forestales.

El ahusamiento o conicidad promedio de los fustes de las especies forestales de la región de Madre de Dios, tuvo un valor 12 mm/m para *Apuleia leiocarpa (Vogel) J.F. Macbr* (Ana caspi), y para la especie *Myroxylon balsamum (L.) Harms* (Estoraque), fue de 11 mm/m, presentando diferencias estadísticas significativas en las dos especies forestales.

La ecuación de volumen seleccionada para la especie *Apuleia leiocarpa (Vogel) J.F. Macbr* (Ana caspi) fue el modelo logarítmico Shumacher – Hall  $logV = -0.04279 +1.9105 log dep + 0.8646 log hc$ , con coeficiente de determinación (R²) de 0,8993, siendo el más elevado para este modelo; así mismo este modelo presentó el error estándar de la media más bajo cuyo valor fue 0,0522 al igual que el cuadrado medio del error (CME) cuyo valor fue de 0,00272.

La ecuación de volumen seleccionada para la especie *Myroxylon balsamum*  (L.) Harms (Estoraque)  $logV = -0.0752 + 1.8726 log dap + 0.8569 log hc$ , con coeficiente de determinación (R²) fue de 0,7838, siendo el más elevado con el modelo Shumacher - Hall; así mismo este modelo presenta el error estándar de la media más bajo cuyo valor fue 0,0607 al igual que el cuadrado medio del error (CME) cuyo valor fue de 0,00685.

Se acepta la hipótesis alterna, demostrando que el volumen de las dos especies forestales *Apuleia leiocarpa (Vogel) J.F. Macbr* (Ana caspi) y *Myroxylon balsamum* (L.) Harms (Estoraque) en los bosques naturales de la provincia Tahuamanu se ajusta a un modelo logarítmico y el factor de forma de ambas especies son diferentes entre si y del factor de forma sugerido por el SERFOR de 0,65.

La estimación del volumen con el factor de forma 0,65 sugerido por el SERFOR, tiende a subestimar el volumen de madera de árboles en pie de las especies *Apuleia leiocarpa (Vogel) J.F. Macbr* (Ana caspi) y *Myroxylon balsamum* (L.) Harms (Estoraque) en un bosque natural, por el contrario, es aceptable el uso de factores de forma que se determinaron en el presente estudio ya que tienen una mayor aproximación al volumen real, no presentando diferencias significativas entre este y el volumen calculado con el DAP y factor de forma (FF).

## **SUGERENCIAS**

Se sugiere usar los siguientes factores mórficos 0,83, y 0,76 en las especies forestales Ana caspi y Estoraque respectivamente, para el cálculo de volúmenes comerciales de inventarios y censos forestales en la Empresa EMINI S.A.C., SERFOR, debido a que la estimación es más aproximada al volumen real.

Realizar más estudios de ecuaciones de volumen y factor de forma en la Empresa EMINI S.A.C., con las especies con demanda potencial como Mashonaste, Guacamayo caspi, Manchinga entre otras especies forestales. Así obtener volúmenes más próximos al volumen real.

# **REFERENCIAS BIBLIOGRÁFICAS**

- ADEKUNLE, V.A.J., NAIR, K.N., SRIVASTAVA, A.K. y SINGH, N.K., 2013. Models and form factors for stand volume estimation in natural forest ecosystems: a case study of Katarniaghat Wildlife Sanctuary (KGWS), Bahraich District, India. *Journal of Forestry Research* [en línea], vol. 24, no. 2, pp. 217-226. [Consulta: 17 septiembre 2018]. ISSN 1007-662X. DOI 10.1007/s11676-013-0347-8. Disponible en: http://link.springer.com/10.1007/s11676-013-0347-8.
- AKINDELE, Shadrach, 2005. Volume functions for common timber species of Nigeria's tropical rain forests. *researchgate.net* [en línea], vol. I, pp. 94. [Consulta: 17 septiembre 2018]. Disponible en: https://www.researchgate.net/profile/Shadrach\_Akindele/publication/268 058152 VOLUME FUNCTIONS FOR COMMON TIMBER SPECIES OF NIGERIA'S TROPICAL RAIN FORESTS A Technical Document/ links/5758684408aec913749f04f8/VOLUME-FUNCTIONS-FOR-COMMON-TIMBER-SPECIES-OF-NI.
- AKINDELE, S. O., 2005. Volume Functions for Common Timber Species of Nigeria's Tropical Rain Forests. . S.l.:
- AKINDELE, S.O. y LEMAY, V.M., 2006. Development of tree volume equations for common timber species in the tropical rain forest area of Nigeria. *Forest Ecology and Management*, vol. 226, no. 1-3, pp. 41-48. ISSN 03781127. DOI 10.1016/j.foreco.2006.01.022.
- AVERY, T. E., Y BURKHART, H.E., 2002. *Forest Measurements | Request PDF* [en línea]. S.l.: s.n. [Consulta: 24 septiembre 2018]. Disponible en: https://www.researchgate.net/publication/236672613\_Forest\_Measurem ents.
- BÄHRLE-RAPP, M., 2007. *Myroxylon balsamum*. *Springer Lexikon Kosmetik und Körperpflege* [en línea]. Berlin, Heidelberg: Springer Berlin Heidelberg, pp. 366-366. [Consulta: 24 septiembre 2018]. Disponible en: http://link.springer.com/10.1007/978-3-540-71095-0\_6790.
- BALZARINI, M., RIENZO, J. Di, TABLADA, M., GONZALEZ, L., BRUNO, C., ROBLEDO, W. y CASANOVES, F., 1995. *Estadistica y Biometría*. S.l.: Editorial Brujas.
- BARRENA, V., DANCÉ, J. y SÁENZ, D., 1986. Metodologia para la seleccion de ecuaciones de volumen. *Revista Forestal del Perú v*. S.l.:
- BATISTA, J.L.F., MARQUESINI, M. y VIANA, V.M., 2004. Equações de volume para árvores de caxeta (Tabebuia cassinoides) no Estado de São Paulo e sul do Estado do Rio de Janeiro. *Scientia Forestalis/Forest Sciences*, vol. 65, pp. 162-175. ISSN 14139324.
- BI, H. y HAMILTON, F., 1998. Stem volume equations for native tree species in southern New South Wales and Victoria. *Australian Forestry* [en línea], vol. 61, no. 4, pp. 275-286. [Consulta: 24 septiembre 2018]. ISSN 0004- 9158. DOI 10.1080/00049158.1998.10674752. Disponible en: http://www.tandfonline.com/doi/abs/10.1080/00049158.1998.10674752.
- BROWN, S., 1997. Estimating Biomass and Biomass Change of Tropical Forests: A Primer Estimating Biomass and Biomass Change of Tropical Forests: a Primer. (FAO Forestry Paper-134). [en línea]. S.l.: [Consulta: 24 septiembre 2018]. Disponible en: http://www.fao.org/docrep/w4095e/w4095e00.htm.
- CAILLIEZ, F., 1981. *Estimación del volumen forestal y prediccion del rendimiento con referencia especial a los tropicos*. S.l.: s.n. ISBN 9780493506371; 0493506373.
- CHAIDEZ, J.N. y CHAIDEZ, J. de J.N., 2008. Allometric Equations And Expansion Factors For Tropical Dry Trees Of Eastern Sinaloa, Mexico. *Tropical and Subtropical Agroecosystems*, vol. 10, no. 1, pp. 45-52.
- CLARK, M.L., ROBERTS, D.A., EWEL, J.J. y CLARK, D.B., 2011. Estimation of tropical rain forest aboveground biomass with small-footprint lidar and hyperspectral sensors. *Remote Sensing of Environment* [en línea], vol. 115, no. 11, pp. 2931-2942. [Consulta: 24 septiembre 2018]. ISSN 00344257. DOI 10.1016/j.rse.2010.08.029. Disponible en:

http://linkinghub.elsevier.com/retrieve/pii/S0034425711001404.

- DE LOS SANTOS-POSADAS, H.M., URANGA VALENCIA, L.P., VALDEZ-LAZALDE, J.R. y NAVARRO-GARZA, H., 2016. Volumen total y ahusamiento para pinus patula schiede ex schltdl. et cham. en tres condiciones de bosque. *Agrociencia* [en línea], no. November 2015. Disponible en: the entity of the entity of the entity of the entity of the entity of the entity of the entity of the entity of the entity of the entity of the entity of the entity of the entity of the entity of the entity https://www.researchgate.net/publication/280133469\_VOLUMEN\_TOTA L\_Y\_AHUSAMIENTO\_PARA\_PINUS\_PATULA\_SCHIEDE\_EX\_SCHLT DL\_ET\_CHAM\_EN\_TRES\_CONDICIONES\_DE\_BOSQUE/citation/dow nload.
- DE OLIVEIRA ARAÚJO, S., ROCHA VITAL, B., OLIVEIRA, B., DE CÁSSIA, A., CARNEIRO, O., LOURENÇO, A. y PEREIRA, H., 2016. Physical And Mechaniacal Properties Of Heat Treated Wood From Aspidosperma populifolium, Dipteryx odorata AND Mimosa scabrella. *Ciencia y tecnología* [en línea], vol. 18, no. 1, pp. 143-156. [Consulta: 24 septiembre 2018]. ISSN 0717-3644. DOI 10.4067/S0718-221X2016005000015. Disponible en: https://scielo.conicyt.cl/pdf/maderas/v18n1/aop1516.pdf.
- DEL ÁGUILA, C.C., 2013. *Ecuaciones volumétricas para especies forestales aprovechadas de un bosque húmedo tropical de la comunidad nativa Santa Mercedes, río Putumayo, Perú, 2013*. S.l.: Universidad Nacional de la Amazonia Peruana.
- ESCOBAR, M., 2018. *Volumetría de Arboles en Pie de Caoba (Swietenia macrophylla King) en el Departamento de Madre de Dios.* [en línea]. S.l.: Universidad Agraria La Molina. Disponible en: http://repositorio.lamolina.edu.pe/bitstream/handle/UNALM/2435/T01- C517-T.pdf?sequence=1&isAllowed=y.
- ESTREMADOYRO, J.A., 2014. *Determinacion del Factor de Forma o Coeficiente Morfico de Manilkara bidentata (Quinilla Colorada) en el Consolidado Otorongo - Provincia de Tahuamanu*. S.l.: Universidad Nacional Amazonica de Madre de Dios.

FAO, 2001. Global Ecological Zoning For Thr Global Forest Resource

Assessment 2000. [en línea]. [Consulta: 24 septiembre 2018]. Disponible en: http://www.fao.org/docrep/006/ad652e/ad652e00.htm.

- FIGUEROA, A., 2018. Factor de forma de Caryocar amygdaliforme Ruiz & Pav ex G. Don (Almendro) en bosques de terraza de la amazonia Peruana. . Pucallpa:
- GONZALES, C.M., 2020. Determinacion del factor morfico del fuste de tres especies Forestales, en bosques ubicados en la cuenca del rio Tamaya, distrito de Masisea - Coronel Portillo - Ucayali. , vol. I, pp. 1-109.
- GONZALES, H., 1988. La conicidad de los arboles y algunas posibles aplicaciones en el manejo de bosques. [en línea], vol. XLI, pp. 10. [Consulta: 18 agosto 2020]. Disponible en: http://bdigital.unal.edu.co/29757/1/28399-101726-1-PB.pdf.
- GOREMAD, 2010. Estudio de diagnóstico y zonificación para el tratamiento de la demarcación territorial de la provincia Tahuamanu-Volumen I. . Puerto Maldonado:
- GOUSSANOU, C.A., GUENDEHOU, S., ASSOGBADJO, A.E., KAIRE, M., SINSIN, B. y CUNI-SANCHEZ, A., 2016. Specific and generic stem biomass and volume models of tree species in a West African tropical semi-deciduous forest. *Silva Fennica*, vol. 50, no. 2, pp. 1-22. ISSN 22424075. DOI 10.14214/sf.1474.
- GUENDEHOU, G.H.S., LEHTONEN, A., MOUDACHIROU, M., MÄKIPÄÄ, R. y SINSIN, B., 2012. Stem biomass and volume models of selected tropical tree species in West Africa. *Southern Forests*, vol. 74, no. 2, pp. 77-88. ISSN 20702620. DOI 10.2989/20702620.2012.701432.
- GUTIERREZ, E., MORENO, R. y VILLOTA, N., 2013. *Guia de cubicación de madera* [en línea]. I. Bogota: s.n. ISBN 9789588370422. Disponible en: https://www.minambiente.gov.co/images/BosquesBiodiversidadyServicio sEcosistemicos/pdf/Gobernanza forestal 2/10. Guía de Cubicación d e\_Madera.pdf.

HOFSTAD, O., 2005. Review of biomass and volume functions for individual

trees and shrubs in Southeast Africa. *Journal of Tropical Forest Science*, vol. 17, no. 1, pp. 151-162. ISSN 01281283. DOI 10.2307/23616534.

- IMAÑA-ENCINAS, J., 1998. *Dasometría práctica*. Brasilia: Universidade de Brasilia.
- ITTO, 2017. Garapeira (*Apuleia leiocarpa*). .
- JARA, A. y FERNANDEZ, J.D., 2019. Determinacion del Factor de Forma de Myroxylon balsamun HARMAS, Hymenaea oblongifolia HUBER y Dypteryx odorata WILLD en el consolidado Otorongo - Provincia de Tahuamanu. . Puerto Maldonado:
- JOHANSSON, T., 2005. Stem volume equations and basic density for grey alder and common alder in Sweden. *Forestry: An International Journal of Forest Research* [en línea], vol. 78, no. 3, pp. 249-262. [Consulta: 24 septiembre 2018]. ISSN 1464-3626. DOI 10.1093/forestry/cpi023. Disponible en: the entire entire entire en: the entire entire en: the entire entire entire entire entire entire entire entire entire entire entire entire entire entire entire entire entire entire entire entire entire entir http://academic.oup.com/forestry/article/78/3/249/520689/Stem-volumeequations-and-basic-density-for-grey.
- KACHAMBA, D.J. y EID, T., 2016. Total tree, merchantable stem and branch volume models for miombo woodlands of Malawi. *Southern Forests: a Journal of Forest Science* [en línea], vol. 78, no. 1, pp. 41-51. [Consulta: 24 septiembre 2018]. ISSN 2070-2620. DOI 10.2989/20702620.2015.1108615. Disponible en: http://www.tandfonline.com/doi/full/10.2989/20702620.2015.1108615.
- MARSHALL, P.L. y LEMAY, V.M., 1990. *Introduction to Forest Mensuration and Photogrammetry*. 1990. Vancouver: University of British Columbia.
- MATE, R., JOHANSSON, T. y SITOE, A., 2015. Stem Volume Equations for Valuable Timber Species in Mozambique. *Journal of Sustainable Forestry*, vol. 34, no. 8, pp. 787-806. ISSN 1540756X. DOI 10.1080/10549811.2015.1039043.
- MAUYA, E.W., MUGASHA, W.A., ZAHABU, E., BOLLANDSÅS, O.M. y EID, T., 2014. Models for estimation of tree volume in the miombo woodlands

of Tanzania. *Southern Forests*, vol. 76, no. 4, pp. 209-219. ISSN 20702639. DOI 10.2989/20702620.2014.957594.

- MAYAUX, P., HOLMGREN, P., ACHARD, F., EVA, H., STIBIG, H.-J. y BRANTHOMME, A., 2005. Tropical forest cover change in the 1990s and options for future monitoring. *Philosophical transactions of the Royal Society of London. Series B, Biological sciences* [en línea], vol. 360, no. 1454, pp. 373-84. [Consulta: 24 septiembre 2018]. ISSN 0962-8436. DOI 10.1098/rstb.2004.1590. Disponible en: http://www.ncbi.nlm.nih.gov/pubmed/15814351.
- NEWNAM, R.M., 1956. A study op form and taper of stems, of douglas fir, western hemlock, and western red cedar on the university research forest, haney, British Columbia. . Columbia:
- OVALLE, D., 2008. Determinanción del factor de forma de Dipteryx micrantha Harms (Shihuahuaco) en el consolidado Otorongo-Provincia de Tahuamanu. , pp. 123.
- PHILIP, W.W., 2004. *Tree and Forest Measurement*. S.l.: Springer Berlin Heidelberg.
- PICARD, N., SAINT-ANDRÉ, L. y HENRY, M., 2012a. *Manual de construcción de ecuaciones alométricas para estimar el volumen y la biomasa de los árboles: del trabajo de campo a la predicción*. S.l.: Las Naciones Unidas para la Alimentación y la Agricultura y el Centre de Coopération Internationale en Recherche Agronomique pour le Développement. ISBN 9789253073474.
- PICARD, N., SAINT-ANDRÉ, L. y HENRY, M., 2012b. Manual de construccion de ecuaciones alometricas para estimar el volumen y la biomasa de los arboles. [en línea]. S.l.: [Consulta: 24 septiembre 2018]. Disponible en: http://www.fao.org/docrep/018/i3058s/i3058s.pdf.
- PRODAN, M, PETERS, R., COX, F. y REAL, P., 1997. *Mensura Forestal*. San Jose, Costa Rica: Instituto Interamericano de Cooperación para la Agricultura. ISBN 9290393041.
- PRODAN, Michail, PETERS, R., COX, F. y REAL, P., 1997. *Mensura Forestal*.  $S.L.$ : s.n.
- RAMÍREZ-MARTÍNEZ, A., SANTIAGO-GARCÍA, W., QUIÑONEZ-BARRAZA, G., RUIZ-AQUINO, F. y ANTÚNEZ, P., 2018. Taper and total volume model for pinus ayacahuite Ehren. *Madera y Bosques*, vol. 24, no. 2. ISSN 14050471. DOI 10.21829/myb.2018.2421496.
- REYNAGA, M., 2013. Situación del Peru a nivel mundial en relacion al bosque natural. . Lima: s.n., pp. 38.
- RONDEUX, J. y DÍAZ DE BARRIONUEVO, A., 2010. *Medición de árboles y masas forestales*. S.l.: Mundi Prensa. ISBN 9788484763864.
- RUIZ, E., 2007. *Elaboracion de una Ecuacion de Volumen para un Bosque de Terrazas Altas en el Codo del Pozuzo, Puerto Inca, Huanuco*. S.l.: Universidad Agraria La Molina.
- SERFOR, 2016. *RESOLUCIÓN DE DIRECCIÓN EJECUTIVA N<sup>o</sup> 046-2016- SERFOR-DE*. 2016. Perú: Servicio Forestal y de Fauna Silvestre.
- SILVA, J.A.A. da y NETO, F. de P., 1979. *Princípios Básicos da Dendrometria*. S.l.: s.n. ISBN 8587599240.
- TONINI, H., MARCELO, ;, ARCO-VERDE, F., SERGIO, ; y PEREIRA DE SÁ, P., 2005. Dendrometria de espécies nativas em plantios homogêneos no Estado de Roraima-Andiroba (Carapa guianensis Aubl), Castanha-do-Brasil (Bertholletia excelsa Bonpl.), Ipê-roxo (Tabebuia avellanedae Lorentz ex Griseb) e Jatobá (Hymenaea courbaril L.). *Acta Amazonica* [en línea], vol. 35, pp. 353-362. [Consulta: 24 septiembre 2018]. Disponible en: http://www.scielo.br/pdf/aa/v35n3/v35n3a07.pdf.
- TUESTA, A., 2020. Analisis comparativo del factor morfico y el ahusamiento de las trozas de tres especies forestales de la zona de Pucallpa, Ucayali-Peru. [en línea]. Pucallpa: Disponible en: http://repositorio.unu.edu.pe/bitstream/handle/UNU/2305/000002149T.p df?sequence=1&isAllowed=y.
- VALDERRAMA, E., 2018. Determinacion de factor morfico del fuste de Ormosia aff excelsa Bent (Huayruro) por metodo no destructivo en bosques de terrazas, distrito de tahuania, provincia de Atalaya y distrito de Masisea, Provincia de Coronel Portillo, Region Ucayali. [en línea]. Pucallpa: **Disponible** en: http://repositorio.unu.edu.pe/bitstream/handle/UNU/2305/000002149T.p df?sequence=1&isAllowed=y.
- VAN LAAR, A. y AKCA, A., 2007. *Forest Mensuration* [en línea]. Springer: Managing Forest Ecosystems. [Consulta: 24 septiembre 2018]. ISBN 978- 1-4020-5991-9. Disponible en: www.springer.com.
- VAN LAAR, A. y AKÇA, A., 2007. *Forest mensuration*. S.l.: Springer. ISBN 9781402059919.
- WENG, Y., 2019. Forest Measurements. *Journal of Forestry*, vol. 117, no. 5, pp. 528-529. ISSN 0022-1201. DOI 10.1093/jofore/fvz037.
- WHITMORE, T.C., 1989. Canopy Gaps and the Two Major Groups of Forest Trees. *Ecology* [en línea], vol. 70, no. 3, pp. 536-538. [Consulta: 24 septiembre 2018]. DOI 10.2307/1940195. Disponible en: http://doi.wiley.com/10.2307/1940195.
- ZIANIS, D. y SEURA, S., 2005. *Biomass and stem volume equations for tree species in Europe*. S.l.: s.n. ISBN 9514019830.

# **ANEXOS**

# **ANEXO 1:** Matriz de Consistencia.

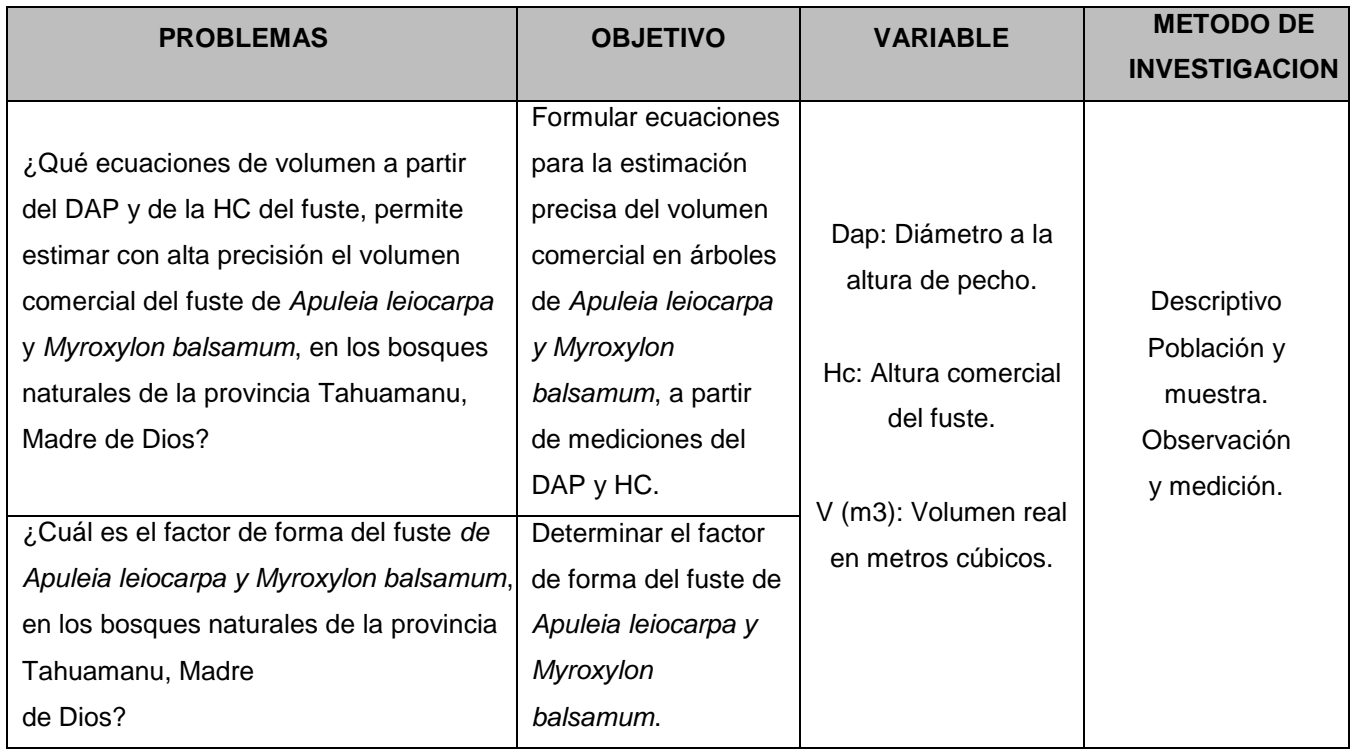

**ANEXO 2:** Solicitud de Autorización para la realización de estudio.

### "AÑO DEL DIÁLOGO Y LA RECONCILIACIÓN NACIONAL" "MADRE DE DIOS CAPITAL DE LA BIODIVERSIDAD DEL PERU"

Solicito: Autorización para realizar trabajo de investigación.

 $S_{r}$ XIAODONG JI WU Gerente General de EMINI S.A.C.

### Ciudad.-

De mi mayor consideración.

Nosotros, Milton Rene Huanca Choque con DNI: 43816804 y Washington Camala Huaguisto. con DNI 44381782, domiciliados en la ciudad de Puerto Maldonado Distrito y Provincia Tambopata, departamento de Madre de Dios ante usted con el debido respeto nos presentamos y exponemos:

Que, habiendo culminado la carrera profesional de Ingeniería Forestal y Medio Ambiente en la Universidad Nacional Amazónica de Madre de Dios, solicitamos a Ud. permiso para realizar trabajo de Investigación en vuestra Concesión EMINI S.A.C., sobre "ECUACIONES DE VOLUMEN Y FACTOR DE FORMA PARA APULEIA LEIOCARPA (VOGEL) J.F. MACBR Y MYROXYLON BALSAMUM (L.) HARMS. EN BOSQUES NATURALES DE TAHUAMANU. MADRE DE DIOS", para optar al Título Profesional de Ingeniero Forestal y Medio Ambiente. Así mismo una vez culminado, nos comprometemos a remitir una copia del trabajo de investigación realizado.

**POR LO EXPUESTO:** 

Rogamos a usted acceder a nuestra solicitud.

Atentamente Milton Rene Huanca Choque.

DNI: 43816804

Adiunto: -01 copia del DNI de ambos solicitantes -01 copia del Trabajo de Investigación.

Puerto Maldonado, 02 de Abril del 2018.

**Washington Camala Huaquisto** DNI: 44381782

### **ANEXO 3:** Consentimiento informado.

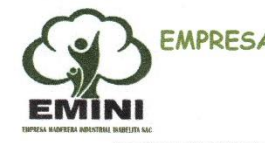

EMPRESA MADERERA INDUSTRIAL ISABELITA - EMINI SAC CONTRATO N°17-TAH/C-J-019-02 RUC: 20527029920

> "Año del dialogo y la reconciliación nacional" "Madre de Dios Capital de la Biodiversidad del Perú"

> > Iberia, 25 de abril del 2018.

#### **CARTA S/N - EMINI SAC - GG**

 $Sr$  (es): Milton Rene Huanca Choque. Washington Camala Huaquisto.

> Asunto : Autorización para realización de estudio. : Solicitud de fecha 02/04/2018 Ref.

Es grato dirigirme a ustedes para saludarlos cordialmente a nombre de la Empresa EMINI SAC, que administra una concesión forestal con fines maderables con contrato N°17- TAH/ C-J- 019-02 y al mismo tiempo manifestarle e informarle que nuestra empresa, está certificada bajo el esquema de certificación grupal cuyo Regente FSC es Ambiente y Desarrollo de las Comunidades del Perú (ADECOMP). por tal motivo nuestra empresa siempre tendrá las puertas abiertas para la realización de investigaciones que contribuyan al desarrollo del sector forestal, por tal motivo damos nuestro consentimiento para la realización de la tesis in titulada: "Ecuaciones de volumen y factor de forma para Apuleia leiocarpa (vogel) j.f. Macbr. y Myroxylon balsamum (I.) Harms, en bosques naturales de Tahuamanu, Madre De Dios" dentro de la concesión forestal que administramos.

Sin otro particular, me suscribo a ustedes expresándole las muestras de mi especial consideración y estima personal.

Atentamente

**XIAODONG JI WU GERENTE GENERAL EMINI SAC** 

Oficina: Carretera Iberia - Puerto Maldonado km 04 Interoceánica - Iberia. Iberia-Tahuamanu- Perú Cel.: 958 896681 Email: xiaodongj@gmail.com

**ANEXO 4:** Certificado de identificación de las especies *Apuleia leiocarpa* (VOGEL) J.F. MACBR. (Ana caspi) Y *Myroxylon balsamum* (L.) HARMS (Estoraque).

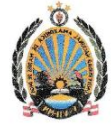

UNIVERSIDAD NACIONAL AMAZONICA DE MADRE DE DIOS Centro Investigación Herbario Alwyn Gentry

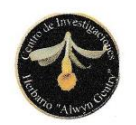

"Madre de Dios, Capital de la Biodiversidad del Perú" Año de la Universalización de la Salud

## **CONSTANCIA**

En mi calidad de Director del Centro de Investigación Herbario "Aylwin Gentry" de la Universidad Nacional Amazónica de Madre de Dios,

#### **HACE CONSTAR:**

Que las muestras botánicas han sido presentadas por el tesista Bach. Milton Rene Huanca Choque y Washington Camala Huaquisto, proyecto de tesis denominado "ECUACIONES DE VOLUMEN Y FACTOR DE FORMA PARA Apuleia Leiocarpa (VOGEL) J.F. Macbr. Y Myroxylon Balsamum (L.) Harms, EN BOSQUES NATURALES DE TAHUAMANU, MADRE DE DIOS".

Los ejemplares han sido entregados a la colección del herbario constan de 06 especímenes. Las cuales fueron verificadas e identificadas en este Centro de enseñanza e Investigación HAG-UNAMAD. A continuación ver el listado adjunto.

Se expide la presente constancia a solicitud del interesado para los fines que estime conveniente

Puerto Maldonado, 25 de julio de 2020

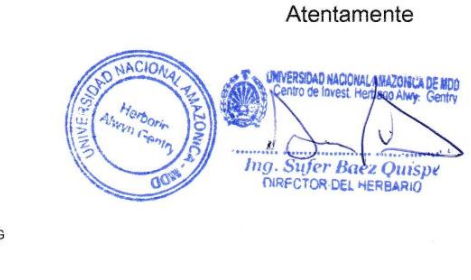

Archive SMBQ/CIHAG

> Ciudad Universitaria - Puerto Maldonado - Madre de Dios Av. Jorge Chavez N° 1160

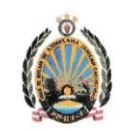

### UNIVERSIDAD NACIONAL AMAZONICA DE MADRE DE DIOS Centro Investigación Herbario Alwyn Gentry

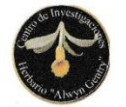

#### "Madre de Dios, Capital de la Biodiversidad del Perú" Año de la Universalización de la Salud

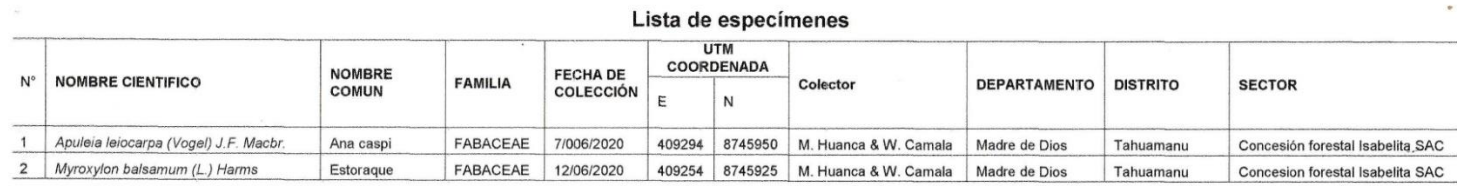

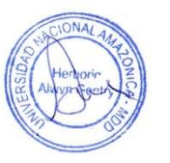

Ciudad Universitaria - Puerto Maldonado - Madre de Dios Av. Jorge Chavez N° 1160